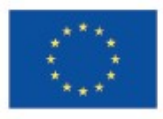

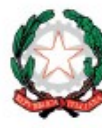

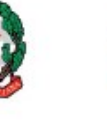

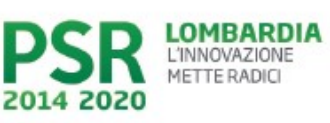

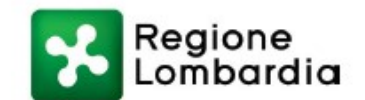

# Fondo Europeo Agricolo per lo Sviluppo Rurale (F.E.A.S.R.) Programma di Sviluppo Rurale 2014-2020 (Reg. UE 1305/2013) PSL GAL Valle Brembana 2020

# Misura 7- Azione 10 "RECUPERO PATRIMONIO STORICO – ARCHITETTONICO AI FINI DIMOSTRATIVI DIDATTICI"

# Operazione 7.6.01 – Incentivi per il recupero e la valorizzazione del patrimonio rurale

# DISPOSIZIONI ATTUATIVE PER LA PRESENTAZIONE DELLE DOMANDE

# SOMMARIO

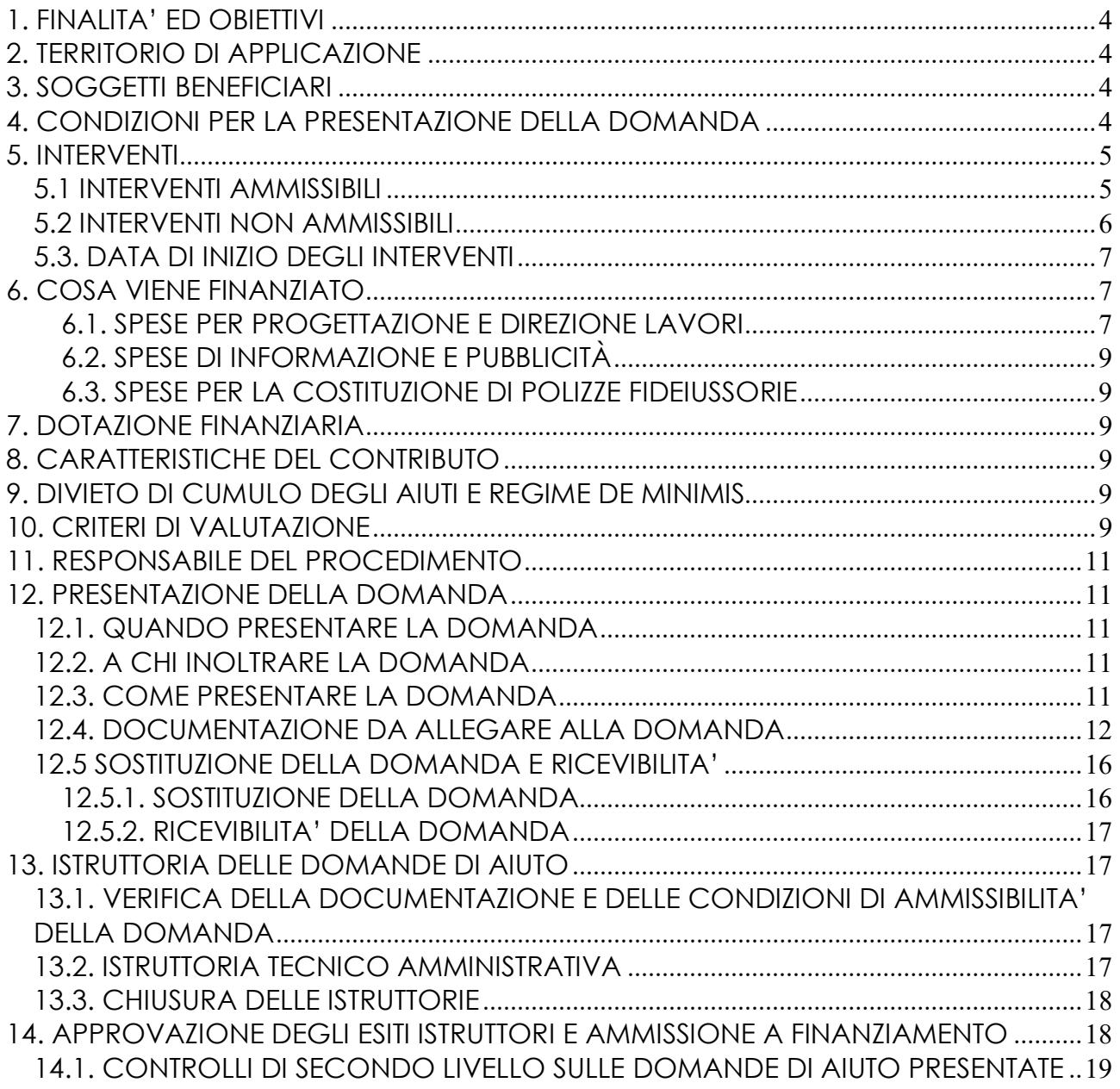

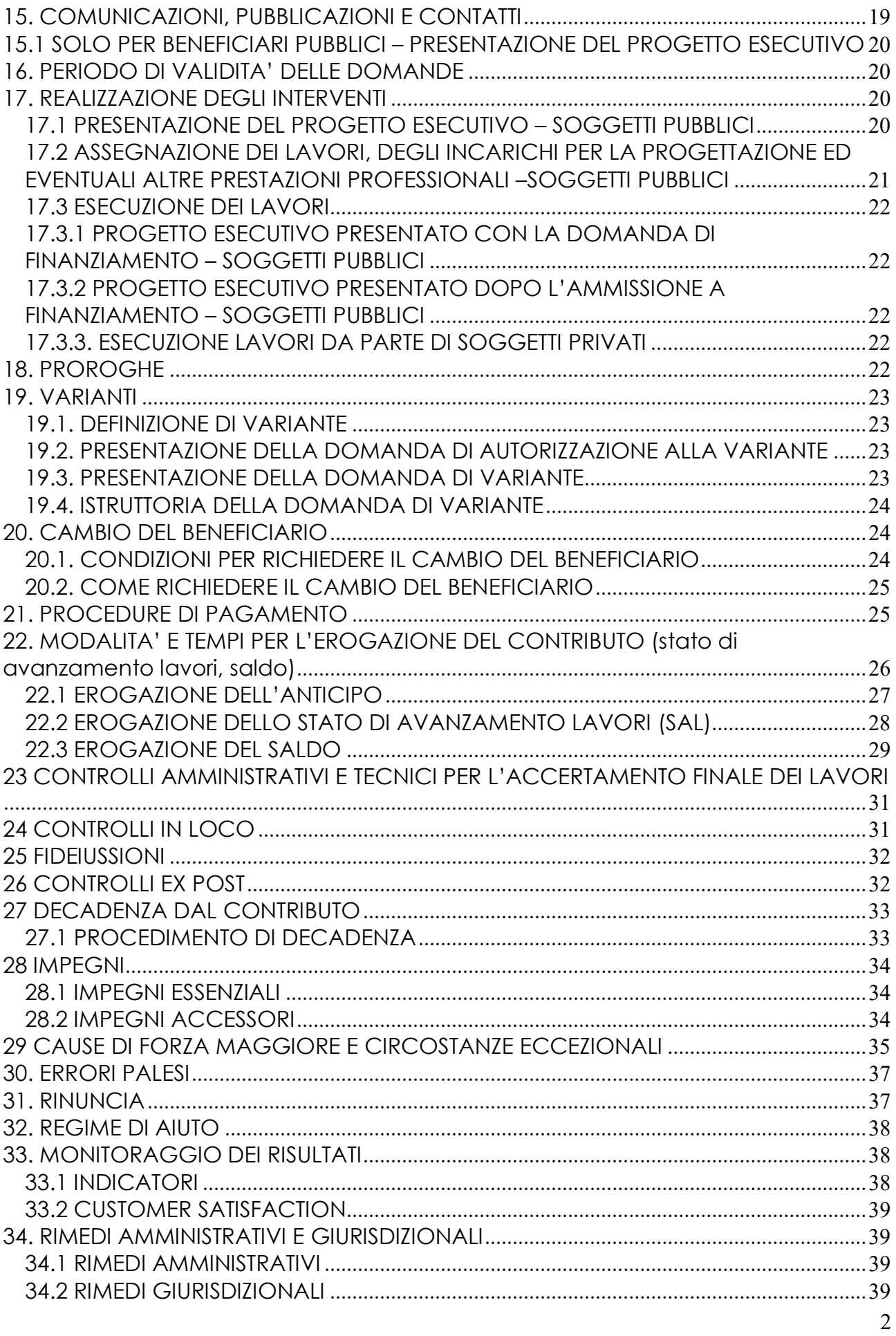

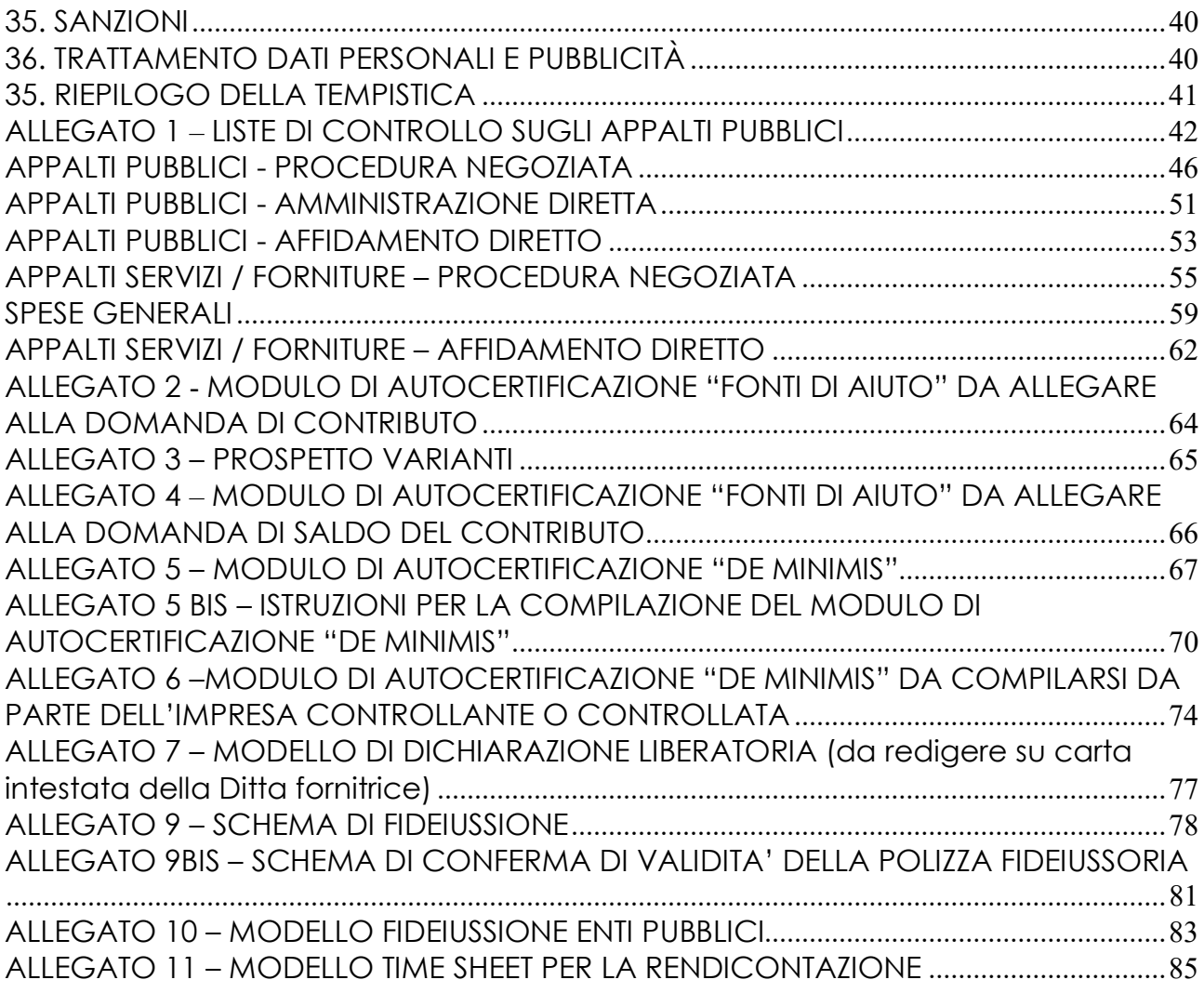

# 1. FINALITA' ED OBIETTIVI

Il presente bando, attuativo dell'operazione 7.6.01- "Incentivi per il recupero e la valorizzazione del patrimonio rurale", ha lo scopo di finanziare il recupero del patrimonio rurale storico-architettonico del territorio del GAL Valle Brembana 2020 al fine di renderlo disponibile per la fruizione pubblica con attività dimostrative e/o didattiche.

Il patrimonio rurale di interesse storico e testimoniale messo a disposizione della fruizione pubblica per attività culturali e dimostrative concorre a migliorare l'offerta turistica dell'area. Il recupero di antichi fabbricati rurali (mulini, magli, casere, antiche strutture per abbeverata…) consente, in particolare, di proporre pacchetti di offerta turistica più articolati che possono incorporare anche specifiche attività ed esperienze didattiche da realizzare all'interno delle antiche strutture legate alle diverse produzioni del sistema rurale, tra cui quella agricola.

L'obiettivo è implementare l'offerta culturale legata alla fruizione e alla conoscenza del territorio rurale per favorire la conservazione dei caratteri identitari del territorio e lo sviluppo di nuove iniziative imprenditoriali anche come diversificazione dell'attività agricola.

### FOCUS AREA PRINCIPALE - 6 (b)

FOCUS AREA SECONDARIA – 6 (a) - Favorire la diversificazione, la creazione e lo sviluppo di piccole imprese nonché dell'occupazione

# PARTE 1 – DOMANDA DI AIUTO

# 2. TERRITORIO DI APPLICAZIONE

L'Operazione si attua su tutto il territorio del GAL Valle Brembana 2020.

# 3. SOGGETTI BENEFICIARI

Sono soggetti beneficiari dell'operazione: gli Enti pubblici in forma singola e associata, le Fondazioni e Associazioni non a scopo di lucro, Soggetti Privati.

# 4. CONDIZIONI PER LA PRESENTAZIONE DELLA DOMANDA

I richiedenti al momento della presentazione della domanda devono rispettare le seguenti condizioni:

- a) essere titolare di partita IVA o in possesso di codice fiscale;
- b) essere in possesso delle autorizzazioni necessarie nel caso l'intervento preveda la nuova costruzione, la ristrutturazione, il restauro o il risanamento conservativo (ai sensi della legge regionale 11 marzo 2005 n. 12 e successive modifiche e integrazioni) di fabbricati;
- c) rispettare le disposizioni normative del reg. (UE) n. 1407/2013.

# Il sostegno nell'ambito della presente operazione riguarda esclusivamente le infrastrutture su piccola scala.

Per infrastruttura su piccola scala s'intende un investimento materiale che, in termini di spesa ammissibile, non supera il limite di 100.000,00 euro (esclusa IVA e spese generali).

#### 5. INTERVENTI

#### 5.1 INTERVENTI AMMISSIBILI

Sono ammissibili gli interventi di:

- A. recupero strutturale e funzionale, restauro e risanamento conservativo, di piccole strutture tipiche del paesaggio rurale che riguardano le tipologie di architettura rurale individuabili negli edifici e nei manufatti già esistenti al 31 dicembre 1899, che siano testimonianze significative, nell'ambito dell'articolazione e della stratificazione storica, antropologica ed urbanistica del territorio, della storia delle popolazioni e delle comunità rurali, delle rispettive economie tradizionali, dell'evoluzione del paesaggio;
- B. redazione di piani di promozione e informazione connessi alla valorizzazione, in termini ambientali, del territorio legato alla struttura oggetto di recupero o riqualificazione;
- C. acquisto di strumentazioni, impianti attrezzature; acquisto di strumentazioni e attrezzature informatiche.

Gli interventi devono essere volti alla fruizione pubblica del bene oggetto dell'intervento con finalità didattiche e/o dimostrative per 5 anni a decorrere dalla data di comunicazione di concessione del saldo del contributo.

Gli interventi potranno essere realizzati sulle seguenti strutture anche se dismesse e/o trasformate anche parzialmente e da recuperare:

- 1. le abitazioni degli agricoltori;
- 2. gli edifici adibiti alle attività agricole produttive;
- 3. gli edifici adibiti ad attività artigianali e di servizi in genere tipici dell'ambiente rurale.

Gli interventi non dovranno alterare le caratteristiche originarie degli edifici e del contesto.

I progetti dovranno prevedere anche:

- un piano di manutenzione che preveda le azioni necessarie a mantenere in buono stato le opere realizzate, anche mediante il reinvestimento di eventuali introiti, per 5 anni a decorrere dalla data di comunicazione della concessione del saldo. Le azioni previste sono a carico del beneficiario e non finanziate dalla presente misura;
- un piano di promozione e informazione al pubblico, legato al tema del recupero, della valorizzazione e salvaguardia del territorio e del sistema rurale proprie dell'ambito interessato dall'intervento. Per piano di promozione e informazione si deve intendere una relazione descrittiva:
	- degli obiettivi e del target cui è rivolta l'iniziativa;
	- delle azioni (criteri e modalità) previste.

La relazione potrà inoltre definire indicatori finalizzati alla valutazione dei risultati, misurare cioè il raggiungimento degli obiettivi dichiarati.

Gli interventi che interessano le Aree Natura 2000, saranno assoggettati, se previsto, alla Valutazione di Incidenza secondo le norme vigenti nella legislazione regionale.

Per i lavori affidati mediante appalto, le spese sono riconosciute al netto del ribasso d'asta.

Per i lavori in amministrazione diretta dei soggetti che sono tenuti al rispetto della normativa degli appalti pubblici sono ammissibili le spese riferite ai lavori effettuati avvalendosi di personale proprio retribuito, nei limiti previsti dalla normativa di riferimento (d.lgs. 50/2016 - Codice appalti) → vedi § 6.

#### 5.2 INTERVENTI NON AMMISSIBILI

Sono escluse dal finanziamento le spese per:

- interventi di manutenzione ordinaria e straordinaria, di ristrutturazione edilizia, di nuova costruzione e ristrutturazione urbanistica;<sup>1</sup>

- acquisto di terreni e fabbricati;

 -interventi che prevedano incrementi volumetrici, fatti salvi adeguamenti igienico-sanitari o tecnologici qualora imposti dalle autorità competenti;

- interventi su strutture produttive;
- acquisto esclusivo di impianti/macchinari/attrezzature anche informatiche;
- acquisto di arredi;

- interventi di efficientamento energetico per i quali vengo richiesti gli sgravi fiscali previsti dalla normativa nazionale;

-

1) la costruzione di manufatti edilizi fuori terra o interrati, ovvero l'ampliamento di quelli esistenti all'esterno della sagoma esistente, fermo restando, per gli interventi pertinenziali, quanto previsto al numero 6;

2) gli interventi di urbanizzazione primaria e secondaria realizzati da soggetti diversi dal comune;

3) la realizzazione di infrastrutture e di impianti, anche per pubblici servizi, che comporti la trasformazione in via permanente di suolo inedificato;

4) l'installazione di torri e tralicci per impianti radio-ricetrasmittenti e di ripetitori per i servizi di telecomunicazione;

5) l'installazione di manufatti leggeri, anche prefabbricati, e di strutture di qualsiasi genere, quali roulottes, campers, case mobili, imbarcazioni, che siano utilizzati come abitazioni, ambienti di lavoro, oppure come depositi, magazzini e simili e che non siano diretti a soddisfare esigenze meramente temporanee;

6) gli interventi pertinenziali che gli atti di pianificazione territoriale e i regolamenti edilizi, anche in relazione al pregio ambientale paesaggistico delle aree, qualifichino come interventi di nuova costruzione, ovvero che comportino la realizzazione di un volume superiore al 20 per cento del volume dell'edificio principale;

7) la realizzazione di depositi di merci o di materiali, la realizzazione di impianti per attività produttive all'aperto ove comportino l'esecuzione di lavori cui consegua la trasformazione permanente del suolo inedificato;

e) f) interventi di ristrutturazione urbanistica, quelli rivolti a sostituire l'esistente tessuto urbanistico-edilizio con altro diverso, mediante un insieme sistematico di interventi edilizi, anche con la modificazione del disegno dei lotti, degli isolati e della rete stradale.

Articolo 27, comma 1, lettere a), b), d), e) ed f) della legge regionale n. 12 dell'11.03.2005 e sue successive modifiche e integrazioni.

Sono da considerare:

a) interventi di manutenzione ordinaria, gli interventi edilizi che riguardano le opere di riparazione, rinnovamento e sostituzione delle finiture degli edifici e quelli necessari ad integrare o mantenere in efficienza gli impianti tecnologici esistenti, anche con l'impiego di materiali diversi, purché i predetti materiali risultino compatibili con le norme e i regolamenti comunali vigenti;

b) interventi di manutenzione straordinaria, le opere e le modifiche riguardanti il consolidamento, il rinnovamento e la sostituzione di parti anche strutturali degli edifici, la realizzazione ed integrazione dei servizi igienico-sanitari e tecnologici, nonché le modificazioni dell'assetto distributivo di singole unità immobiliari. Sono di manutenzione straordinaria anche gli interventi che comportino la trasformazione di una singola unità immobiliare in due o più unità immobiliari, o l'aggregazione di due o più unità immobiliari in una unità immobiliare;

c) interventi di ristrutturazione edilizia, gli interventi rivolti a trasformare gli organismi edilizi mediante un insieme sistematico di opere che possono portare ad un organismo edilizio in tutto o in parte diverso dal precedente. Tali interventi comprendono il ripristino o la sostituzione di alcuni elementi costitutivi dell'edificio, l'eliminazione, la modifica e l'inserimento di nuovi elementi ed impianti. Nell'ambito degli interventi di ristrutturazione edilizia sono ricompresi anche quelli consistenti nella demolizione e ricostruzione parziale o totale nel rispetto della volumetria preesistente fatte salve le sole innovazioni necessarie per l'adeguamento alla normativa antisismica;

d) e) interventi di nuova costruzione, quelli di trasformazione edilizia e urbanistica del territorio non rientranti nelle categorie definite alle lettere precedenti e precisamente:

- qualsiasi altro investimento non riconducibile direttamente agli interventi ammissibili elencati al paragrafo 5.1.

# 5.3. DATA DI INIZIO DEGLI INTERVENTI

Gli interventi devono essere iniziati e le spese sostenute dopo la data di validazione della domanda in SISCO.

I richiedenti possono iniziare i lavori e/o acquistare le dotazioni anche prima della pubblicazione sul sito del GAL Valle Brembana 2020 dell'atto di ammissione a finanziamento della domanda di contributo. In tal caso il GAL è sollevato da qualsiasi obbligo nei riguardi del richiedente qualora la domanda non sia finanziata.

### 6. COSA VIENE FINANZIATO

Sono ammissibili tutte le spese inerenti la realizzazione degli interventi previsti al paragrafo 5.1.

Per i lavori affidati mediante appalto, le spese sono riconosciute al netto del ribasso d'asta.

Per i lavori in amministrazione diretta sono ammissibili le spese riferite ai lavori effettuati avvalendosi di personale proprio, fino ai seguenti importi:

- € 40.000, nei limiti e secondo le disposizioni previste dalla lettera a) del comma 2 dell'articolo 36 del Dlgs 50/2016;

- € 150.000,00, nei limiti e secondo le disposizioni previste dalla lettera b) del comma 2 dell'articolo. 36 del Dlgs 50/2016.

Le spese sostenute per il personale interno devono essere adeguatamente comprovate da documentazione (buste paga e atti d'incarico, etc).

Sono inoltre ammissibili:

- le spese generali per la progettazione, la direzione dei lavori, collaudi e oneri per la sicurezza e la certificazione degli impianti;
- le spese inerenti all'obbligo di informare e sensibilizzare il pubblico sugli interventi finanziati dal FEASR;
- le spese per la costituzione di polizze fideiussorie.

L'IVA non è ammissibile a finanziamento.

#### 6.1. SPESE PER PROGETTAZIONE E DIREZIONE LAVORI

Sono comprese le spese per:

- la progettazione degli interventi e le eventuali consulenze specialistiche di supporto, fornite da professionisti abilitati, per studi o analisi di natura geologica, geotecnica, forestale, nonché la redazione del piano di sicurezza, laddove previsto dalla normativa vigente;
- la direzione dei lavori, il collaudo e la gestione del cantiere nei lavori in amministrazione diretta.

Le spese:

1) devono essere rendicontate con fatture o analoghi documenti fiscali relativi a beni e servizi connessi agli interventi oggetto di finanziamento;

- 2) possono essere sostenute, ossia fatturate e liquidate, anche prima della presentazione della domanda, purché inerenti alla predisposizione del progetto e comunque devono essere sostenute a partire dal giorno 24/02/2018, data successiva alla presa d'atto da parte di Regione Lombardia del documento di attuazione del GAL;
- 3) sono riconosciute fino ad un massimo calcolato in percentuale sull'importo della spesa ammessa relativa agli interventi proposti, al netto dell'IVA, riportato nelle seguenti tabelle e comunque nei limiti stabiliti dal D.M. del 17/6/2016:

### Opere

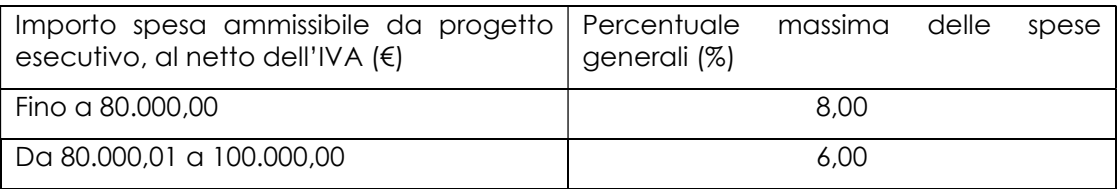

### Impianti

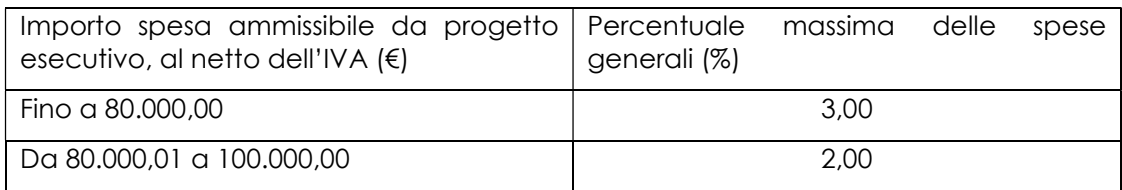

La percentuale massima delle spese generali è calcolata con riferimento all'importo complessivo di spesa ammessa per ciascuna tipologia di intervento (opere o impianti) ma non a scaglioni di spesa

- 4) devono essere calcolate sull'importo degli interventi ammessi a finanziamento, ad esclusione delle spese:
- di informazione e pubblicità;
- di acquisto macchine e attrezzature;
- di certificazione dei sistemi di qualità;
- per la costituzione di polizze fideiussorie.

Gli incarichi per la progettazione, direzione lavori, ecc. vengono assegnati nel rispetto dei principi previsti all'art. 157 del Codice appalti<sup>2</sup> (D.Las. n. 50/2016)

Nel caso in cui la progettazione sia affidata al personale dipendente, la relativa spesa non può essere ammessa a contributo.

I richiedenti possono destinare fino ad un massimo del 2% dell'importo dei lavori posti a base di gara, secondo quanto stabilito dall'art. 113 del Dlgs 50/2016, per le funzioni tecniche svolte dai dipendenti per la verifica preventiva dei progetti di predisposizione e di controllo delle procedure di appalto e di esecuzione dei contratti pubblici, di responsabile unico del procedimento, direzione dei lavori ovvero direzione dell'esecuzione e di collaudo tecnico amministrativo, ad esclusione delle attività di progettazione degli interventi. (spese generali).

-

<sup>2</sup> Progettazione interna ed esterna, affidamento incarichi.

# 6.2. SPESE DI INFORMAZIONE E PUBBLICITÀ

Le spese inerenti all'obbligo di informare e sensibilizzare il pubblico sugli interventi finanziati dal FEASR, ai sensi dell'Allegato III del Regolamento (UE) n. 808/2014 – Informazione e pubblicità, sono ammissibili fino ad un importo massimo di € 200,00 e devono essere documentate da fattura o analogo documento fiscale.

L'IVA ed altre imposte o tasse non sono ammissibili a finanziamento.

#### 6.3. SPESE PER LA COSTITUZIONE DI POLIZZE FIDEIUSSORIE

Le spese inerenti alla costituzione delle polizze fideiussorie sono ammissibili fino ad un importo massimo pari allo 0,38% dell'importo ammesso a finanziamento e devono essere documentate da fattura o analogo documento fiscale.

L'IVA ed altre imposte o tasse non sono ammissibili a finanziamento."

### 7. DOTAZIONE FINANZIARIA

La dotazione finanziaria messa a bando è pari a € 310.000.

### 8. CARATTERISTICHE DEL CONTRIBUTO

L'aiuto è concesso sotto forma di contributo in conto capitale ed è pari al:

- 70% della spesa ammessa a finanziamento per investimenti realizzati da Enti pubblici
- 50% della spesa ammessa a finanziamento per investimenti realizzati da Soggetti Privati e da Fondazioni e Associazioni non a scopo di lucro.

La spesa minima ammissibile e la spesa massima ammissibile per ogni domanda sono le seguenti:

Spesa minima: 20.000 euro

Spesa massima: 100.000 euro

#### 9. DIVIETO DI CUMULO DEGLI AIUTI E REGIME DE MINIMIS

I contributi di cui alla presente Operazione non sono cumulabili con altri contributi pubblici concessi per i medesimi interventi, e/o altre agevolazioni concesse in Regime di Aiuto istituito per i medesimi interventi (cfr. paragrafo 31).

#### 10. CRITERI DI VALUTAZIONE

Le domande di aiuto saranno ordinate in una graduatoria secondo un ordine decrescente in funzione dei punteggi assegnati come da successiva tabella 1.

Gli elementi che danno diritto all'attribuzione dei punteggi devono essere posseduti dal richiedente al momento della presentazione della domanda.

### CRITERI DI SELEZIONE

# MACROCRITERI DI VALUTAZIONE PUNTI PUNTI

#### Tabella 1

# Requisiti qualitativi degli interventi richiesti *alla chiesti all'anno 1999* all'anno 2008 all'<sup>70</sup> Caratteristiche del richiedente 30

PUNTEGGIO MASSIMO | 100

# ELEMENTI DI VALUTAZIONE PUNTI PUNTI

# Requisiti qualitativi degli interventi richiesti *1000 meterimi in territori in territori in territori in territori* 1 Tipologia di uso pubblico della struttura -30 1.1 non cumulabile con 1.2 Struttura destinata alla promozione e alla valorizzazione delle attività tradizionali legate al territorio nell'ambito di una rete integrata di servizi esistente - 25 1.2 non cumulabile con 1.1 Struttura destinata alla promozione e alla valorizzazione delle attività tradizionali legate al territorio nell'ambito di progetti attivati attraverso un PSL o altri progetti integrati - 20 1.3 cumulabile con 1.1 e 1.2 Piano di promozione e informazione connesso alla valorizzazione in termini ambientali del territorio relativo della struttura oggetto di recupero e/o riqualificazione - 5 2 Valorizzazione territoriale della struttura in termini ambientali - 20 2.1 Progetto integrato con altri progetti di recupero ambientale - 5 2.2 | Interventi su beni sottoposti a tutela culturale e/o paesaggistica - 10 2.3 Strutture situate in aree protette (Parco regionale e nazionale, Parco naturale, Riserva naturale, Monumento naturale) e aree Natura 2000 - 5 3 Innovazione delle modalità di fruizione -20 3.1 Modalità innovative di utilizzo e fruizione della struttura oggetto del progetto -20 Caratteristiche del richiedente 30 5.1 Enti pubblici -30 5.2 Fondazioni e Associazioni non a scopo di lucro - 20 5.3 Soggetti privati - 10

PUNTEGGIO MASSIMO | 100

Il punteggio minimo di accesso all'Operazione è pari a 30 punti, assegnati nell'ambito della categoria "Requisiti qualitativi degli interventi richiesti".

A parità di punteggio totale viene data precedenza (nell'ordine):

- 1. A Modalità innovative di utilizzo e fruizione della struttura oggetto del progetto;
- 2. Interventi su beni sottoposti a tutela culturale e/o paesaggistica

 Qualora si verifichi un ulteriore parità di punteggio si considera la data di protocollazione della domanda a SISCO.

### 11. RESPONSABILE DEL PROCEDIMENTO

Il Responsabile del Procedimento ai sensi dell'articolo 4 della legge 241/1990 e ss.mm.ii è il direttore dott. agr. Patrizio Musitelli.

### 12. PRESENTAZIONE DELLA DOMANDA

Nel periodo di applicazione del presente bando ciascun richiedente può presentare una sola domanda di aiuto.

#### 12.1. QUANDO PRESENTARE LA DOMANDA

La domanda può essere presentata dal giorno 17 giugno 2019 e fino alle ore 12.00 del 16 ottobre 2019.

La domanda risulta presentata con la validazione della domanda in SISCO. Ciò avviene quando il beneficiario ricarica a sistema la domanda che ha firmato digitalmente.

La domanda che risulta presentata dopo la scadenza dei termini di presentazione (data e ora) non è ricevibile e quindi non è oggetto di istruttoria e i procedimenti si considerano conclusi.

La presentazione della domanda entro la data e l'orario stabiliti come termine ultimo di presentazione è di esclusiva responsabilità del richiedente.

#### 12.2. A CHI INOLTRARE LA DOMANDA

La domanda deve essere presentata al GAL Valle Brembana 2020 scarl, con le modalità di seguito illustrate.

#### 12.3. COME PRESENTARE LA DOMANDA

Le domande di sostegno, indirizzate al GAL Valle Brembana 2020, devono essere presentate esclusivamente per via telematica tramite il Sistema Informatico (SISCO.) di Regione Lombardia, entro il termine previsto dal bando, previa apertura ed eventuale aggiornamento del fascicolo aziendale informatizzato.

I soggetti interessati possono presentare la domanda direttamente o avvalersi, esclusivamente per le fasi di compilazione e invio, dei soggetti delegati prescelti.

La **domanda** deve essere **compilata** in tutte le sue parti.

Il richiedente chiude la procedura, scarica il report della domanda in formato PDF, appone la firma digitale e lo ricarica in SISCO. Con tale operazione la domanda viene validata dal sistema e si intende presentata. La data e l'ora di presentazione sarà oggetto di verifica ai fini della ricevibilità della domanda.

La presentazione della domanda deve rispettare il termine ultimo previsto dal bando.

La presentazione della domanda entro la data e l'orario stabiliti come termine ultimo di presentazione è di esclusiva responsabilità del richiedente, il quale si assume qualsiasi rischio in caso di mancata o tardiva ricezione della stessa dovuta, a titolo esemplificativo e non esaustivo, a malfunzionamenti degli strumenti telematici utilizzati, incompatibilità degli strumenti telematici utilizzati con il sistema SISCO, difficoltà di connessione e trasmissione, lentezza dei collegamenti, o qualsiasi altro motivo; è esclusa ogni responsabilità di Regione Lombardia ove per ritardo o disguidi tecnici o di altra natura, ovvero per qualsiasi motivo, la domanda non sia presentata entro il termine previsto. Pertanto, si raccomanda ai richiedenti di connettersi al Sistema entro un termine adeguato rispetto ai tempi di compilazione della domanda, al numero e alla dimensione dei documenti da allegare alla stessa. Ai fini del presente bando per firma digitale si intende la sottoscrizione del report della domanda di sostegno, di cui al precedente paragrafo, da parte di uno dei soggetti con diritto di firma scelto tra quelli proposti dal sistema informativo e derivanti dalla lista di tutti i soci e titolari di cariche o qualifiche presenti in visura camerale con firma digitale o firma elettronica qualificata o firma elettronica avanzata.3 È ammessa anche la firma con Carta Regionale dei Servizi (CRS) o Carta Nazionale dei Servizi (CNS), purché generata attraverso l'utilizzo di una versione del software di firma elettronica avanzata, aggiornato a quanto previsto dal D.C.M. del 22 febbraio 2013.<sup>4</sup>

Oltre al report della domanda di sostegno anche i documenti previsti per ciascun bando, devono essere prodotti con firma digitale, allegati alla domanda e caricati a sistema in formato compresso e non modificabile (PDF, JPEG, p7m e zip).

Il GAL scarica dal sistema le domande di sostegno e provvede a numerarle secondo la propria modalità di protocollo. Il numero e la data di protocollo sono riportati sulle domande avendo cura che a ciascuna sia assegnato un numero univoco di protocollo.

# 12.4. DOCUMENTAZIONE DA ALLEGARE ALLA DOMANDA

Il richiedente, ai fini dell'ammissione all'istruttoria della propria domanda, deve allegare in formato compresso e non modificabile (PDF, JPEG, p7m e zip), sottoscritta ove previsto, con firma digitale, con firma elettronica qualificata o con firma elettronica avanzata, la documentazione di seguito specificata:

### Realizzazione e/o recupero strutture o infrastrutture, acquisto di strumentazione, impianti e attrezzature - Soggetti pubblici

# A. Progetto dell'intervento

-

Il progetto dell'intervento è predisposto ai sensi del d.lgs. 50/2016 e può essere a livello di: progetto di fattibilità tecnica ed economica, progetto definitivo, progetto esecutivo.

• Il progetto di fattibilità tecnica ed economica individua, tra più soluzioni, quella che presenta il miglior rapporto tra costi e benefici per la collettività, in relazione alle specifiche esigenze da soddisfare ed è costituito da:

<sup>3</sup> Ai sensi del Reg. UE n. 910/2014, cosiddetto regolamento "EIDAS" (Electronic Identification Authentication and Signature – Identificazione, Autenticazione e Firma elettronica) e del d.lgs. 82/2005.

<sup>4</sup> ("Regole tecniche in materia di generazione, apposizione e verifica delle firme elettroniche avanzate, qualificate e digitali, ai sensi degli articoli 20, comma 3, 24, comma 4, 28, comma 3, 32, comma 3, lettera b), 35, comma 2, 36, comma 2, e 71"). Il software gratuito messo a disposizione da Regione Lombardia è stato adeguato a tale decreto, a partire dalla versione 4.0 in avanti

- relazione tecnico-illustrativa, comprensiva della descrizione dello stato di fatto dell'area d'intervento (accompagnata da documentazione fotografica dello stato dei luoghi);

- inquadramento di fattibilità ambientale (studio di prefattibilità), con la verifica di compatibilità con le prescrizioni di eventuali piani, strumenti di pianificazione delle aree protette, misure di conservazione dei siti Rete Natura 2000 e con l'elenco delle autorizzazioni, pareri, valutazioni di incidenza, se necessari;

- indagini tecniche preliminari (ad es. geologiche e idrogeologiche), se necessarie;
- planimetria generale ed elaborati grafici;
- prime indicazioni e disposizioni per la stesura dei piani di sicurezza;
- calcolo sommario della spesa e quadro economico;
- elenco dei mappali sui quali sarà effettuato l'intervento;

- capitolato speciale descrittivo e prestazionale e schema di contratto (se il progetto è posto a base di gara).

Per il calcolo della spesa e la predisposizione del quadro economico si devono utilizzare, in alternativa, i codici e i prezzi unitari del prezziario della Camera di Commercio, Industria, Agricoltura e Artigianato (CCIAA) della Provincia o il prezziario regionale delle Opere Pubbliche, abbattuti del 20%; in assenza di codici e prezzi unitari nel prezziario della CCIAA della Provincia di riferimento, possono essere utilizzati i codici e i prezzi unitari del prezziario della CCIAA della Provincia di Milano. Il prezziario di riferimento è quello in vigore alla presentazione della domanda. Nel caso di "lavori ed opere compiute" non comprese nei suddetti prezziari, deve essere effettuata l'analisi dei prezzi come disciplinata dall'articolo 32, comma 2, del DPR 5 ottobre 2010, n. 207. Nel caso di acquisto di strumentazione, impianti e attrezzature e componenti edili non a misura o non compresi nelle voci del prezziario della Camera di Commercio, Industria, Agricoltura e Artigianato della Provincia o del prezziario regionale delle Opere Pubbliche, si deve fare riferimento alle procedure previste dal codice degli appalti pubblici.

• Il progetto definitivo, redatto sulla base delle indicazioni del progetto di fattibilità tecnica ed economica, contiene tutti gli elementi necessari ai fini del rilascio delle prescritte autorizzazioni e pareri ed è costituito da:

- relazione descrittiva generale (accompagnata da documentazione fotografica) e relazioni tecniche e specialistiche;

- rilievi planoaltimetrici ed elaborati grafici;
- studio di fattibilità ambientale;
- calcoli delle strutture;
- elenco dei prezzi ed eventuali analisi;
- computo metrico estimativo e quadro economico (con l'indicazione dei costi della sicurezza);

- aggiornamento del documento contenente le prime indicazioni e disposizioni per la stesura dei piani di sicurezza, ovvero piano di sicurezza e coordinamento (se il progetto è posto a base di gara);

- elenco dei mappali sui quali sarà effettuato l'intervento;

- disciplinare descrittivo e prestazionale degli elementi tecnici, ovvero schema di contratto e capitolato speciale d'appalto (se il progetto è posto a base di gara).

Per la redazione del computo metrico analitico estimativo delle opere edili si devono utilizzare, in alternativa, i codici e i prezzi unitari del prezziario della Camera di Commercio, Industria, Agricoltura e Artigianato (CCIAA) della Provincia o il prezziario regionale delle Opere Pubbliche, abbattuti del 20%; in assenza di codici e prezzi unitari nel prezziario della CCIAA della Provincia di riferimento, possono essere utilizzati i codici e i prezzi unitari del prezziario della CCIAA della Provincia di Milano. Il prezziario di riferimento è quello in vigore alla presentazione della domanda. Nel caso di "lavori ed opere compiute" non comprese nei suddetti prezziari, deve essere effettuata l'analisi dei prezzi come disciplinata dall'articolo 32, comma 2, del DPR 5 ottobre 2010, n. 207. Nel caso di acquisto di strumentazione, impianti e attrezzature e componenti edili non a misura o non compresi nelle voci del prezziario della Camera di Commercio, Industria, Agricoltura e Artigianato della Provincia o del prezziario regionale delle Opere Pubbliche, si deve fare riferimento alle procedure previste dal codice degli appalti pubblici.

 • Il progetto esecutivo sviluppa tutti gli elementi del progetto definitivo e definisce compiutamente l'intervento da realizzare in ogni particolare ed è costituito da:

- relazione generale (accompagnata da documentazione fotografica) e relazioni specialistiche;

- elaborati grafici di dettaglio;
- calcoli esecutivi delle strutture;
- piano di manutenzione dell'opera e delle sue parti, in relazione al ciclo di vita;

- indicazioni per la stesura del piano di sicurezza e coordinamento e quadro d'incidenza della manodopera;

- computo metrico estimativo definitivo e quadro economico; - cronoprogramma dei lavori; elenco dei prezzi unitari ed eventuali analisi;

- elenco dei mappali sui quali sarà effettuato l'intervento;
- schema di contratto e di capitolato speciale di appalto.

Il progetto esecutivo è corredato delle autorizzazioni e dei pareri necessari e, nel caso di Ente Pubblico, anche del provvedimento di approvazione del progetto stesso.

Nel caso di lavori in amministrazione diretta o effettuati da soggetti (gestori di strade) privati, il progetto, a seconda se di massima o di dettaglio, sarà costituito da documenti ed elaborati equivalenti a quelli richiesti per i progetti di lavori in appalto (relazioni descrittive e tecniche, elaborati grafici, quadri economici con elenco prezzi e computi, ecc.) e sarà accompagnato dalle autorizzazioni e dai pareri necessari per la regolare effettuazione dei lavori. Il progetto deve essere firmato da un tecnico progettista iscritto a un Ordine/Collegio Professionale competente per legge.

B. Qualora il richiedente sia un soggetto diverso dal proprietario, autorizzazione ad effettuare gli interventi;

C. Per gli interventi ricadenti in aree demaniali, estremi della concessione e l'attestazione del pagamento del canone per l'anno 2019 (salvo che la concessione sia a titolo gratuito), con l'indicazione dei rispettivi estremi catastali;

D. Dichiarazione sostitutiva di atto notorio di avere o non avere richiesto, per gli interventi oggetto di contributo ai sensi della presente Operazione, il finanziamento anche con altre "Fonti di aiuto" diverse dal Programma di Sviluppo Rurale 2014-2020 o agevolazioni fiscali;

E. Dichiarazione sostitutiva di atto notorio del rappresentante legale dell'impresa richiedente per la concessione di aiuti in «de minimis» (allegato 5);

F. Dichiarazione sostitutiva di atto notorio del rappresentante legale dell'impresa controllante/controllata dell'impresa richiedente per la concessione di aiuti in «de minimis» (allegato 6).

#### Acquisto di strumentazione e attrezzature informatiche, realizzazione di siti multimediali – Soggetti pubblici

Per determinare la spesa si fa riferimento ai prezzi rilevati sulle piattaforme SINTEL o ARCA per le stesse tipologie di investimento.

In caso di tipologie di investimento non presenti sulle piattaforme SINTEL o ARCA, la spesa deve essere determinata in base ad indagini di mercato.

#### Realizzazione e/o recupero strutture o infrastrutture, acquisto di strumentazione, impianti e attrezzature - Soggetti privati

### A. Progetto dell'intervento, costituito da:

• Relazione tecnico-illustrativa, comprensiva della descrizione dello stato di fatto dell'area d'intervento (accompagnata da documentazione fotografica dello stato dei luoghi);

• Progetto delle opere, a firma di un tecnico progettista iscritto a un Ordine/Collegio Professionale, corredato dai disegni relativi alle opere in progetto, riportanti scala, piante, sezioni, prospetti e dimensioni, comprensivo della disposizione (layout) degli impianti generici: elettrico, idraulico, termico;

• Computo metrico analitico estimativo delle opere, redatto a cura del progettista di cui alla precedente lettera b, utilizzando i codici e i prezzi unitari del prezziario della Camera di Commercio, Industria, Agricoltura e Artigianato (CCIAA) della Provincia abbattuti del 20% o, in alternativa, il prezziario regionale delle Opere Pubbliche, abbattuti del 20%, indicando l'anno di riferimento. Nel caso di "lavori ed opere compiute" non comprese nei suddetti prezziari, in alternativa ai preventivi di cui alla lettera e), deve essere effettuata l'analisi dei prezzi come disciplinata dall'articolo 32, comma 2, del DPR 5 ottobre 2010, n. 207.

• Copia del titolo abilitativo agli interventi edilizi previsti dal progetto ai sensi di quanto disposto dalla legge regionale 11 marzo 2005, n. 12 "Legge per il governo del territorio" e successive modifiche e integrazioni;

• Tre preventivi di spesa, nel caso di acquisto di strumentazione, impianti e attrezzature e componenti edili non a misura o non compresi nelle voci del prezziario della Camera di Commercio, Industria, Agricoltura e Artigianato della Provincia o del prezziario regionale delle Opere Pubbliche o del prezziario regionale dei Lavori Forestali. I preventivi di spesa, indirizzati al richiedente, devono essere presentati su carta intestata dei fornitori, con apposti timbro e firma dei fornitori stessi, data di formulazione e periodo di validità del preventivo e riportare la descrizione analitica della fornitura. Le offerte devono essere: proposte da soggetti diversi, cioè da tre fornitori indipendenti fra di loro; - comparabili; formulate in base ai prezzi effettivi praticati sul mercato e non ai prezzi di listino; - in corso di validità, cioè con scadenza successiva alla data di presentazione della domanda. La scelta del preventivo deve essere supportata da una nota contenente le motivazioni tecnicoeconomiche che giustifichino la scelta del preventivo. La scelta non deve essere giustificata se viene considerato il preventivo con il prezzo più basso. Tuttavia, nel caso di acquisizioni di beni altamente specializzati e nel caso di investimenti a completamento di forniture preesistenti, per i quali non sia possibile/conveniente reperire o utilizzare più fornitori, un tecnico qualificato deve predisporre una dichiarazione nella quale si attesti l'impossibilità di individuare altre ditte concorrenti in grado di fornire i beni oggetto del finanziamento, allegando una specifica relazione tecnica giustificativa, indipendentemente dal valore del bene o della fornitura da acquistare.

B. Autorizzazione del proprietario ad effettuare gli interventi, qualora il richiedente sia un soggetto diverso;

C. Dichiarazione sostitutiva di atto notorio di avere o non avere richiesto, per gli interventi oggetto di contributo ai sensi della presente Operazione, il finanziamento anche con altre "Fonti di aiuto" diverse dal Programma di Sviluppo Rurale 2014-2020 o agevolazioni fiscali;

- D. Dichiarazione sostitutiva di atto notorio del rappresentante legale dell'impresa richiedente per la concessione di aiuti in «de minimis» e regimi di aiuti di Stato;
- E. Dichiarazione sostitutiva di atto notorio del rappresentante legale dell'impresa controllante/controllata dell'impresa richiedente per la concessione di aiuti in «de minimis» (allegato 6);
- F. Valutazione di incidenza per investimenti interessanti siti Rete Natura 2000. Le procedure di valutazione di incidenza si applicano sia agli interventi che ricadono all'interno delle aree Natura 2000, sia a quelli che pur sviluppandosi all'esterno, possono comportare ripercussioni sullo stato di conservazione dei valori naturali tutelati nel sito. In caso di investimenti che comportano interventi strutturali o altri interventi che possano generare incidenze su un Sito Rete Natura 2000, devono essere prodotti i seguenti documenti, alternativi tra loro:
	- provvedimento di Valutazione di Incidenza rilasciato dall'Ente Gestore del Sito;

• altro documento, rilasciato o validato dall'Ente gestore, di verifica di eventuali incidenze su specie e habitat tutelati dalle Direttive Rete Natura 2000 (ad esempio procedure semplificate, interventi funzionali alla conservazione del sito e/o ricompresi nei Piani di Gestione).

#### Acquisto di strumentazione e attrezzature informatiche, realizzazione di siti multimediali – Soggetti privati

Tre preventivi di spesa indirizzati al richiedente, su carta intestata dei fornitori, con apposti timbro e firma dei fornitori stessi, data di formulazione e periodo di validità del preventivo e riportare la descrizione analitica della fornitura. Le offerte devono essere:

- proposte da soggetti diversi, cioè da tre fornitori indipendenti fra di loro;

- comparabili;
- formulate in base ai prezzi effettivi praticati sul mercato e non ai prezzi di listino;

- in corso di validità, cioè con scadenza successiva alla data di presentazione della domanda.

La scelta del preventivo deve essere supportata da una nota contenente le motivazioni tecnicoeconomiche che giustifichino la scelta del preventivo. La scelta non deve essere giustificata se viene considerato il preventivo con il prezzo più basso.

Tuttavia, nel caso di acquisizioni di beni altamente specializzati e nel caso di investimenti a completamento di forniture preesistenti, per i quali non sia possibile/conveniente reperire o utilizzare più fornitori, un tecnico qualificato deve predisporre una dichiarazione nella quale si attesti l'impossibilità di individuare altre ditte concorrenti in grado di fornire i beni oggetto del finanziamento, allegando una specifica relazione tecnica giustificativa, indipendentemente dal valore del bene o della fornitura da acquistare.

# 12.5 SOSTITUZIONE DELLA DOMANDA E RICEVIBILITA'

#### 12.5.1. SOSTITUZIONE DELLA DOMANDA

Entro la data di chiusura per la presentazione delle domande, indicata al paragrafo 12.1, il richiedente può annullare una domanda già presentata e presentarne una diversa, che costituisce un nuovo procedimento, alle condizioni indicate nei paragrafi 12.1, 12.2 e 12.3.

In particolare, si sottolinea che gli interventi devono essere iniziati e le spese sostenute dopo la data di validazione della nuova domanda in SISCO.

La domanda già presentata è annullata e sostituita dalla nuova domanda soltanto a seguito della validazione di quest'ultima. In assenza della validazione della nuova domanda, ai fini della conclusione dell'istruttoria, resta valida la domanda già presentata.

# 12.5.2. RICEVIBILITA' DELLA DOMANDA

Il GAL verifica che la domanda sia stata presentata a SISCO entro il termine previsto dal bando. La domanda risulta presentata con la validazione della domanda in SISCO. Ciò avviene quando il beneficiario ricarica a sistema la domanda che ha firmato digitalmente.

Le domande presentate dopo la scadenza del termine sono considerate non ricevibili e quindi non sono oggetto di istruttoria e i procedimenti si considerano conclusi ai sensi dell'art. 2, comma 1 della l.n. 241/1990 e ss.ss.ii.

Il Responsabile del Procedimento, comunica al richiedente, tramite PEC, la non ricevibilità della domanda.

Terminata la fase di verifica della "ricevibilità" delle domande di aiuto, il Responsabile del Procedimento effettua la comunicazione di avvio del procedimento ai i beneficiari le cui domande sono ricevibili, ai sensi dell'art. 7 della l. 241/1990.

# 13. ISTRUTTORIA DELLE DOMANDE DI AIUTO

L'istruttoria delle domande di aiuto è effettuata dal GAL.

# 13.1. VERIFICA DELLA DOCUMENTAZIONE E DELLE CONDIZIONI DI AMMISSIBILITA' DELLA DOMANDA

Il Responsabile del procedimento o l'operatore individuato dal GAL e abilitato all'utilizzo del software (SISCO), prende in carico la domanda elettronica, inserisce il numero e la data di protocollo e procede alla verifica di ammissibilità che prevede:

- •la presenza della documentazione richiesta dal bando;
- •eventuali altre condizioni di ammissibilità previste dal bando.

Il mancato rispetto delle condizioni di cui sopra determina la non ammissibilità della domanda di aiuto all'istruttoria tecnico - amministrativa.

Anche per le domande considerate "non ammissibili" all'istruttoria, il Responsabile del procedimento invia la comunicazione di "non ammissibilità" al richiedente.

# 13.2. ISTRUTTORIA TECNICO AMMINISTRATIVA

L'istruttoria della domanda di aiuto considerata ammissibile è effettuata dal GAL secondo la procedura prevista dal proprio Regolamento interno ed è avviata nel rispetto delle presenti disposizioni attuative e prevede le seguenti fasi:

- 1. verifica dell'ammissibilità del progetto rispetto all'operazione oggetto della domanda di sostegno
- 2. istruttoria tecnico/amministrativa
- 3. attribuzione dei punteggi sulla base dei criteri di selezione.

Nel caso in cui si evidenzi la necessità di perfezionare la documentazione presentata in quanto i documenti non risultano chiari o esaustivi, il Responsabile del procedimento, tramite PEC, ne chiede al richiedente la trasmissione sempre tramite PEC entro un termine non superiore a 10 giorni dall'invio della richiesta, trascorsi i quali è disposta la non ammissibilità della domanda.

A conclusione dei controlli sopra richiamati, la Commissione di Valutazione procede alla valutazione delle domande e dei relativi esiti e redige un verbale di istruttoria.

Il Responsabile di Procedimento, prende atto del verbale della Commissione di Valutazione, e dei relativi esiti e, a conclusione dell'attività, redige la graduatoria provvisoria con i relativi punteggi. Il Responsabile del Procedimento trasmette via PEC il verbale istruttorio ai richiedenti che, entro 10 giorni dall'invio del verbale, possono partecipare al procedimento istruttorio ai sensi della legge 241/1990, presentando al Responsabile del Procedimento, tramite PEC, un'istanza di riesame, con le osservazioni eventualmente corredate da documenti.

Se il richiedente presenta istanza di riesame, il Responsabile di Procedimento convoca la Commissione di Valutazione che effettua i controlli e le attività amministrative sopra richiamate e redige una proposta di verbale di istruttoria, motivandone l'accoglimento o il non accoglimento.

Il Responsabile di Procedimento, trasmette per approvazione al CDA e trasmette via PEC il verbale istruttorio definitivo ai richiedenti.

#### 13.3. CHIUSURA DELLE ISTRUTTORIE

L'istruttoria si conclude con la redazione a cura della Commissione di Valutazione del GAL di un verbale, che deve essere caricato a sistema.

I dati contenuti nel verbale devono essere riportati in SISCO, per la creazione del Verbale di istruttoria informatizzato che viene firmato digitalmente dall'istruttore incaricato e controfirmato dal Responsabile del procedimento.

Il verbale viene trasmesso ai richiedenti che, entro 10 giorni di calendario dall'invio, possono partecipare al procedimento istruttorio ai sensi della legge 241/1990, presentando al GAL, tramite PEC, un'istanza di riesame; di tali osservazioni è dato conto nel verbale di riesame, che deve motivare in ordine al loro accoglimento o non accoglimento; dell'esito di tale esame è data comunicazione, tramite PEC ai soggetti che hanno presentato osservazioni.

Le modalità di riesame della domanda sono effettuate con la stessa procedura descritta per l'istruttoria delle domande di aiuto. In caso di non presentazione delle memorie l'istruttoria si considera conclusa.

Le istruttorie, comprensive delle attività di riesame, devono essere completate entro il 15 gennaio 2020.

#### 14. APPROVAZIONE DEGLI ESITI ISTRUTTORI E AMMISSIONE A FINANZIAMENTO

A seguito delle conclusioni dei lavori di istruttoria, il GAL approva con proprio atto i seguenti elenchi:

- a) l'elenco delle domande non ammesse all'istruttoria,
- b) l'elenco delle domande con esito istruttorio negativo,
- c) l'elenco delle domande ammissibili a finanziamento,
- d) l'elenco delle domande finanziate,
- e) l'elenco delle domande ammesse ma non finanziate.

Per ogni beneficiario di cui agli elenchi c), d) ed e), saranno indicati: Numero del procedimento, CUA, ragione sociale, Comune, Importo totale dell'investimento, Importo ammesso, Contributo concesso, quota comunitaria di sostegno, punteggio assegnato.

Gli elenchi, approvati con atto formale, sono inviati dal GAL al Responsabile di Operazione di Regione Lombardia, per la verifica della correttezza formale e della disponibilità finanziaria sulla Operazione di riferimento.

L'atto formale di approvazione degli elenchi contiene:

- il riferimento al Piano di Sviluppo Locale (azione del PSL e corrispondente operazione del PSR),
- il riferimento all'elenco contenente le istanze istruite favorevolmente ed ammesse al finanziamento,
- il riferimento all'elenco contenente le istanze istruite favorevolmente, ma non ammesse a finanziamento per carenza di fondi,
- il riferimento all'elenco contenente le istanze con parere sfavorevole,
- la verifica della copertura finanziaria,
- l'attestazione del Direttore del GAL circa la regolarità e la legittimità del procedimento.

Per ogni domanda con esito istruttorio positivo, ammessa a finanziamento viene rilasciato, ai sensi di quanto stabilito dalla Deliberazione n. 24/2004 del Comitato Interministeriale per la Programmazione Economica (CIPE), in attuazione della legge n. 144 del 17 maggio 1999 e smi, il Codice Unico di Progetto (CUP) che accompagna ciascuna domanda di contributo dall'approvazione del provvedimento di assegnazione delle risorse fino al suo completamento. Ai sensi di quanto stabilito al comma 2.2 della citata Deliberazione, il codice CUP deve essere riportato su tutti i documenti amministrativi e contabili, cartacei ed informatici.

Il Responsabile del Procedimento comunica ai beneficiari privati il codice CUP attribuito al progetto.

I beneficiari pubblici sono tenuti in autonomia alla generazione del CUP e alla successiva comunicazione al GAL.

#### 14.1. CONTROLLI DI SECONDO LIVELLO SULLE DOMANDE DI AIUTO PRESENTATE

Saranno effettuati dei controlli di secondo livello su un campione casuale delle domande di aiuto presentate.

I controlli potranno essere effettuati su tutte le domande, sia che queste siano poi ammesse o no a finanziamento

#### 15. COMUNICAZIONI, PUBBLICAZIONI E CONTATTI

Le graduatorie saranno pubblicate nell'area "Amministrazione trasparente" del sito del GAL (ai sensi del D.Las 33/2013) il giorno 31 gennaio 2020 che è accessibile anche dal portale regionale tramite il seguente link:

http://www.regione.lombardia.it/wps/portal/istituzionale/HP/DettaglioRedazionale/servizi-einformazioni/Enti-e-Operatori/agricoltura/programma-leader-e-gruppi-di-azione-locale-gal/gal-pslleader

Regione Lombardia invia il provvedimento all'Organismo Pagatore Regionale per gli adempimenti ad esso spettanti.

Il GAL provvede poi ad inviare con PEC ai beneficiari la comunicazione di ammissione a finanziamento, con l'indicazione della spesa complessiva ammessa a contributo, del contributo concesso, delle tempistiche di realizzazione, inclusa la data ultima di realizzazione del corso.

La comunicazione deve essere inviata anche ai:

- richiedenti non finanziati per carenza di fondi, ma inseriti in graduatoria con l'indicazione del termine entro il quale la graduatoria rimane aperta al fine di poter ammettere a finanziamento le

domande di beneficiari inseriti in posizione utile in graduatoria utilizzando eventuali economie che si rendessero disponibili,

- soggetti con esiti istruttorio della domanda negativo, con i motivi dell'esclusione,
- soggetti non ammessi all'istruttoria, con i motivi della non ammissibilità.

Per informazioni relative ai contenuti del bando, i contatti sono:

#### Responsabile del procedimento: Dott. Patrizio Musitelli (direttore) Tel: 0345/92354 Email: info@galvallebrembana2020.it

Per assistenza tecnica relative alle procedure informatizzate (SISCO): numero verde 800 131 151 e-mail sisco.supporto@regione.lombardia.it

#### 15.1 SOLO PER BENEFICIARI PUBBLICI – PRESENTAZIONE DEL PROGETTO ESECUTIVO

Entro 120 gg dalla pubblicazione dell'atto di concessione i beneficiari pubblici devono presentare il progetto esecutivo.

### 16. PERIODO DI VALIDITA' DELLE DOMANDE

Le domande istruite positivamente e inserite in graduatoria restano valide per 24 mesi dalla data di pubblicazione nell'area "Amministrazione trasparente" del sito del GAL del provvedimento di cui al paragrafo 14.

#### 17. REALIZZAZIONE DEGLI INTERVENTI

#### 17.1 PRESENTAZIONE DEL PROGETTO ESECUTIVO – SOGGETTI PUBBLICI

Il beneficiario, qualora non l'abbia presentato con la domanda di finanziamento, entro il 30 aprile 2020, deve trasmettere al GAL, tramite PEC, il progetto esecutivo, accompagnato dall'atto formale di approvazione e dal "Modulo valore e procedura" di cui all'allegato 2, pena la decadenza della domanda.

Nel caso in cui il progetto esecutivo sia stato già trasmesso in fase di presentazione della domanda di aiuto, dovranno comunque essere inviati al GAL l'atto formale di approvazione del progetto ed Il "Modulo valore e procedura".

**Entro il 29 maggio 2020** dal ricevimento del progetto esecutivo il GAL procede alla sua verifica, con particolare riguardo alla completezza della documentazione progettuale e alla presenza delle autorizzazioni richieste, nonché alla congruità con quanto indicato nella domanda di contributo ammessa a finanziamento.

A conclusione delle verifiche, **entro il 15 giugno 2020**, il GAL comunica ai beneficiari, tramite PEC, il quadro economico degli interventi, l'importo della spesa ammessa e del relativo contributo, le eventuali prescrizioni.

Il GAL comunica a Regione Lombardia i valori definitivi della spesa ammessa e del relativo contributo di tutte le domande ammesse a finanziamento e, se necessario, aggiornano i valori precedentemente inseriti a SISCO a conclusione delle istruttorie. Il CDA del GAL con proprio provvedimento approva tali modifiche.

### 17.2 ASSEGNAZIONE DEI LAVORI, DEGLI INCARICHI PER LA PROGETTAZIONE ED EVENTUALI ALTRE PRESTAZIONI PROFESSIONALI –SOGGETTI PUBBLICI

La realizzazione dell'intervento dovrà avvenire nel rispetto della normativa degli appalti pubblici (d.lgs. 50/2016), ai fini dell'assegnazione dei lavori e degli incarichi per la progettazione e altre prestazioni professionali.

Per accompagnare il beneficiario nella verifica del rispetto del d.lgs. 50/2016, si allegano al presente bando le liste di controllo dei passaggi procedurali previsti dal Codice appalti, in relazione all'assegnazione dei lavori e degli incarichi professionali per la realizzazione degli interventi ammessi a finanziamento e per la realizzazione di lavori e/o servizi in

amministrazione diretta. Tali liste di controllo vanno compilate nelle diverse fasi di realizzazione del progetto, come specificato nella nota esplicativa (allegato 1).

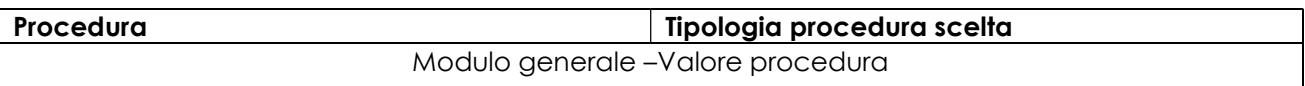

#### Appalti di lavori pubblici

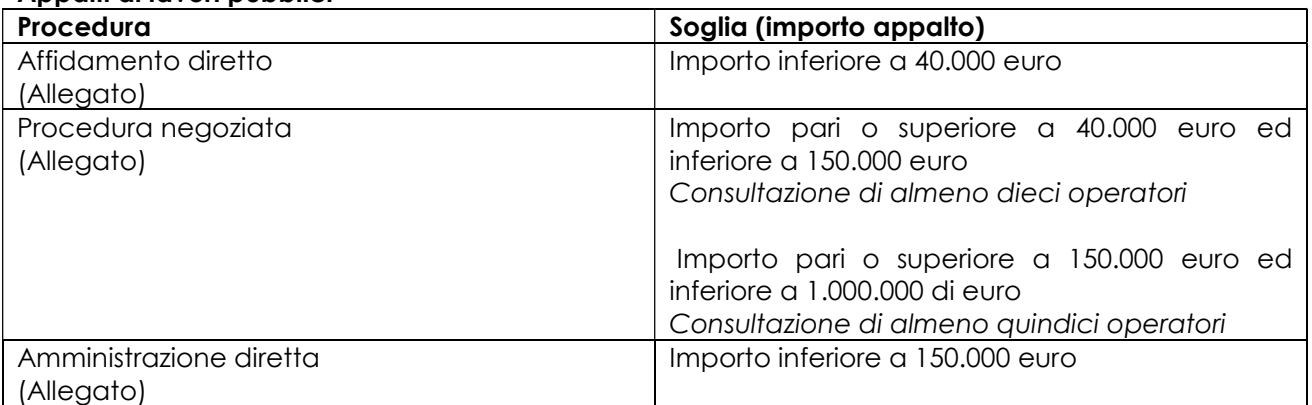

#### Appalti di servizi e Forniture

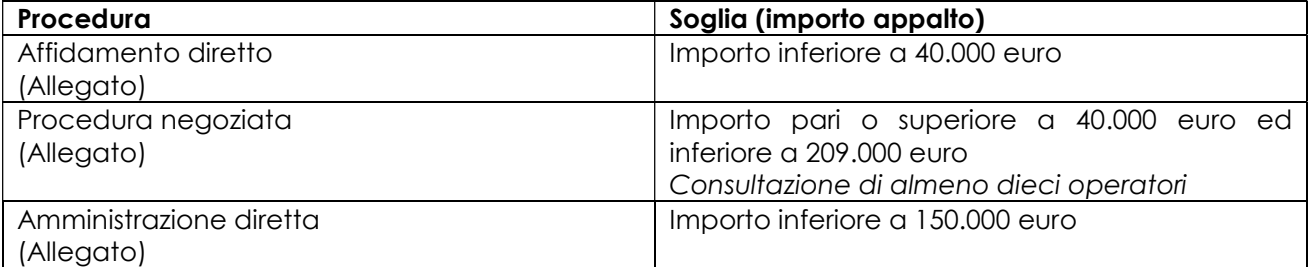

#### Spese generali

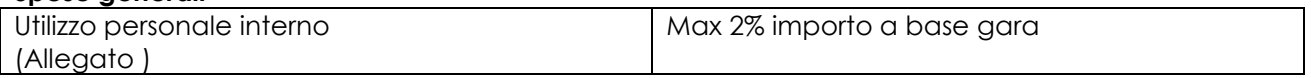

L'allegato 5 va altresì compilato quando le spese generarli sono sostenute per le attività svolte dal personale interno di Enti Pubblici, soggetti di diritto pubblico e Consorzi forestali.

Il mancato rispetto delle procedure previste dal d.lgs. 50/2016 può comportare l'esclusione o la riduzione del contributo e la restituzione delle eventuali somme percepite maggiorate degli interessi maturati, in conformità con quanto previsto dal Reg. UE n. 809/2014. Le tipologie di irregolarità o degli impegni non rispettati che determinano la decadenza totale o parziale della domanda saranno individuati con un successivo provvedimento regionale.

### 17.3 ESECUZIONE DEI LAVORI

I lavori devono essere avviati **entro il 13 luglio 2020** con le modalità previste nei paragrafi 17.3.1 e 17.3.2.

Il mancato rispetto dei tempi di avvio dei lavori e dell'invio della documentazione entro i termini fissati comporta la revoca dell'ammissione a finanziamento.

Gli interventi devono essere conclusi entro e non oltre il 30 ottobre 2021; essi s'intendono conclusi solo se sono completamente funzionali e conformi al progetto ammesso a finanziamento. La mancata conclusione degli interventi entro il suddetto termine causa la decadenza dal contributo, fatte salve le possibilità di proroga di seguito indicate.

# 17.3.1 PROGETTO ESECUTIVO PRESENTATO CON LA DOMANDA DI FINANZIAMENTO – SOGGETTI PUBBLICI

Entro 120 giorni dal ricevimento della comunicazione di ammissione a finanziamento di cui al paragrafo 15, il beneficiario deve dare avvio ai lavori e presentare, tramite PEC, al GAL:

- certificato di inizio lavori o dichiarazione di inizio lavori rilasciato dal direttore degli stessi;

- copia del contratto di appalto sottoscritto dalle parti, in caso di lavori eseguiti in appalto;

- per gli Enti Pubblici, i soggetti di diritto pubblico ed i Consorzi Forestali, l'atto o il provvedimento con cui viene individuata l'eventuale quota parte di lavori svolti in amministrazione diretta.

### 17.3.2 PROGETTO ESECUTIVO PRESENTATO DOPO L'AMMISSIONE A FINANZIAMENTO – SOGGETTI PUBBLICI

Entro 120 giorni dal ricevimento della comunicazione degli esiti delle verifiche a carico del progetto esecutivo di cui al paragrafo 17.1, i beneficiari devono dare avvio ai lavori e presentare, tramite PEC, al GAL:

- certificato di inizio lavori o dichiarazione di inizio lavori rilasciato dal direttore degli stessi;

- copia del contratto di appalto sottoscritto dalle parti, in caso di lavori eseguiti in appalto;

- per gli Enti Pubblici, i soggetti di diritto pubblico ed i Consorzi Forestali, l'atto o il provvedimento con cui viene individuata l'eventuale quota parte di lavori svolti in amministrazione diretta.

# 17.3.3. ESECUZIONE LAVORI DA PARTE DI SOGGETTI PRIVATI

Gli interventi devono essere conclusi entro e non oltre il 30 ottobre 2021.

Gli interventi s'intendono conclusi solo se sono completamente funzionali e sono conformi all'oggetto progettuale.

La mancata conclusione degli interventi entro il suddetto termine causa la decadenza dal contributo, fatte salve le possibilità di proroga di seguito indicate.

#### 18. PROROGHE

Il beneficiario, per la realizzazione degli interventi, può beneficiare di una sola proroga fino al limite massimo di 6 mesi (30 aprile 2022), decorrente dal giorno successivo al termine per la realizzazione degli investimenti.

La proroga può essere concessa dal Responsabile del Procedimento solamente in presenza di motivazioni oggettive e non imputabili alla volontà del beneficiario.

Pertanto, prima della scadenza del termine per la realizzazione degli interventi il beneficiario deve inviare al Responsabile del Procedimento la richiesta di proroga, via P.E.C, accompagnata da una nota che specifichi i motivi per i quali si rende necessaria la proroga medesima.

Il Responsabile del Procedimento, avvalendosi della Commissione di Valutazione per l'istruttoria della domanda di proroga, decide se concedere o non concedere la proroga.

In entrambi i casi, la decisione è comunicata mediante P.E.C, all'Autorità di Gestione, al beneficiario e all'Organismo pagatore.

# 19. VARIANTI

#### 19.1. DEFINIZIONE DI VARIANTE

Sono considerate varianti i cambiamenti del progetto originario, a condizione che non comportino modifiche agli obiettivi e alle caratteristiche degli interventi che hanno reso l'iniziativa finanziabile. Le varianti del progetto originario sono ammissibili a condizione che rispettino la normativa di riferimento (d.lgs. 50/2016 - Codice appalti).

Nel corso della realizzazione del progetto finanziato, non sono considerate varianti le modifiche tecniche migliorative degli interventi approvati, fermo restando l'importo della spesa ammessa in sede di istruttoria, come eventualmente corretto a seguito delle verifiche a carico del progetto esecutivo.

Le suddette modifiche sono considerate ammissibili in sede di accertamento finale, sempre nei limiti della spesa ammessa a finanziamento, purché siano motivate nella relazione tecnica finale e non alterino le finalità del progetto originario.

La domanda di variante può essere presentata solo dopo apposita autorizzazione rilasciata dal Responsabile di Procedimento.

#### 19.2. PRESENTAZIONE DELLA DOMANDA DI AUTORIZZAZIONE ALLA VARIANTE

Il beneficiario che intenda presentare domanda di variante, deve richiedere, tramite SISCO, al GAL un'apposita domanda di autorizzazione alla presentazione della variante corredata da:

1) relazione tecnica sottoscritta da legale rappresentante o suo incaricato, recante la descrizione e le motivazioni delle varianti che si intendono apportare al Progetto inizialmente approvato,

2) quadro di confronto tra la situazione inizialmente prevista e quella che si determina a seguito della variante, redatto secondo il modello di cui all'Allegato 3 - al presente bando, firmato dal legale rappresentante dell'ente beneficiario;

Il Responsabile del procedimento verifica se la proposta di variante presentata è ammissibile e, se del caso, autorizza in SISCO. il beneficiario alla presentazione della domanda di variante, entro 15 giorni dalla presentazione della richiesta.

#### 19.3. PRESENTAZIONE DELLA DOMANDA DI VARIANTE

In caso di autorizzazione alla presentazione della variante, il beneficiario tramite SISCO inoltra al GAL, la domanda di variante autorizzata, presentata con le modalità di cui ai paragrafi 12.2 e 12.3 e corredata dalla:

- relazione tecnica sottoscritta da legale rappresentante o suo incaricato, recante la descrizione e le motivazioni delle varianti che si intendono apportare al progetto inizialmente approvato;
- documentazione di cui al precedente paragrafo 12.4 debitamente aggiornata in relazione alla variante richiesta;

- quadro di confronto tra la situazione inizialmente prevista e quella che si determina a seguito della variante, secondo il modello di cui all'Allegato 3 alle presenti disposizioni, firmato dal beneficiario.

La domanda di variante sostituisce completamente la domanda iniziale.

L'acquisto dei beni o la realizzazione delle opere oggetto di variante è ammissibile soltanto dopo la presentazione a SISCO della domanda di variante, fermo restando quanto disposto agli ultimi due capoversi del successivo paragrafo 19.3. La domanda di variante può essere presentata unicamente con riferimento alle domande istruite e finanziate. Il beneficiario può presentare una sola richiesta di variante per ciascuna domanda di contributo.

Le domande di variante possono essere presentate unicamente con riferimento alle domande istruite e finanziate. Il beneficiario può presentare una sola richiesta di variante per ciascuna domanda di contributo.

### 19.4. ISTRUTTORIA DELLA DOMANDA DI VARIANTE

Il GAL Valle Brembana 2020, attraverso la Commissione di Valutazione istruisce la domanda di variante ai fini della determinazione della spesa ammissibile e del contributo concesso. Tale domanda costituisce il riferimento per le ulteriori fasi del procedimento.

La variante è concessa a condizione che:

- sia completa degli aggiornamenti della documentazione di cui al paragrafo 12.4;
- la nuova articolazione della spesa non alteri le finalità originarie del progetto;
- rispetti le caratteristiche tecniche degli interventi, le condizioni e i limiti indicati nelle presenti disposizioni attuative;
- non determini una diminuzione del punteggio attribuito che causi l'esclusione della domanda dall'ammissione a finanziamento;
- non comporti un aumento dell'agevolazione concessa (eventuali maggiori spese sono totalmente a carico del richiedente);
- non siano utilizzate le economie di spesa per la realizzazione di interventi non previsti dal progetto originario.

La Commissione di valutazione, conclusa l'istruttoria, formula una proposta al Responsabile del Procedimento

Il Responsabile del Procedimento, tramite PEC, comunica l'esito dell'istruttoria al beneficiario.

Il Beneficiario che esegua le varianti richieste senza attendere l'autorizzazione del Responsabile del Procedimento si assume il rischio che le spese sostenute non siano riconosciute a consuntivo, nel caso in cui la variante non sia autorizzata.

Il Responsabile del Procedimento conclusa l'istruttoria, può autorizzare o non autorizzare la variante e aggiorna, se del caso, l'ammontare del contributo concesso relativamente alla domanda oggetto di variante e, tramite PEC, ne dà comunicazione in ogni caso, al beneficiario.

Nel caso di non autorizzazione della variante l'istruttoria può concludersi con:

- esito positivo con esclusione della variante richiesta;
- esito negativo, nel caso in cui la non autorizzazione della variante richiesta comporti il non raggiungimento degli obiettivi del progetto iniziale; in questo caso si ha la decadenza del contributo concesso.

# 20. CAMBIO DEL BENEFICIARIO

#### 20.1. CONDIZIONI PER RICHIEDERE IL CAMBIO DEL BENEFICIARIO

Il cambio del richiedente o del beneficiario può avvenire in qualsiasi momento, a condizione che:

1) il subentrante sia in possesso dei requisiti, soggettivi e oggettivi, necessari per l'accesso al contributo;

2) il subentrante si impegni formalmente a mantenere tutti gli impegni assunti dal cedente,

3)il subentro non provochi una diminuzione del punteggio attribuito, tale da causare l'esclusione della domanda dalla graduatoria delle domande finanziate (solo in caso di cambio del beneficiario).

### 20.2. COME RICHIEDERE IL CAMBIO DEL BENEFICIARIO

Il subentrante deve presentare tramite apposita richiesta SISCO entro 90 giorni continuativi dal perfezionamento della transazione. La richiesta deve essere corredata della documentazione comprovante:

- il possesso del requisito, soggettivi e oggettivi;
- la documentazione attestante la rinuncia alla domanda da parte del soggetto cedente;
- la titolarità al subentro;
- l'impegno a mantenere tutti gli impegni assunti dal cedente.

Il Responsabile di Procedimento, istruita la richiesta, comunica al subentrante e al cedente tramite PEC l'esito dell'istruttoria che può comportare:

- 1. la non autorizzazione al subentro;
- 2. l'autorizzazione al subentro con revisione del punteggio attribuito e/o del contributo spettante e/o della percentuale di finanziamento. In ogni caso, dopo l'ammissione a contributo, non è possibile aumentare il punteggio di priorità, la percentuale di finanziamento e l'entità del contributo;
- 3. l'autorizzazione senza alcuna variazione.

Il subentrante deve presentare a SISCO la nuova domanda con le modalità previste ai paragrafi 12.2 – A chi inoltrare la domanda, 12.3 - Come presentare la domanda.

Il Responsabile del Procedimento, provvede all'istruttoria della domanda e nei casi di istruttoria positiva aggiorna gli atti di concessione del finanziamento e ne da comunicazione tramite PEC al Responsabile di Operazione per gli adempimenti di competenza e al nuovo beneficiario

Qualora non sia autorizzato il subentro, il beneficiario cedente deve provvedere alla restituzione delle eventuali somme percepite, maggiorate degli interessi maturati.

# PARTE II - DOMANDA DI PAGAMENTO

#### 21. PROCEDURE DI PAGAMENTO

Le erogazioni dei contributi sono regolate dalle disposizioni emanate dall'Organismo Pagatore Regionale.

I pagamenti sono disposti dall'Organismo Pagatore Regionale, che si avvale per l'istruttoria delle domande di SAL e saldo degli Organismi Delegati (OD), ai sensi dell'art. 7 del Regolamento (UE) n. 1306/2013.

L'erogazione dei contributi è disposta con provvedimento del Dirigente responsabile dell'OPR, che assume, per la gestione delle domande di pagamento, la funzione di Responsabile del procedimento.

Per ulteriori dettagli circa le procedure di gestione e controllo delle domande di pagamento e le procedure dei controlli amministrativi e finanziari per il rilascio dell'autorizzazione al pagamento, si fa riferimento ai seguenti documenti:

- D.d.s. 11 giugno 2018 - n. 8492 - Programma di sviluppo rurale 2014 - 2020 della Lombardia - Manuale operativo per la gestione e il controllo delle domande di pagamento per le misure di investimenti (Manuale Unico PSR, consultabile al seguente indirizzo:

Manuale Unico PSR e Schede Operative;

- D.d.s. 29 giugno 2018 –n. 9649 Programma di sviluppo rurale 2014-2020 della Lombardia – Manuale delle procedure dei controlli amministrativi e finanziari per il rilascio dell'autorizzazione al pagamento (di seguito Manuale autorizzazione al pagamento), consultabile al seguente indirizzo:

Manuale autorizzazione al pagamento;

# 22. MODALITA' E TEMPI PER L'EROGAZIONE DEL CONTRIBUTO (stato di avanzamento lavori, saldo)

Il beneficiario, tramite una domanda di pagamento presentata per via telematica su Sis.Co., può richiedere all'Organismo Pagatore Regionale l'erogazione del contributo concesso sotto forma di:

- a) anticipo;
- b) stato avanzamento lavori (SAL);
- c) saldo.

L'anticipo e lo stato di avanzamento lavori sono alternativi; i beneficiari che non hanno richiesto o ottenuto l'anticipo possono chiedere il pagamento di un solo stato di avanzamento lavori (SAL).

Alla validazione delle domande di pagamento il GAL riceve un messaggio e-mail di comunicazione di avvenuta presentazione della domanda.

È in capo al GAL la verifica della completezza della documentazione e della coerenza/pertinenza della spesa rispetto al progetto ed agli obiettivi del P.A.

Per le domande relative ai pagamenti diversi dagli anticipi, il GAL redige un verbale attestando la completezza della documentazione e la coerenza del progetto relativamente agli obiettivi del piano di attuazione.

Il GAL provvede successivamente alla trasmissione via PEC del verbale all'OD di riferimento, che lo acquisisce e lo allega all'istruttoria di pagamento.

Le domande di pagamento sono prese in carico dai funzionari istruttori delle OD che, al termine delle verifiche di cui ai successivi paragrafi 22.1 erogazione dell'anticipo, 22.2 erogazione dello stato di avanzamento lavori (sal), 22.3 erogazione del saldo e 23 controlli amministrativi e tecnici per l'accertamento finale dei lavori, redigono e sottoscrivono i relativi verbali, controfirmati dal Dirigente responsabile. Si ricorda che i beneficiari pubblici e i soggetti che operano in regime pubblicistico, devono dimostrare di avere seguito la corretta procedura appalti pubblici (compilazione apposite check list).

Definito l'esito dell'istruttoria di pagamento l'OPR, in caso positivo, provvede a liquidare il contributo ammesso.

OPR informa il GAL in merito alla esecuzione di ogni pagamento.

Gli OD, controllando le domande di pagamento, verificano la documentazione presentata dal beneficiario e determinano la spesa ammissibile e il relativo contributo.

Se il contributo richiesto con la domanda di pagamento supera di oltre il 10% il contributo ammissibile definito a conclusione dell'istruttoria, cioè il contributo erogabile al richiedente sulla base della spesa riconosciuta come ammissibile, al contributo ammissibile si applica una riduzione pari alla differenza tra questi due importi, ai sensi dell'articolo 63 del Regolamento (UE) n. 809/2014.

L'eventuale riduzione del contributo, calcolata come sopra indicato, si applica anche a seguito dei controlli in loco.

Le Amministrazioni competenti inviano il verbale ai beneficiari, che entro 10 giorni dalla data di trasmissione, possono partecipare al procedimento istruttorio ai sensi della legge 241/1990, presentando tramite PEC un'istanza di riesame, con le osservazioni eventualmente corredate da documenti.

Se il beneficiario presenta istanza di riesame, il funzionario incaricato effettua i controlli e le verifiche relative alle memorie ricevute, redige e sottoscrive una proposta di verbale di riesame, motivandone l'accoglimento o il non accoglimento; tale proposta deve essere approvata e controfirmata dal Dirigente responsabile.

Nell'ambito dei riscontri finalizzati ai pagamenti, gli OD competenti verificano la documentazione richiesta dalla normativa per i pagamenti della Pubblica Amministrazione; accertano la validità del documento di regolarità contributiva (DURC) e, ove previsto, la regolarità della documentazione antimafia e della dichiarazione sostitutiva per la concessione di Aiuti di Stato.

Si fa comunque specifico riferimento al Manuale Unico PSR - paragrafo 2.6. e al Manuale autorizzazione al pagamento – Fase1 – acquisizione elenco di liquidazione e verifiche di conformità amministrativa.

# 22.1 EROGAZIONE DELL'ANTICIPO

Il beneficiario può richiedere, a fronte dell'accensione di idonea garanzia fideiussoria, l'erogazione di un anticipo, pari al 50% dell'importo del contributo concesso. Alla domanda di pagamento dell'anticipo il beneficiario deve allegare la seguente documentazione:

- polizza fidejussoria, redatta in conformità con il modello all'Allegato 9 "schema di fideiussione" (a cui aggiungere eventuale Allegato 9bis schema di conferma di validità della polizza fideiussoria in caso di emissione della polizza a cura di un'Agenzia);
- quando è necessario acquisire la documentazione antimafia, di cui all'art. 84 e 91 del DLgs. 159/2011, deve essere prodotta una dichiarazione sostitutiva di certificazione da parte del legale rappresentante e degli altri soggetti di cui all'art 85 del D. Lgs. 159/2011, con indicazione dei familiari conviventi "maggiorenni" che risiedono nel territorio dello Stato, compilando il modulo scaricabile dal sito internet della Prefettura di competenza. La documentazione antimafia non è necessaria quando il beneficiario è una Pubblica Amministrazione, un ente pubblico, un ente o azienda vigilata dallo Stato o da altro Ente pubblico. L'evidenziazione di criticità in tema di documentazione antimafia comporta la decadenza dall'agevolazione. Si fa comunque specifico riferimento al "Manuale autorizzazione al pagamento" cap. 3.2.1 – paragrafo "Documentazione antimafia".
- certificato di inizio lavori o dichiarazione di inizio lavori rilasciato dal direttore dei lavori,
- lista di controllo compilata relativa all'assegnazione dei lavori in appalto, degli incarichi per la progettazione ed eventuali altre prestazioni professionali e/o all'esecuzione dei lavori in amministrazione diretta (allegato 1).

Il funzionario incaricato dell'istruttoria deve verificare:

- la correttezza e completezza della domanda di pagamento e della documentazione presentata dal beneficiario;

- che le procedure seguite per l'assegnazione dei lavori o degli incarichi professionali, o per l'esecuzione dei lavori in amministrazione diretta, siano conformi a quanto previsto dalla normativa sugli appalti pubblici (dlgs. 50/2016).

In particolare, per quanto riguarda la fidejussione, Il funzionario istruttore controlla la completezza e la correttezza della polizza, verifica che la polizza sia stata emessa a favore di OPR e contratta con un istituto di credito o assicurativo (in questo caso solo se iscritto all'Istituto per la Vigilanza sulle Assicurazioni - IVASS). Nel caso in cui la polizza fideiussoria sia stata emessa da un'agenzia, la stessa deve essere accompagnata dalla conferma di validità emessa dalla sede, a cui deve essere

allegata la copia di un documento di identità del firmatario della conferma stessa (Allegato 9 bis schema di conferma di validità della polizza fideiussoria). L'originale della polizza fideiussoria deve essere poi inviata dall'Amministrazione competente all'OPR, utilizzando il protocollo federato.

A conclusione dei controlli sopra richiamati, l'Organismo Delegato determina l'anticipo da liquidare.

Si fa comunque specifico riferimento al "Manuale Unico PSR", cap. 2.2 Controllo delle domande di pagamento e al Manuale autorizzazione al pagamento – Fase1 – acquisizione elenco di liquidazione e verifiche di conformità amministrativa.

# 22.2 EROGAZIONE DELLO STATO DI AVANZAMENTO LAVORI (SAL)

I beneficiari che non hanno richiesto o ottenuto l'anticipo possono chiedere il pagamento di un solo SAL, corrispondente ad una spesa ammessa già sostenuta che sia di un importo compreso tra il 30% e il 90% della spesa ammessa in sede di istruttoria della domanda di aiuto.

La richiesta di SAL avviene esclusivamente per via telematica tramite la compilazione della domanda informatizzata presente in SIS.CO., allegando la seguente documentazione:

- 1. giustificativi di spesa in copia (fatture o documenti contabili equivalenti), riportanti sempre il CUP, e tracciabilità dei pagamenti effettuati (documenti di pagamento quali bonifici/ricevute bancarie, estratti conto in caso di pagamenti con assegni unitamente alla fotocopia dell'assegno, estratti conto delle carte di credito utilizzate per i pagamenti, MAV, mandati di pagamento per gli Enti pubblici), riportanti i riferimenti di pagamento e preferibilmente anche il CUP, accompagnati da relativa liberatoria secondo il modello in allegato 7 "modello di dichiarazione liberatoria fatture" con indicato il codice CUP assegnato al progetto; le fatture emesse prima dell'assegnazione del codice CUP devono riportare il numero di domanda SIS.CO. con la quale sono stati richiesti gli interventi oggetto della fattura o il riferimento al decreto di approvazione delle disposizioni attuative dell'Operazione. Le fatture o documenti contabili equivalenti devono essere registrati in un sistema contabile distinto o con un apposito codice contabile "PSR 2014-2020 - Operazione 19.2.01 – 7.6.01" riportante anche il codice CUP relativo alla domanda finanziata. L'inserimento del codice contabile può essere effettuato manualmente o informaticamente (pratica consigliata);
	- 2. quando è necessario acquisire la **documentazione antimafia**, di cui all'art. 84 e 91 del DLgs. 159/2011, deve essere prodotta una dichiarazione sostitutiva di certificazione da parte del legale rappresentante e degli altri soggetti di cui all'art 85 del D. Lgs. 159/2011, con indicazione dei familiari conviventi "maggiorenni" che risiedono nel territorio dello Stato, compilando il modulo scaricabile dal sito internet della Prefettura di competenza. La documentazione antimafia non è necessaria quando il beneficiario è una Pubblica Amministrazione, un ente pubblico, un ente o azienda vigilata dallo Stato o da altro Ente pubblico. L'evidenziazione di criticità in tema di documentazione antimafia comporta la decadenza dall'agevolazione. Si fa comunque specifico riferimento al "Manuale autorizzazione al pagamento" cap. 3.2.1 – paragrafo "Documentazione antimafia".
	- 3. computo metrico dello stato di avanzamento a firma del direttore dei lavori riconducibile alle fatture presentate per tali investimenti, in caso di opere;
	- 4. documentazione attestante l'inizio degli interventi (certificato di inizio lavori o dichiarazione di inizio lavori rilasciato dal direttore degli stessi, se non inviato in precedenza);
	- 5. polizza fideiussoria, secondo quanto previsto al paragrafo 25 "Fideiussioni".
- 6. lista di controllo compilata relativa all'assegnazione dei lavori e degli incarichi professionali o all'esecuzione dei lavori in amministrazione diretta, scelta tra quelle indicate al paragrafo 17.2. "assegnazione dei lavori, degli incarichi per la progettazione ed eventuali altre prestazioni professionali".
- 7. per i lavori eseguiti in amministrazione diretta, prospetti analitici sottoscritti dal responsabile dell'Amministrazione richiedente, che riportino il Codice Unico di Progetto (CUP) relativo all'intervento finanziato e attestino:
	- il costo orario o giornaliero del personale utilizzato, su base nominativa, con l'indicazione di tutte le voci che hanno concorso alla definizione di tale costo,
	- il numero di ore o giornate in cui il personale, su base nominativa, è stato utilizzato per gli interventi e la distribuzione di tale utilizzazione nel corso dell'anno (allegato 11 "Modello di timesheet per la rendicontazione delle spese di personale interno e per lavori in amministrazione diretta")
	- il regolare versamento degli oneri fiscali e previdenziali previsti dalla normativa vigente,
	- i listini-paga del personale emessi nel periodo di utilizzazione dello stesso;
	- fatture pagate per l'acquisto di materiali come specificato nel precedente punto 1.

In sede di accertamento per il SAL l'OD verifica:

- a) che le attività realizzate siano conformi agli obiettivi, nei tempi e nei modi, del progetto approvato;
- b) l'ammissibilità delle spese tramite l'esame della documentazione giustificativa delle spese sostenute;
- c) il rispetto delle procedure previste dal d.Lgs 50/2016 Codice Appalti, laddove applicabile e secondo quanto disciplinato dal provvedimento regionale D.d.s. 29/09/2017 n. 11824),

L'OD può richiedere ulteriore documentazione ritenuta necessaria.

Terminato l'esame della documentazione ed effettuati eventuali sopralluoghi (visita in situ), l'OD compila e sottoscrive le relative check list e relazioni di controllo, controfirmate dal Dirigente responsabile.

Per ulteriori dettagli circa le verifiche che saranno effettuate dall'OD, relative all'erogazione del SAL, si rimanda al "Manuale Unico PSR", cap. 2.2 Controllo delle domande di pagamento, cap. 2.3 Controllo delle spese sostenute, cap. 2.4 Controllo di coerenza dell'investimento, cap. 2.5 Controllo delle procedure di appalto.

# 22.3 EROGAZIONE DEL SALDO

Entro 60 giorni continuativi dalla data di scadenza del termine per il completamento degli interventi, comprensivo di eventuali proroghe, il beneficiario deve chiedere all'OPR il saldo del contributo.

La presentazione della domanda di saldo oltre il suddetto termine e sino al novantesimo giorno implica una decurtazione pari al 3% del contributo spettante.

La richiesta di saldo presentata dopo novanta giorni non è ricevibile e determina la revoca del contributo concesso e l'eventuale restituzione delle somme già percepite, maggiorate degli interessi legali.

La richiesta di saldo avviene esclusivamente per via telematica tramite la compilazione della domanda informatizzata presente in SIS.CO., allegando la seguente documentazione:

1. giustificativi di spesa in copia (fatture o documenti contabili equivalenti), riportanti sempre il CUP, e tracciabilità dei pagamenti effettuati (documenti di pagamento quali bonifici/ricevute bancarie, estratti conto in caso di pagamenti con assegni unitamente alla fotocopia dell'assegno, estratti conto delle carte di credito utilizzate per i pagamenti, MAV, mandati di pagamento per gli Enti pubblici), riportanti i riferimenti di pagamento e preferibilmente anche il CUP, accompagnati da relativa liberatoria secondo il modello in allegato 7 "modello di dichiarazione liberatoria fatture" con indicato il codice CUP assegnato al progetto; le fatture emesse prima dell'assegnazione del codice CUP devono

riportare il numero di domanda SIS.CO. con la quale sono stati richiesti gli interventi oggetto della fattura o il riferimento al decreto di approvazione delle disposizioni attuative dell'Operazione. Le fatture o documenti contabili equivalenti devono essere registrati in un sistema contabile distinto o con un apposito codice contabile "PSR 2014-2020 – Operazione 19.2.01 – 7.6.01" riportante anche il codice CUP relativo alla domanda finanziata. L'inserimento del codice contabile può essere effettuato manualmente o informaticamente (pratica consigliata);

- 2. quando è necessario acquisire la **documentazione antimafia**, di cui all'art. 84 e 91 del D.Lgs. 159/2011, deve essere prodotta una dichiarazione sostitutiva di certificazione da parte del legale rappresentante e degli altri soggetti di cui all'art 85 del D. Lgs. 159/2011, con indicazione dei familiari conviventi "maggiorenni" che risiedono nel territorio dello Stato, compilando il modulo scaricabile dal sito internet della Prefettura di competenza. La documentazione antimafia non è necessaria quando il beneficiario è una Pubblica Amministrazione, un ente pubblico, un ente o azienda vigilata dallo Stato o da altro Ente pubblico. L'evidenziazione di criticità in tema di documentazione antimafia comporta la decadenza dall'agevolazione. Si fa comunque specifico riferimento al "Manuale autorizzazione al pagamento" cap. 3.2.1 – paragrafo "Documentazione antimafia";
- 3. per i lavori eseguiti in amministrazione diretta, prospetti analitici sottoscritti dal responsabile dell'Amministrazione richiedente, che riportino il Codice Unico di Progetto (CUP) relativo all'intervento finanziato e attestino:
	- o il costo orario o giornaliero del personale utilizzato, su base nominativa, con l'indicazione di tutte le voci che hanno concorso alla definizione di tale costo,
	- o il numero di ore o giornate in cui il personale, su base nominativa, è stato utilizzato per gli interventi e la distribuzione di tale utilizzazione nel corso dell'anno (allegato 11 "Modello di timesheet per la rendicontazione delle spese di personale interno e per lavori in amministrazione diretta")
	- o il regolare versamento degli oneri fiscali e previdenziali previsti dalla normativa vigente,
	- o i listini paga del personale emessi nel periodo di utilizzazione dello stesso;
	- o fatture pagate per l'acquisto di materiali come specificato nel precedente punto 1.
- 4. lista di controllo compilata relativa all'assegnazione dei lavori e degli incarichi professionali o all'esecuzione dei lavori in amministrazione diretta, scelta tra quelle indicate al paragrafo 17.2 "assegnazione dei lavori, degli incarichi per la progettazione ed eventuali altre prestazioni professionali".
- 5. documentazione attestante l'inizio degli interventi (certificato di inizio lavori o dichiarazione di inizio lavori rilasciato dal direttore degli stessi, se non inviato in precedenza);
- 6. documentazione fotografica, in cui si evidenziano gli interventi realizzati con i particolari costruttivi;
- 7. provvedimento di approvazione del rendiconto finale dei lavori effettuati e computo metrico dello stato finale dei lavori a firma del direttore dei lavori riconducibile alle fatture presentate per tali investimenti;
- 8. certificato di regolare esecuzione e certificato di ultimazione dei lavori, a firma del direttore dei lavori;
- 9. relazione finale redatta dal beneficiario relativa all'intero progetto realizzato.
- 10. dichiarazione sostitutiva ai sensi dell'articolo 47 del DPR 445/2000 di non avere percepito un contributo attraverso altre fonti di aiuto corrispondenti, compilata secondo il modello Allegato XX "Modulo di autocertificazione da allegare alla domanda di richiesta di saldo" alle presenti disposizioni attuative;
- 11. polizza fideiussoria, qualora ricorra il caso di cui al paragrafo "Fideiussioni", lettera b).

L'OD può richiedere ulteriore documentazione ritenuta necessaria.

Per ulteriori dettagli circa le verifiche che saranno effettuate dall'OD, relative all'erogazione del SAL, si rimanda al "Manuale Unico PSR", cap. 2. Controlli amministrativi.

# 23 CONTROLLI AMMINISTRATIVI E TECNICI PER L'ACCERTAMENTO FINALE DEI LAVORI

L'OD effettua i controlli finali per l'accertamento dei risultati di progetto, mediante la verifica della completezza e correttezza della documentazione presentata a corredo della richiesta di saldo e l'effettuazione di un eventuale sopralluogo (visita in situ).

Il controllo è svolto sul 100% dei progetti ammessi e finanziati, entro 90 giorni dalla data di presentazione di tutta la documentazione prevista per la richiesta di saldo, tramite le seguenti verifiche:

- che le attività realizzate siano conformi agli obiettivi, nei tempi e nei modi del progetto approvato,
- che gli investimenti siano stati iniziati e sostenuti dopo la data di validazione della domanda di contributo
- che in caso di realizzazione parziale degli investimenti ammessi a finanziamento, la spesa relativa agli interventi non realizzati non sia superiore al 30% della spesa complessiva ammessa a finanziamento,
- della documentazione allegata alla rendicontazione finale di cui al paragrafo "Erogazione del saldo",
- dell'ammissibilità delle spese tramite l'esame della documentazione giustificativa delle spese sostenute, anche con riferimento alle eventuali varianti autorizzate,
- della documentazione e dei prodotti realizzati in corso di attività del progetto,
- del rispetto delle procedure previste dal d.Lgs 50/2016 Codice Appalti, laddove applicabile, e secondo quanto disciplinato dal provvedimento regionale D.d.s. 29/09/2017 n. 11824),
- gli investimenti siano realizzati e siano conformi al progetto ammesso a finanziamento anche con riferimento alle varianti autorizzate,
- siano mantenute le condizioni di cui al paragrafo "Condizioni per la presentazione della domanda"

L'OD può richiedere ulteriore documentazione se ritenuta necessaria. Terminato l'esame della documentazione il funzionario compila e sottoscrive la lista di controllo e la relazione di controllo, controfirmate dal Dirigente responsabile.

L'OD comunica la chiusura dell''istruttoria al beneficiario che può partecipare, entro 10 giorni dalla data di trasmissione, al procedimento istruttorio ai sensi della legge 241/1990, attraverso la presentazione di un'istanza di riesame con le osservazioni ed eventuale documentazione a corredo.

Il Dirigente responsabile, sulla base dell'istruttoria del funzionario incaricato, comunica entro 15 giorni l'accoglimento o il non accoglimento dell'istanza di riesame.

Per ulteriori dettagli circa le verifiche che saranno effettuate dall'OD, relative all'erogazione del SALDO, si rimanda al "Manuale Unico PSR", cap. 2. Controlli amministrativi.

# 24 CONTROLLI IN LOCO

Il controllo in loco è eseguito dalle OD, su un campione almeno pari al 5% della spesa pubblica ammessa a finanziamento e pagata da OPR, estratto sulla base di fattori di rappresentatività e di analisi del rischio definite dall'OPR, prima dell'erogazione del saldo del contributo. (Reg. (UE) N. 809/2014 e ss.mm.ii (art. 49 e seguenti).

Il controllo in loco prevede il controllo della totalità degli impegni assunti e delle dichiarazioni rese, le verifiche sul possesso dei requisiti dichiarati dal richiedente al momento della presentazione della domanda di sostegno, la destinazione o prevista destinazione dell'operazione che corrisponda a quella descritta nella domanda di sostegno e per la quale il sostegno è stato concesso.

Viene anche verificato il rispetto delle condizioni di ammissibilità valutate in fase di istruttoria della domanda di sostegno ed attestate in fase di ammissibilità dall'Amministrazione competente e non ricomprese nei controlli sopra descritti (ad esempio la corretta quantificazione dell'investimento ammissibile e del relativo contributo, la corretta attribuzione dei punteggi di istruttoria, i requisiti soggettivi del richiedente, la valutazione di ammissibilità delle spese presentate in sede di domanda, la corretta acquisizione della documentazione propedeutica alle assegnazioni - DURC e Antimafia).

Il controllo in loco viene eseguito dall'OD: il funzionario che realizza il controllo in loco non può essere lo stesso che ha operato nel procedimento tecnico amministrativo (istruttoria domanda di aiuto e di pagamento).

Al termine del controllo effettuato il funzionario addetto è tenuto a redigere: la check list di controllo in loco, la relazione per la visita in situ e la relazione di controllo in loco

Per quanto riguarda le eventuali inadempienze riscontrate durante il controllo in loco si applicano le riduzioni/esclusioni del contributo previste per il mancato rispetto degli impegni essenziali e accessori e di quanto previsto dall'art. 63 del reg (UE) 809/2014 e di altri obblighi previsti dal presente bando.

Si fa comunque specifico riferimento al "Manuale Unico PSR" relativamente ai capitoli relativi ai controlli in loco.

# 25 FIDEIUSSIONI

La polizza fideiussoria, intestata all'OPR è richiesta nei seguenti casi:

- a) erogazione dell'anticipo; la durata della garanzia della polizza fideiussoria è pari al periodo di realizzazione dell'intervento più 18 mesi di rinnovo automatico ed eventuali ulteriori proroghe semestrali su espressa richiesta dell'OPR;
- b) altri casi valutati dall'OPR, che stabilisce la durata della garanzia fideiussoria.

Lo svincolo della polizza fideiussoria viene disposto da OPR previa autorizzazione dell'OD competente, una volta eseguiti con esito positivo i necessari collaudi/controlli sulle opere/interventi eseguiti. OPR invia una comunicazione di svincolo della polizza al soggetto che ha prestato la garanzia e, per conoscenza, al beneficiario.

L'importo garantito dalla fideiussione è pari al 100% dell'anticipazione o, in caso di erogazione del saldo, al contributo concesso.

Si fa comunque specifico riferimento al "Manuale autorizzazione al pagamento" cap. 3.2.1 – paragrafo Fidejussioni.

#### 26 CONTROLLI EX POST

I controlli ex post vengono effettuati per le misure che prevedono il **mantenimento di impegni** da parte dei beneficiari dopo il pagamento del saldo del contributo, ai sensi del Regolamento (UE) 809/2014 (articolo 52) e ss.mm.ii, tenendo conto del periodo di impegno previsto nelle disposizioni attuative delle singole misure/operazioni.

OPR esegue un'estrazione delle domande da sottoporre a controllo ex post e comunica all'OD interessata le domande estratte e da controllare.

Nell'ambito del controllo ex post, i controllori devono effettuare una verifica sul mantenimento degli impegni, in particolare di quelli per cui è richiesto il mantenimento durante tutto il periodo di impegno. Inoltre, devono essere verificati ulteriori elementi in base alla tipologia di progetto finanziato (es: assenza di modifiche sostanziali che alterano la destinazione, la funzionalità o l'utilizzo dell'investimento, assenza di doppio finanziamento, assenza di sconti ribassi o restituzioni delle spese, etc.).

Il controllo ex post include di norma un sopralluogo e la verifica della documentazione comprovante l'esistenza e/o l'attività dell'impresa o di altra documentazione necessaria a dimostrare il rispetto degli obblighi sottoscritti.

Al termine del controllo vengono redatte: la check list di controllo ex post, la relazione per la verifica in situ e la relazione di controllo ex post.

# 27 DECADENZA DAL CONTRIBUTO

La domanda ammessa a finanziamento decade a seguito di irregolarità accertate o rinuncia da parte del beneficiario.

La domanda ammessa a finanziamento decade totalmente a seguito di:

- perdita dei requisiti di ammissibilità;
- mancato rispetto degli impegni essenziali di cui al paragrafo 28.1 Impegni essenziali;
- violazione del divieto di cumulo come stabilito al precedente paragrafo 9 Divieto di cumulo degli aiuti;
- non veridicità delle dichiarazioni presentate;
- esito negativi dei controlli in loco e dei controlli ex post nei casi previsti, secondo quanto disciplinato dal D.d.s. n. 11972 del 4/10/2017.

La domanda ammessa a finanziamento decade parzialmente a seguito di mancato rispetto degli impegni accessori di cui al successivo paragrafo 28.2 – Impegni accessori.

La domanda ammessa a finanziamento, inoltre, decade totalmente o parzialmente a seguito del mancato rispetto delle procedure previste dal d.lgs. 50/2016, in relazione alle irregolarità o agli impegni non rispettati, così come disciplinato dal provvedimento regionale D.d.s. 29/09/2017 n. 11824.

Si fa comunque specifico riferimento al "Manuale Unico PSR" relativamente al cap. 5 "Decadenza del contributo"

#### 27.1 PROCEDIMENTO DI DECADENZA

Qualora sia accertata l'esistenza di fattispecie previste al paragrafo precedente, viene avviato il procedimento finalizzato alla pronuncia della decadenza dai benefici previsti dall'Operazione.

Se il mancato rispetto di quanto previsto al paragrafo precedente è accertato antecedentemente alla prima domanda di pagamento, il procedimento è avviato dal GAL, mentre se è accertato nell'ambito dell'istruttoria di una domanda di pagamento o successivamente, il procedimento è avviato dall'Organismo Pagatore Regionale.

Se si tratta di decadenza per rinuncia, si rimanda al successivo paragrafo 30.

L'avvio del procedimento di decadenza avviene attraverso l'invio tramite PEC al beneficiario di apposita comunicazione prevista dall'articolo 7 della legge 241/90.

Nella comunicazione di avvio del procedimento s'invita il beneficiario a fornire controdeduzioni entro e non oltre 15 giorni dalla data di ricevimento.

Alla conclusione delle fasi di verifica del riesame sarà inviato all'interessato, tramite PEC:

- Il provvedimento definitivo di decadenza totale dal contributo nel caso in cui il riesame confermi almeno parzialmente il permanere dei presupposti della decadenza,
- La comunicazione di accoglimento delle controdeduzioni e la revoca del provvedimento di decadenza

Qualora siano state erogate somme a titolo di SAL o saldo, l'Organismo Pagatore Regionale richiede la restituzione delle somme già ricevute dal beneficiario, aumentate degli interessi legali maturati, fatte salve le cause di forza maggiore riconosciute.

Per ulteriori dettagli relativi alle procedure di Decadenza fare riferimento al "Manuale Unico PSR" cap. 5 "Decadenza del contributo"

#### 28 IMPEGNI

Gli impegni assunti dal beneficiario sono distinti in essenziali ed accessori e il loro mancato rispetto comporta, rispettivamente, la decadenza totale o parziale dei benefici concessi.

La decadenza non si determina qualora siano intervenute cause di forza maggiore e/o circostanze eccezionali riconosciute.

#### 28.1 IMPEGNI ESSENZIALI

Gli impegni essenziali sono i seguenti:

- 1. Consentire il regolare svolgimento dei controlli in loco e/o dei sopralluoghi o "visite in situ", effettuati dai soggetti incaricati;
- 2. Mantenere la destinazione d'uso, la funzionalità, l'utilizzo, per la quale è stato approvato il finanziamento dell'investimento per 10 anni dalla data di comunicazione di concessione del saldo del contributo nel caso di opere e 5 anni dalla data di comunicazione di concessione del saldo del contributo nel caso di impianti,
- 3. Raggiungere gli obiettivi collegati a punteggi di priorità previsti dall'intervento ammesso a finanziamento; in questo caso la decadenza dal contributo si verifica solo se il mancato raggiungimento degli obiettivi incide sull'ammissione a finanziamento della domanda;
- 4. Realizzare gli interventi ammessi a finanziamento, fatte salve le varianti autorizzate;
- 5. Realizzare gli investimenti nei tempi indicati nel bando;
- 6. Realizzare gli investimenti ammessi a finanziamento con spesa ammissibile superiore alla soglia minima e che rispondono a requisiti di funzionalità e completezza;
- 7. In caso di realizzazione parziale del progetto, realizzare almeno il 70% degli interventi previsti
- 8. Presentare la domanda di saldo del contributo entro il novantesimo giorno continuativo dalla data di scadenza per il completamento degli interventi;
- 9. Presentare tutta la documentazione prevista per l'erogazione del saldo nei termini stabiliti;
- 10. Non percepire per il medesimo investimento ulteriori finanziamenti pubblici ad eccezione di altri contributi a sostegno della produzione di energia nei limiti previsti dalle norme nazionali vigenti;
- 11. Mantenere la destinazione di pubblica utilità delle strutture oggetto di finanziamento

#### 28.2 IMPEGNI ACCESSORI

Gli impegni accessori sono i seguenti:

- 1. Informare e pubblicizzare circa il ruolo del FEASR attraverso l'esposizione di apposita cartellonistica, in conformità con quanto previsto nel Decreto n. 6354 del 5 luglio 2016 e smi.
- 2. Presentare la domanda di saldo del contributo tra il sessantunesimo e il novantesimo giorno continuativo dalla data di scadenza per il completamento degli interventi.

# 29 CAUSE DI FORZA MAGGIORE E CIRCOSTANZE ECCEZIONALI

Sono cause di forza maggiore e di circostanze eccezionali gli eventi indipendenti dalla volontà dei beneficiari, che non possono essere da questi previsti, pur con la dovuta diligenza, di cui all'art. 2 del Regolamento (UE) n. 1306/2013 e che impediscono loro di adempiere, in tutto o in parte, agli obblighi e agli impegni derivanti dalle presenti disposizioni attuative.

Le cause di forza maggiore e le circostanze eccezionali trovano applicazione principalmente nelle seguenti fattispecie:

- rinuncia senza restituzione del contributo per quanto riguarda le spese già sostenute;
- ritardo nella realizzazione degli interventi e nella richiesta di erogazione del saldo;
- ritardo nella presentazione di integrazioni, istanze previste dalle presenti disposizioni o richieste dall'Amministrazione;
- proroghe ulteriori rispetto alla unica proroga prevista.

In generale, le cause di forza maggiore e la relativa documentazione probante sono:

- 1. Il decesso del beneficiario:
	- Certificato di morte;
- 2. L'impossibilità a svolgere l'attività lavorativa da parte del beneficiario per lungo periodo (almeno sei mesi) per malattie, incidenti, ecc.:
	- Eventuale denuncia di infortunio, certificazione medica attestante lungo degenza e attestante che le malattie invalidanti non consentono lo svolgimento della specifica attività professionale;
- 3. L'esproprio, non prevedibile al momento della domanda, di superficie assoggettate all'impegno o parte rilevante dell'azienda, tale da comprometterne la redditività economica o la redditività dell'investimento:
	- Provvedimento dell'autorità pubblica che attesta lo stato di somma urgenza e dispone l'esproprio o l'occupazione indicando le particelle catastali interessate;
- 4. Le calamità naturali che coinvolgano superfici assoggettate all'impegno o parte rilevante dell'azienda tale da comprometterne la redditività economica o la redditività dell'investimento o che coinvolgano i territori interessati dalle opere oggetto dei lavori o che comportino variazioni dell'assetto territoriale, idraulico e geologico tali da pregiudicare la funzionalità dell'intervento:
	- Provvedimento dell'autorità competente che accerta lo stato di calamità, con individuazione del luogo interessato o in alternativa;
	- Certificato rilasciato da autorità pubbliche;
- 5. La provata distruzione fortuita di fabbricati aziendali a uso agricolo o il furto di attrezzature, strumenti e macchinari:
	- Denuncia alle forze dell'ordine;
- 6. L'epizoozia che colpisce la totalità o una parte del patrimonio zootecnico dell'imprenditore agricolo:
	- Certificato dall'autorità sanitaria competente o di un veterinario riconosciuto ai sensi del decreto legislativo n. 196 del 22 maggio 1999, che attesta la presenza dell'epizoozia;
- 7. Le fitopatie che colpiscano in tutto o in parte la superficie aziendale:
	- Ordine di estirpazione da parte dell'autorità competente.

In caso di richiesta di riconoscimento di cause di forza maggiore, la documentazione relativa deve essere notificata per iscritto all'OPR e al GAL, tramite PEC, entro 10 giorni lavorativi a decorrere dal momento in cui l'interessato è in grado di provvedervi, pena il mancato riconoscimento della causa di forza maggiore.

Si precisa che anche in presenza di cause di forza maggiore riconosciute, le somme erogate possono essere trattenute dal beneficiario solamente se è dimostrata attraverso idonea documentazione probatoria una spesa sostenuta per l'intervento finanziato.

Non possono essere riconosciute cause di forza maggiore al di fuori di quelle stabilite dall'art. 2 del Regolamento (UE) 1306/2013 e sopra riportate.

#### Il riconoscimento delle cause di forza maggiore e delle circostanze eccezionali è di competenza dell'OPR.

La comunicazione di accoglimento/non accoglimento della cause di forza maggiore o delle circostanze eccezionali deve essere trasmessa da OPR al richiedente e per conoscenza al Gal.

Si fa comunque specifico riferimento al "Manuale Unico PSR" relativamente al cap. 6.2 "Cause di forza maggiore".
# PARTE 3 – DISPOSIZIONI COMUNI

### 30. ERRORI PALESI

Gli errori palesi, ai sensi dell'articolo 4 del Regolamento di esecuzione (UE) n. 809/2014, sono errori di compilazione della domanda compiuti in buona fede dal richiedente che possono essere individuati agevolmente nella domanda di aiuto o di pagamento.

La richiesta di riconoscimento dell'errore palese spetta al richiedente/beneficiario, che la presenta tramite SISCO.

Si considerano errori palesi:

a) errori di compilazione della domanda di aiuto relativi a errata compilazione che risultano evidenti in base ad un esame minimale di una domanda quali ad esempio: codice statistico o bancario errato;

b) errori derivanti da verifiche di coerenza (informazioni contraddittorie) che emergono tra l'importo della spesa richiesta in domanda e la documentazione allegata.

L'autorizzazione alla presentazione della domanda di errore palese è rilasciata o negata, dopo valutazione:

- •dal Responsabile del procedimento (GAL per quanti riguarda la domanda di aiuto;
- •dall'Organismo Pagatore Regionale (OPR) per quanto riguarda le domande di pagamento.

L'esito della valutazione viene inviato al richiedente/beneficiario.

L'errore palese può essere riconosciuto solo fino all'erogazione del primo pagamento richiesto.

La domanda di errore palese corregge e sostituisce la domanda di aiuto o di pagamento e deve essere presentata con le modalità indicate al paragrafo 12.3. Il richiedente/beneficiario può presentare solo una domanda di correzione di errore palese per ciascuna domanda di aiuto o di pagamento.

### 31. RINUNCIA

I soggetti beneficiari che intendano rinunciare in tutto o in parte al contributo ovvero in tutto o in parte alla realizzazione del progetto, devono darne immediata comunicazione all'OPR e al GAL.

La rinuncia totale deve essere comunicata tramite la compilazione di specifico modulo disponibile in SIS.CO. o, in alternativa, mediante PEC inviata all'OPR e al GAL. La procedura di rinuncia totale va presentata in SISCO direttamente dal richiedente o suo delegato.

Qualora siano già state erogate quote di contributo, i beneficiari devono restituire le somme già ricevute, aumentate degli interessi legali maturati, fatte salve le cause di forza maggiore riconosciute, di cui al precedente paragrafo 29.

La rinuncia non è ammessa qualora le Amministrazioni competenti abbiano già:

- 1. informato il beneficiario circa la presenza di irregolarità nella domanda, riscontrate a seguito di un controllo amministrativo o in loco, quando la rinuncia riguarda gli interventi che presentano irregolarità;
- 2. comunicato al beneficiario la volontà di effettuare un controllo in loco.

La rinuncia parziale dagli impegni assunti, in assenza di cause di forza maggiore, è ammissibile fino al 30% della spesa ammessa. Oltre tali limiti di riduzione, il contributo è revocato e comporta l'eventuale restituzione delle somme già percepite, maggiorate degli interessi legali.

Per approfondimenti relativi alla procedura di decadenza per rinuncia, fare riferimento al "Manuale Unico PSR" - cap. 6.1 "Recesso/rinuncia dagli impegni".

## 32. REGIME DI AIUTO

Il contributo assegnato nell'ambito della presente operazione deve rispettare il regolamento (UE) n. 1407/2013. Il regolamento prevede che possano essere concessi contributi pubblici in regime "de minimis" fino ad un massimo di 200.000 € in un triennio, cioè l'esercizio finanziario in cui l'azienda riceve la concessione del contributo, ossia la data di pubblicazione sul sito del GAL del provvedimento di ammissione a finanziamento e i due esercizi finanziari precedenti.

L'importo totale massimo degli aiuti "de minimis" ottenuti da una impresa si ottiene sommando tutti gli aiuti ottenuti da quella impresa, a qualsiasi titolo (per investimenti, attività di ricerca, promozione estero, ecc.) in regime "de minimis".

Ogni impresa che richiede il contributo è tenuta alla presentazione dell'autocertificazione de minimis resa ai sensi del DPR 445/2000, nella quale dichiara tutti i contributi ricevuti in regime de minimis.

 Si evidenzia che nel caso un'agevolazione concessa in "de minimis" comporti quale conseguenza il superamento del massimale a disposizione in quel momento dall'impresa beneficiaria, questa non potrà beneficiare delle disposizioni "de minimis "nemmeno per la parte che non eccede tale tetto. Quindi il richiedente deve verificare che il contributo richiesto non superi, cumulato con altri eventuali aiuti concessi in "de minimis", l'importo di € 200.000, pena la non ammissibilità della domanda presentata.

 Se un'impresa è destinataria di aiuti ai sensi di più regolamenti "de minimis", a ciascuno di tali aiuti si applicherà il massimale pertinente.

In ogni caso l'importo totale degli aiuti "de minimis" ottenuti nel triennio di riferimento non potrà comunque superare il tetto massimo più elevato tra quelli cui si fa riferimento.

Si rammenta che se un'impresa opera in più settori rientranti nel campo di applicazione di regolamenti diversi, si devono distinguere le attività e/o i costi e dichiarare per quali di questi si richiede l'agevolazione in "de minimis".

Se un'impresa opera sia in settori esclusi dal campo di applicazione del regolamento (UE) 1407/2013 che in altri settori o attività, bisogna che l'impresa garantisca con mezzi adeguati la separazione delle attività o la distinzione dei costi e che le attività esercitate nei settori esclusi non beneficiano di aiuti «de minimis».

Per quanto riguarda gli obblighi derivanti dall'applicazione dell'art. 52 della legge 234/2015 e del D.M. 115/2017, il GAL è individuato quale soggetto responsabile delle verifiche propedeutiche alla concessione degli aiuti e della registrazione dei beneficiari e dei contributi nel Registro nazionale degli Aiuti di Stato

L'OPR provvede, per quanto di competenza, alle verifiche relative alle erogazioni degli aiuti e alle loro registrazioni nel registro di competenza, a termini di legge.

### 33. MONITORAGGIO DEI RISULTATI

### 33.1 INDICATORI

Al fine di misurare l'effettivo livello di raggiungimento degli obiettivi di risultato collegati a questa Operazione, si riportano gli indicatori individuati dal Piano di Attuazione:

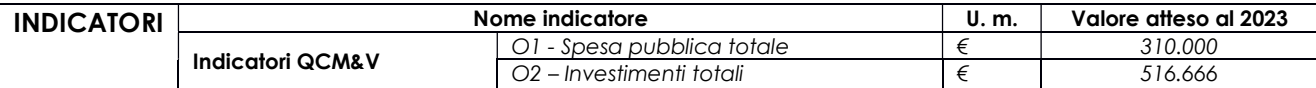

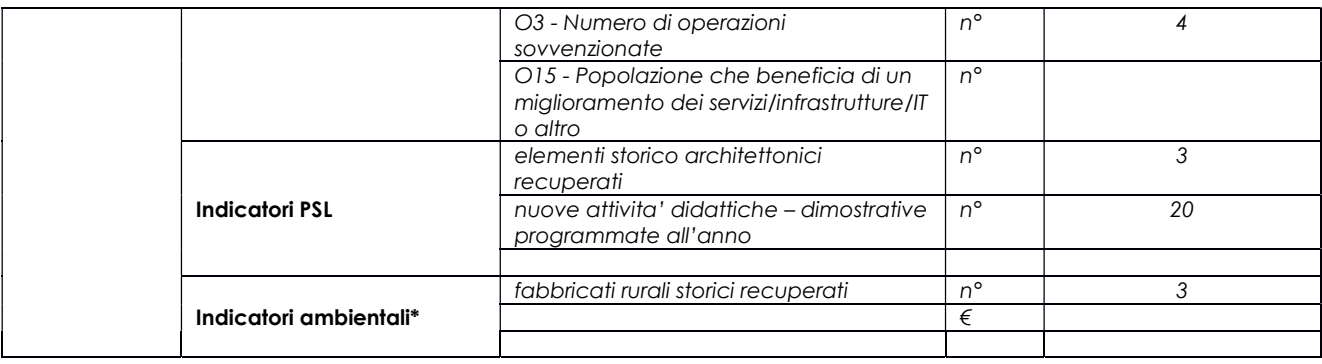

### 33.2 CUSTOMER SATISFACTION

In attuazione del disposto normativo nazionale e regionale (art. 7 del D. Lgs. 7 marzo 2005, n. 82 e art. 32, co. 2 bis, lettera c della l.r. 1/02/2012, n. 1), è possibile compilare un questionario di customer satisfaction, sia nella fase di 'adesione' che di 'rendicontazione'.

Tutte le informazioni saranno raccolte ed elaborate in forma anonima dal soggetto responsabile del bando, che le utilizzerà in un'ottica di miglioramento costante delle performance al fine di garantire un servizio sempre più efficace, chiaro ed apprezzato da parte dei potenziali beneficiari.

# 34. RIMEDI AMMINISTRATIVI E GIURISDIZIONALI

Avverso gli atti con rilevanza esterna emanati dal GAL o dalla Regione relativi all'istruttoria, accertamento e controllo per l'erogazione di premi e integra-zioni al reddito previsti dalla normativa comunitaria, nazionale e regionale l'interessato può presentare ricorso o alternativamente esercitare azione secondo le modalità di seguito indicate.

### 34.1 RIMEDI AMMINISTRATIVI

Ricorso straordinario al Presidente della Repubblica ai sensi del Decreto Presidente della Repubblica 24 novembre 1971, n. 1199 "Semplificazione dei procedimenti in materia di ricorsi amministrativi".

Il ricorso deve essere presentato per motivi di legittimità da parte di chi vi abbia interesse nel termine di centoventi giorni dalla data della notificazione o della comunicazione dell'atto impugnato o da quando l'interessato ne abbia avuto piena conoscenza.

### 34.2 RIMEDI GIURISDIZIONALI

Relativamente ai rimedi giurisdizionali si evidenzia che la giurisprudenza ormai costante opera il seguente riparto di giurisdizione.

Relativamente a contestazioni al provvedimento di non ricevibilità, non ammissibilità, non finanziabilità della domanda è ammesso il ricorso al Tribunale Amministrativo Regionale competente per territorio entro 60 giorni dalla data della notificazione o della comunicazione in via amministrativa dell'atto impugnato o da quando l'interessato ne abbia avuto piena conoscenza.

Relativamente a contestazioni per provvedimenti di decadenza o di riduzione del contributo, intervenuti dopo l'ammissione a finanziamento, è ammessa azione avanti al giudice ordinario nei termini e modalità previste dall'ordinamento.

### 35. SANZIONI

Secondo quanto previsto dagli articoli 2 e 3 della legge 23 dicembre 1986, n. 898 (Conversione in legge, con modificazioni, del decreto-legge 27 ottobre 1986, n. 701, recante misure urgenti in materia di controlli degli aiuti comunitari alla produzione dell'olio di oliva).

Sanzioni amministrative e penali in materia di aiuti comunitari al settore agricolo), ove il fatto non configuri il più grave reato previsto dall'articolo 640-bis del codice penale, chiunque, mediante l'esposizione di dati o notizie falsi, consegue indebitamente, per se' o per altri, aiuti, premi, indennità, restituzioni, contributi o altre erogazioni a carico totale o parziale del Fondo europeo agricolo di garanzia e del Fondo europeo agricolo per lo sviluppo rurale, è punito con la reclusione da sei mesi a tre anni nonché è tenuto al pagamento di una sanzione amministrativa pecuniaria e comunque alla restituzione dell'indebito.

La competenza a recuperare la somma indebitamente percepita è attribuita all'Organismo Pagatore regionale, mentre la competenza all'irrogazione della sanzione amministrativa è attribuita a Regione Lombardia – Direzione Generale Agricoltura. I recuperi e l'irrogazione delle sanzioni avvengono secondo le modalità e con i criteri individuati nel Manuale delle procedure, dei controlli e delle sanzioni approvato da OPR (Decreto OPR n.7107/2010) per quanto applicabile alla luce degli aggiornamenti intervenuti nella normativa comunitaria e nazionale di riferimento.

# 36. TRATTAMENTO DATI PERSONALI E PUBBLICITÀ

Regolamento UE 2016/679 del 27 aprile 2016 - Regolamento Generale sulla Protezione dei Dati

Il Reg. UE 2016/679 - Regolamento Generale sulla Protezione dei Dati prevede la tutela delle persone e di altri soggetti rispetto al trattamento dei dati personali.

Ai sensi dell'art. 5 del citato regolamento, tale trattamento è improntato ai principi di: "liceità, correttezza, trasparenza", "limitazione della finalità", "minimizzazione dei dati", "esattezza", "limitazione della conservazione", "integrità e riservatezza" e "responsabilizzazione". Ai sensi dell'articolo 13 del predetto Codice, si forniscono le seguenti informazioni:

### Finalità e modalità del trattamento

L'informativa è resa a coloro che interagiscono con i servizi online del sistema informativo SISCO. (richiedente dei contributi e soggetti autorizzati alla compilazione della domanda per conto del richiedente). La consultazione dei servizi online di questo sistema informativo e la presentazione della domanda a valere sul regime d'aiuto ai sensi del Reg. UE n.1305/2013 relativo allo sviluppo rurale FEASR comporta, per la registrazione e l'accesso, il rilascio di informazioni e dati personali, che possono essere verificati, anche a fini di controllo, con i dati presenti nelle banche dati del sistema.

I dati personali conferiti per la richiesta delle credenziali di accesso al sistema sono strettamente necessari per le finalità di gestione delle utenze e per i servizi necessari a garantire l'operatività del sistema. I dati contenuti nel sistema, possono anche essere utilizzati per attività di ricerca e programmazione direttamente svolte da Enti Pubblici o affidate dagli stessi ad Enti convenzionati che ne garantiscano l'anonimato statistico. Possono inoltre essere utilizzati da strutture di controllo pubblico e/o organismi privati, autorizzati da atti ministeriali e/o regionali.

I dati sono trattati con modalità cartacee ed elettroniche e possono essere comunicati ad altri Enti o società collegati ed interconnessi al Sistema Informativo Agricolo Nazionale (SIAN), sia per comunicazioni di flussi anagrafici che per obblighi derivanti da procedure e/o normative sulla trasparenza o sicurezza delle informazioni.

In particolare, ai sensi dell'art. 111 del Reg. UE n. 1306/2013, è pubblicato l'elenco di beneficiari del sostegno allo sviluppo rurale da parte del FEASR, indicante il nominativo, il Comune di residenza, gli importi del finanziamento pubblico totale corrispondente ad ogni misura/azione finanziata nell'esercizio finanziario, la natura e la descrizione delle misure/azioni finanziate. Tali informazioni sono pubblicate su un sito Internet unico per Stato membro. Esse restano disponibili per 2 anni dalla pubblicazione iniziale.

### Natura obbligatoria - conseguenze del mancato conferimento dei dati

Se i dati richiesti sono obbligatori, in caso di mancato conferimento degli stessi, l'interessato non può godere del servizio/beneficio richiesto. Qualora il conferimento dei dati non risulti obbligatorio ai sensi di legge, la mancata produzione degli stessi comporta l'improcedibilità dell'istanza, il parziale accoglimento della stessa o l'impossibilità di beneficiare di tutti i servizi offerti dall'Amministrazione.

## Titolari del trattamento

Titolari del trattamento sono: il GAL Valle Brembana 2020 con sede a Zogno (BG), Via Locatelli 111, la Giunta regionale della Lombardia, nella persona del suo Presidente, con sede in Milano, Piazza Città di Lombardia 1 e l'Organismo Pagatore Regionale, con sede in Milano, Piazza Città di Lombardia 1

### Responsabile del trattamento

Il responsabile del trattamento interno è il Direttore del GAL Valle Brembana 2020, che potrà autorizzare i membri del Nucleo Tecnico di Valutazione al trattamento dei dati raccolti per la sola finalità di cui alle presenti disposizioni attuative.

Il responsabile del trattamento esterno è Lombardia informatica S.p.A., nella persona del legale rappresentante.

I dati possono essere trattati anche da altre Amministrazioni pubbliche e ad Enti e soggetti pubblici o privati incaricati di svolgere gli adempimenti previsti dalla normativa. I dati personali sono soggetti a diffusione soltanto nei casi specificamente previsti dalle normative.

### Diritti dell'interessato

In relazione al presente trattamento il dichiarante può rivolgersi al responsabile del trattamento per far valere i suoi diritti cosi come previsti dall'art. 7 del d.lgs.196/2003. Le modalità di esercizio dei diritti sono previste dall'art. 8 del citato decreto.

### 35. RIEPILOGO DELLA TEMPISTICA

Nella seguente tabella è riportato il crono–programma per il periodo di applicazione delle presenti disposizioni attuative, il quale tra l'altro stabilisce i termini di conclusione del procedimento, determinati nel rispetto dell'articolo 2 della Legge 7 Agosto 1990, n. 241, tenendo conto della sostenibilità dei tempi sotto il profilo dell'organizzazione amministrativa, della natura degli interessi pubblici tutelati e della particolare complessità del procedimento.

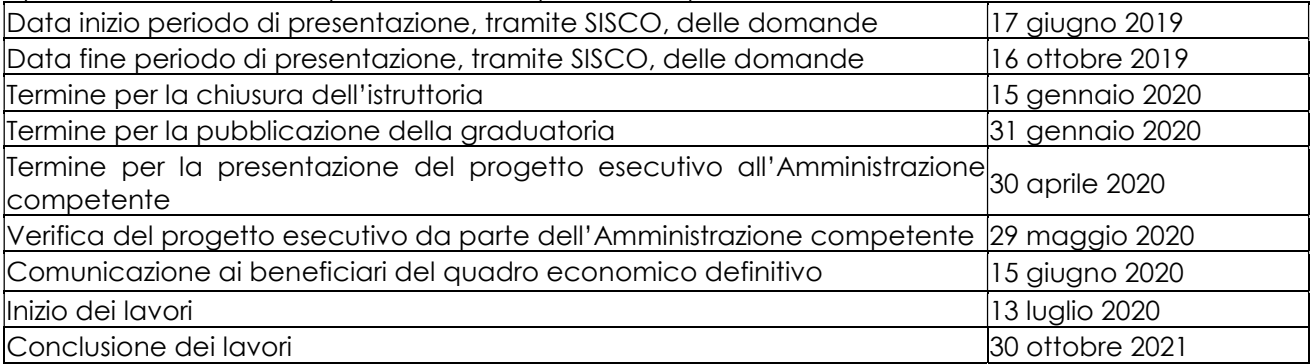

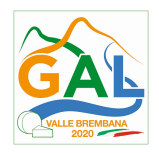

# ALLEGATO 1 – LISTE DI CONTROLLO SUGLI APPALTI PUBBLICI

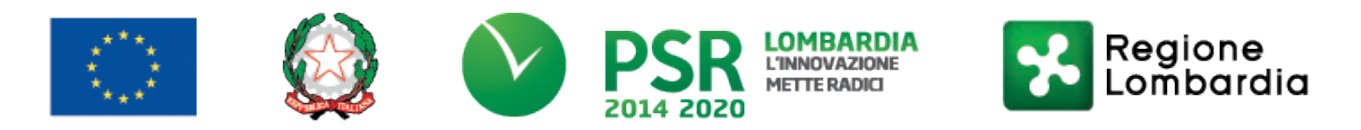

# FEASR - Programma di Sviluppo Rurale 2014-2020

# PSL GAL VALLE BREMBANA 2020

# Misura 7- Azione 10 "RECUPERO PATRIMONIO STORICO – ARCHITETTONICO AI FINI DIMOSTRATIVI DIDATTICI"

Operazione 7.6.01 – Incentivi per il recupero e la valorizzazione del patrimonio rurale

# Dati identificativi della domanda / PROGETTO

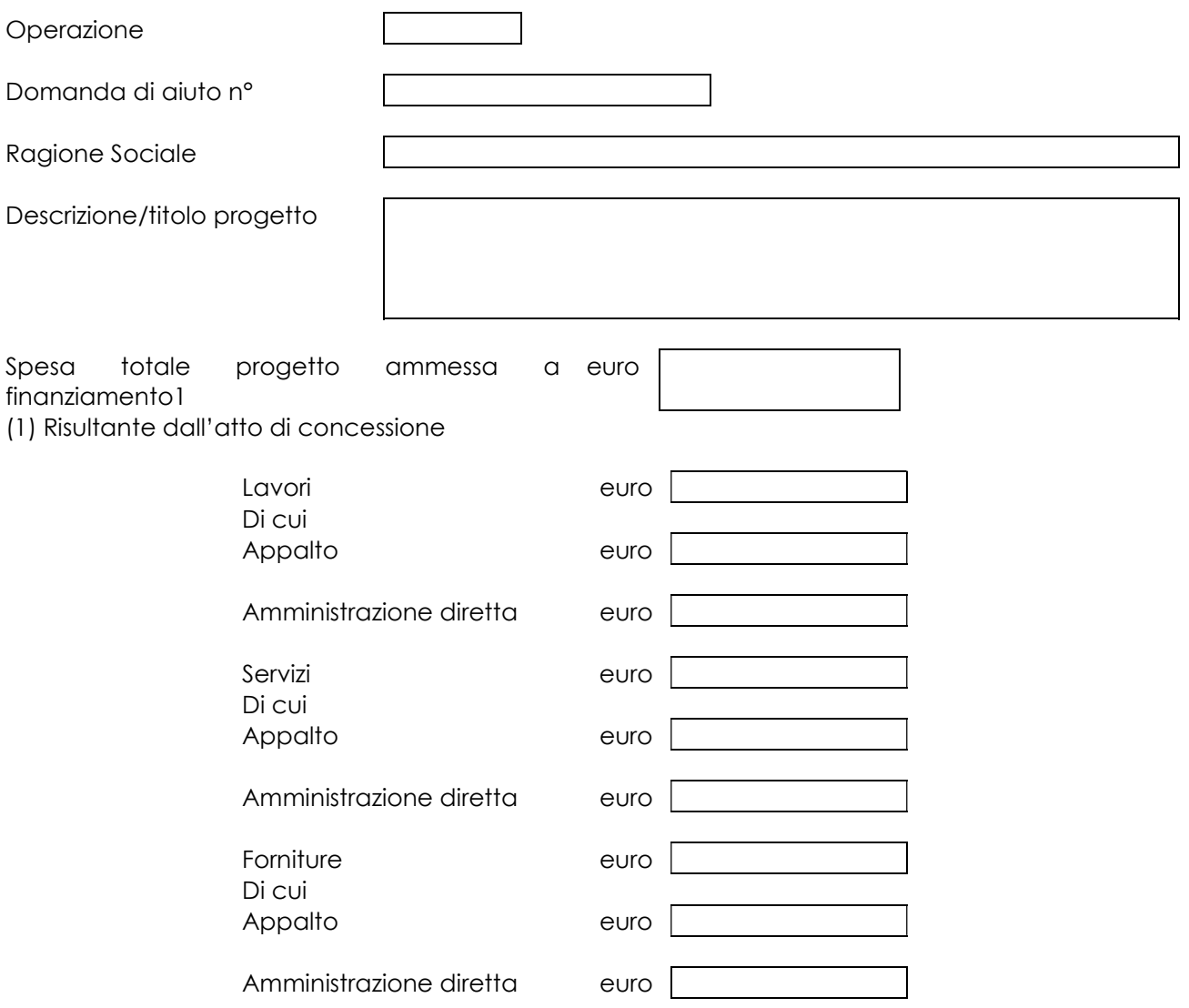

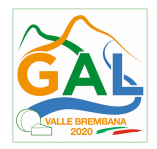

# MODULO VALORE E PROCEDURA PER AFFIDAMENTO DI LAVORI PUBBLICI

## VALORE DELL'APPALTO<sup>2</sup>

(2) Indicare il valore dell'appalto a base d'asta e se trattasi di appalto sopra o sotto soglia comunitaria

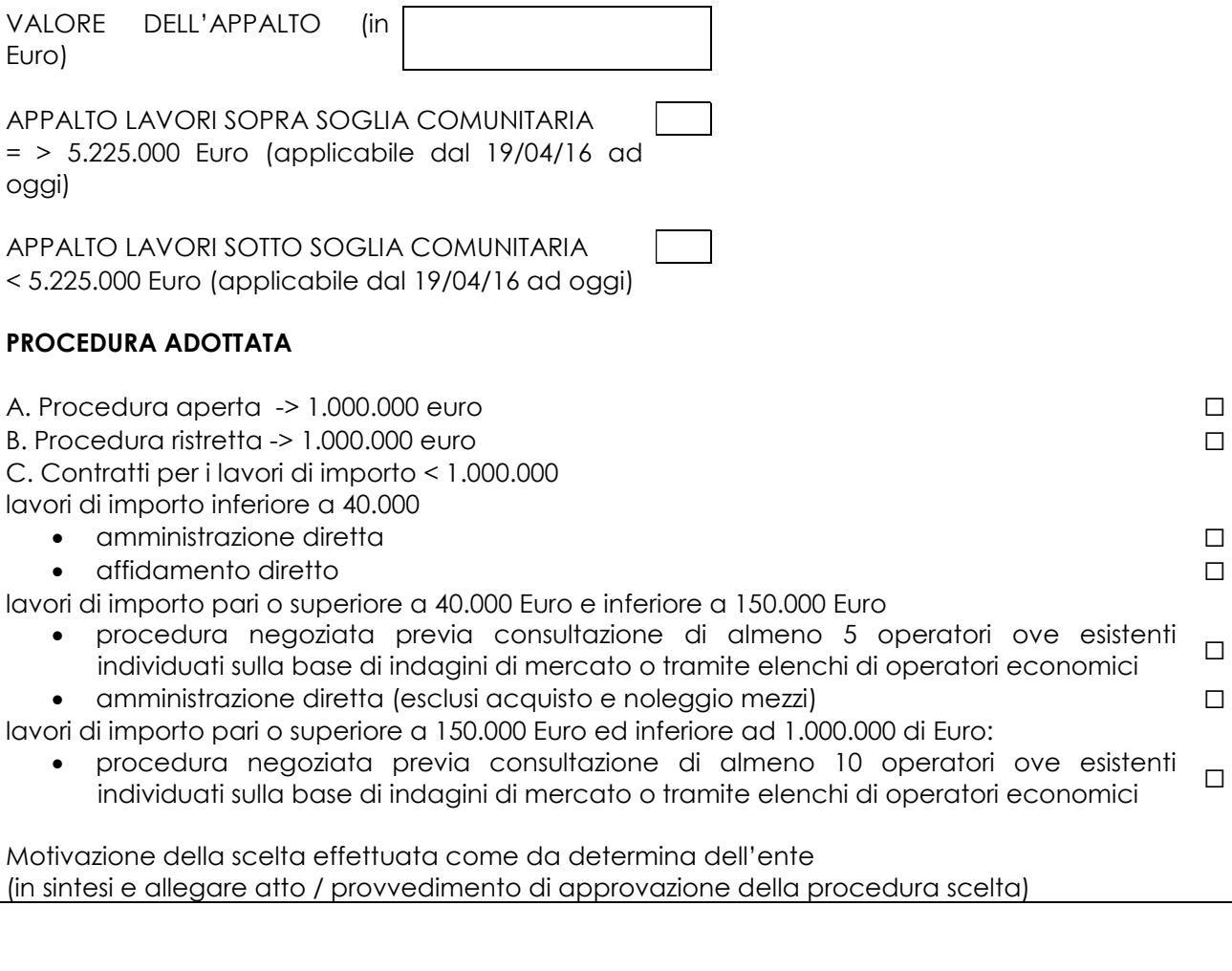

 $\overline{\phantom{a}}$  ,  $\overline{\phantom{a}}$  ,  $\overline{\phantom{a}}$ 

DATA GERMA DEL RUP

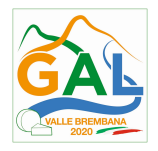

# MODULO VALORE E PROCEDURA PER AFFIDAMENTO DI SERVIZI

## VALORE DELL'APPALTO<sup>3</sup>

(3) Indicare il valore dell'appalto a base d'asta e se trattasi di appalto sopra o sotto soglia comunitaria

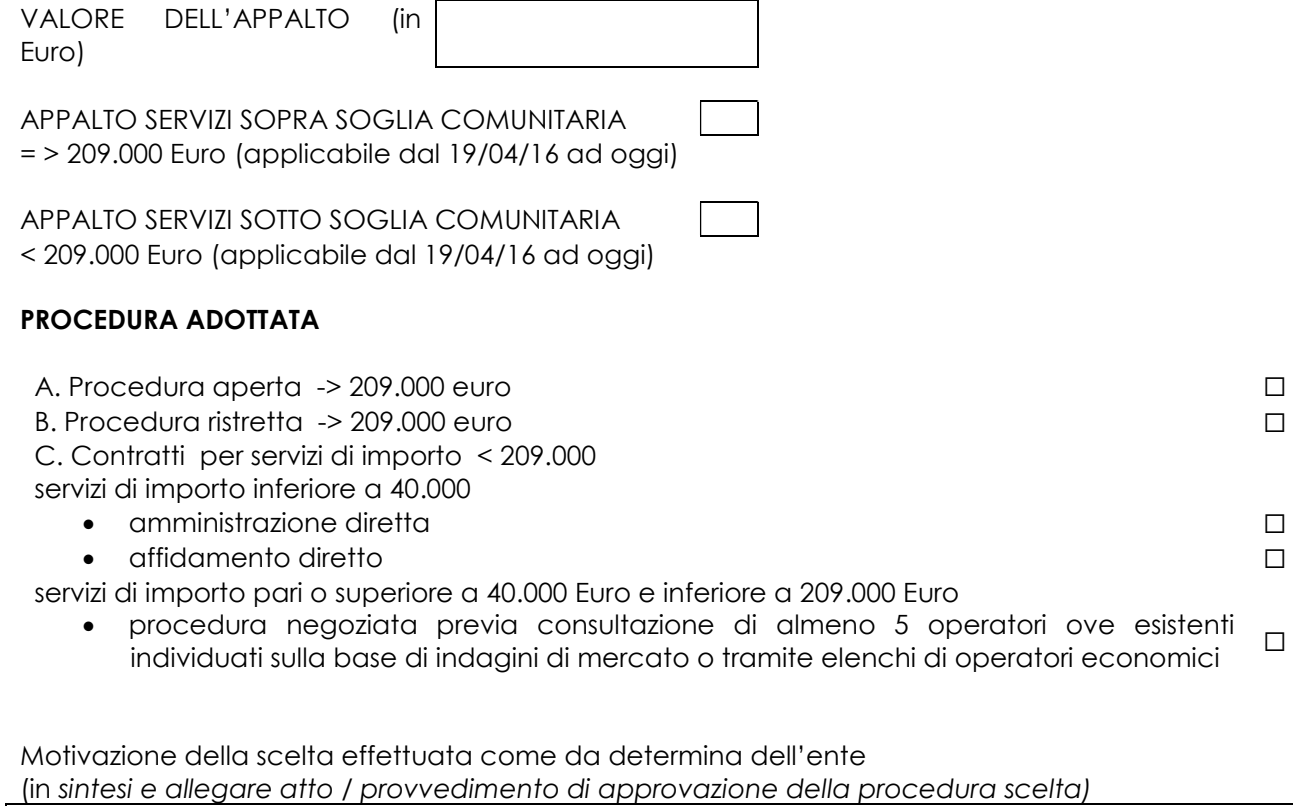

\_\_\_\_\_\_\_\_\_\_\_\_\_\_\_\_\_\_ \_\_\_\_\_\_\_\_\_\_\_\_\_\_\_\_\_\_\_\_\_\_\_\_\_\_\_

DATA FIRMA DEL RUP

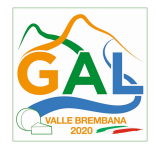

# MODULO VALORE E PROCEDURA PER AFFIDAMENTO DI FORNITURE

## VALORE DELL'APPALTO<sup>4</sup>

(4) Indicare il valore dell'appalto a base d'asta e se trattasi di appalto sopra o sotto soglia comunitaria

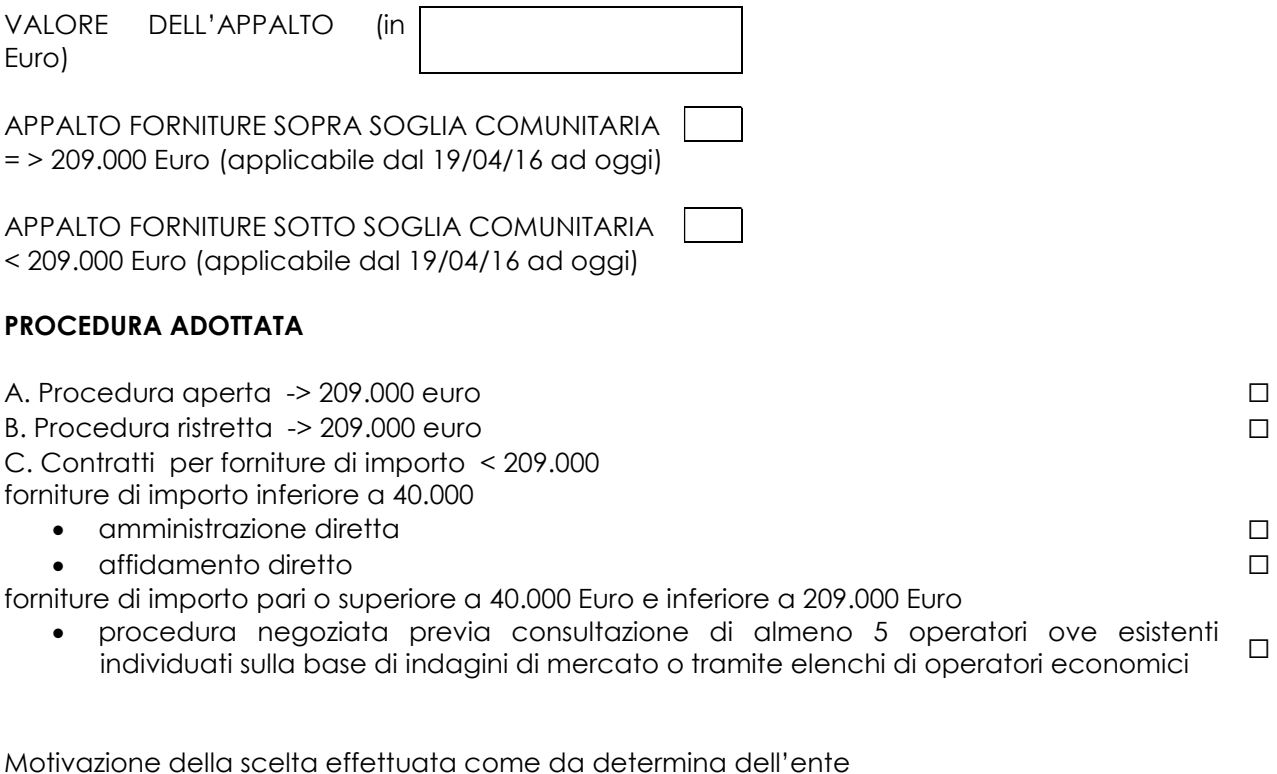

(in sintesi e allegare atto / provvedimento di approvazione della procedura scelta)

\_\_\_\_\_\_\_\_\_\_\_\_\_\_\_\_\_\_ \_\_\_\_\_\_\_\_\_\_\_\_\_\_\_\_\_\_\_\_\_\_\_\_\_\_\_

DATA FIRMA DEL RUP

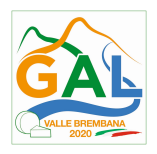

# APPALTI PUBBLICI - PROCEDURA NEGOZIATA

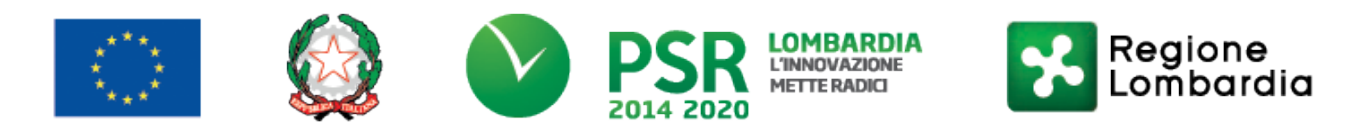

# FEASR - Programma di Sviluppo Rurale 2014-2020

# PSL GAL VALLE BREMBANA 2020

## Misura 7- Azione 10 "RECUPERO PATRIMONIO STORICO – ARCHITETTONICO AI FINI DIMOSTRATIVI DIDATTICI"

Operazione 7.6.01 – Incentivi per il recupero e la valorizzazione del patrimonio rurale

# APPALTI PUBBLICI DI LAVORI – PROCEDURA NEGOZIATA

(importo pari o superiore a 40.000 euro ed inferiore ad 1.000.000 di euro)

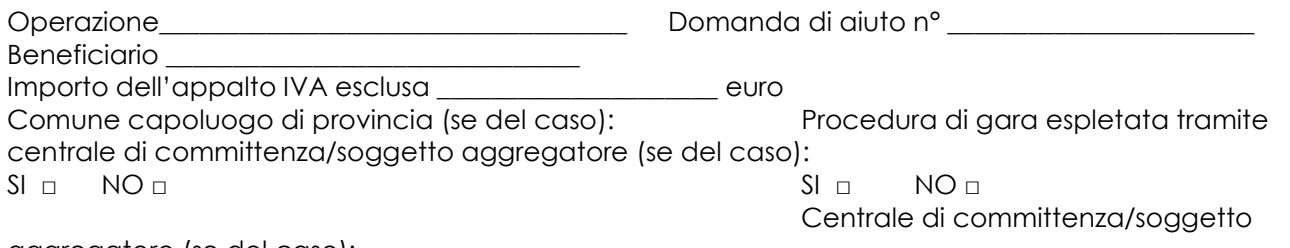

aggregatore (se del caso): \_\_\_\_\_\_\_\_\_\_\_\_\_\_\_\_\_ RUP \_\_\_\_\_\_\_\_\_\_\_\_\_\_\_\_\_\_\_\_\_\_\_\_\_\_\_\_\_\_\_\_\_

| N.  | <b>ADEMPIMENTO PREVISTO</b>                                                                                                    | SI | <b>NO</b> | N/P <sup>1</sup> | Estremi atti | <b>NOTE</b> | <b>RIFERIMENTI</b><br><b>NORMATIVI</b><br>Digs 50/2016 |
|-----|----------------------------------------------------------------------------------------------------|----|-----------|------------------|--------------|-------------|--------------------------------------------------------|
| 1.  | La Delibera/Determina a<br>Contrarre è stata pubblicata<br>nella sezione<br>"Amministrazione<br>Trasparente" sul profilo<br>internet della stazione<br>appaltante e contiene la<br>chiara indicazione di: |    |           |                  |              |             | Art. 29<br>Art. 32<br>Art. 36<br>(Art. 216 comma<br>9) |
| 1.a | □ Ricorso a elenco di<br>operatori economici                                                                                                    |    |           |                  |              |             |                                                        |
|     | $\square$ Esiti dell'indagine di<br>mercato                                                                                                    |    |           |                  |              |             |                                                        |
| 1.b | Procedura di scelta del<br>contraente                                                                                                    |    |           |                  |              |             |                                                        |

<sup>1</sup> "Adempimento Non Previsto"

-

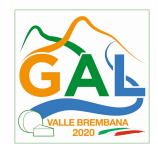

| N.  | <b>ADEMPIMENTO PREVISTO</b>                                                                                                    | SI | <b>NO</b> | N/P <sup>1</sup> | <b>Estremi atti</b> | <b>NOTE</b> | <b>RIFERIMENTI</b><br><b>NORMATIVI</b><br>Digs 50/2016 |
|-----|----------------------------------------------------------------------------------------------------|----|-----------|------------------|---------------------|-------------|--------------------------------------------------------|
| 1.c | Criterio di<br>aggiudicazione                                                                                                    |    |           |                  |                     |             |                                                        |
| 1.d | Atti di gara approvati<br>il provvedimento<br>con<br>(delibera/ determina) a<br>contrarre<br>(bando,<br>capitolato, disciplinare) |    |           |                  |                     |             |                                                        |
| 2.  | Il Responsabile del<br>Procedimento (RUP) è stato<br>individuato nel<br>provvedimento a contrarre                                 |    |           |                  |                     |             | Art. 31<br>(Art. 216 comma<br>8)                       |
| 3.  | L'affidamento è avvenuto<br>previa consultazione di<br>almeno:                                                                    |    |           |                  |                     |             | Art. 36<br>(Art. 216 comma                             |
| 3.1 | 5 operatori economici <sup>2</sup><br>$\blacksquare$                                                                              |    |           |                  |                     |             | 9)                                                     |
| 3.2 | 10 operatori economici <sup>3</sup><br>$\blacksquare$                                                                             |    |           |                  |                     |             |                                                        |
| 4.  | Le lettere di invito sono state<br>spedite mezzo PEC                                                                              |    |           |                  |                     |             | Art. 75 comma 3                                        |
| 5.  | All'interno dell'invito sono<br>presenti i seguenti elementi:                                                                     |    |           |                  |                     |             |                                                        |
| 5.a | Elenco dei lavori e delle<br>somministrazioni                                                                                     |    |           |                  |                     |             |                                                        |
| 5.b | I prezzi unitari o il prezzo<br>$\blacksquare$<br>a corpo                                                                         |    |           |                  |                     |             |                                                        |
| 5.c | Condizioni di esecuzione                                                                                                    |    |           |                  |                     |             |                                                        |
| 5.d | Il termine di ultimazione<br>dei lavori                                                                                           |    |           |                  |                     |             |                                                        |
| 5.e | Le modalità e termini di<br>pagamento (se non<br>inserite nel Contratto)                                                          |    |           |                  |                     |             |                                                        |
| 5.f | Le penalità (se non<br>inserite nel Contratto)                                                                                    |    |           |                  |                     |             |                                                        |
| 5.g | Codice Identificativo di<br>Gara (CIG)                                                                                            |    |           |                  |                     |             |                                                        |
| 5.h | Termine per la<br>presentazione delle                                                                                             |    |           |                  |                     |             |                                                        |

 $\frac{1}{2}$ Importo dell'appalto superiore a 40.000 euro ed inferiore a 150.000 euro

<sup>3</sup> Importo dell'appalto superiore a 150.000 euro ed inferiore a 1.000.000 di euro

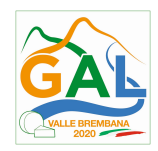

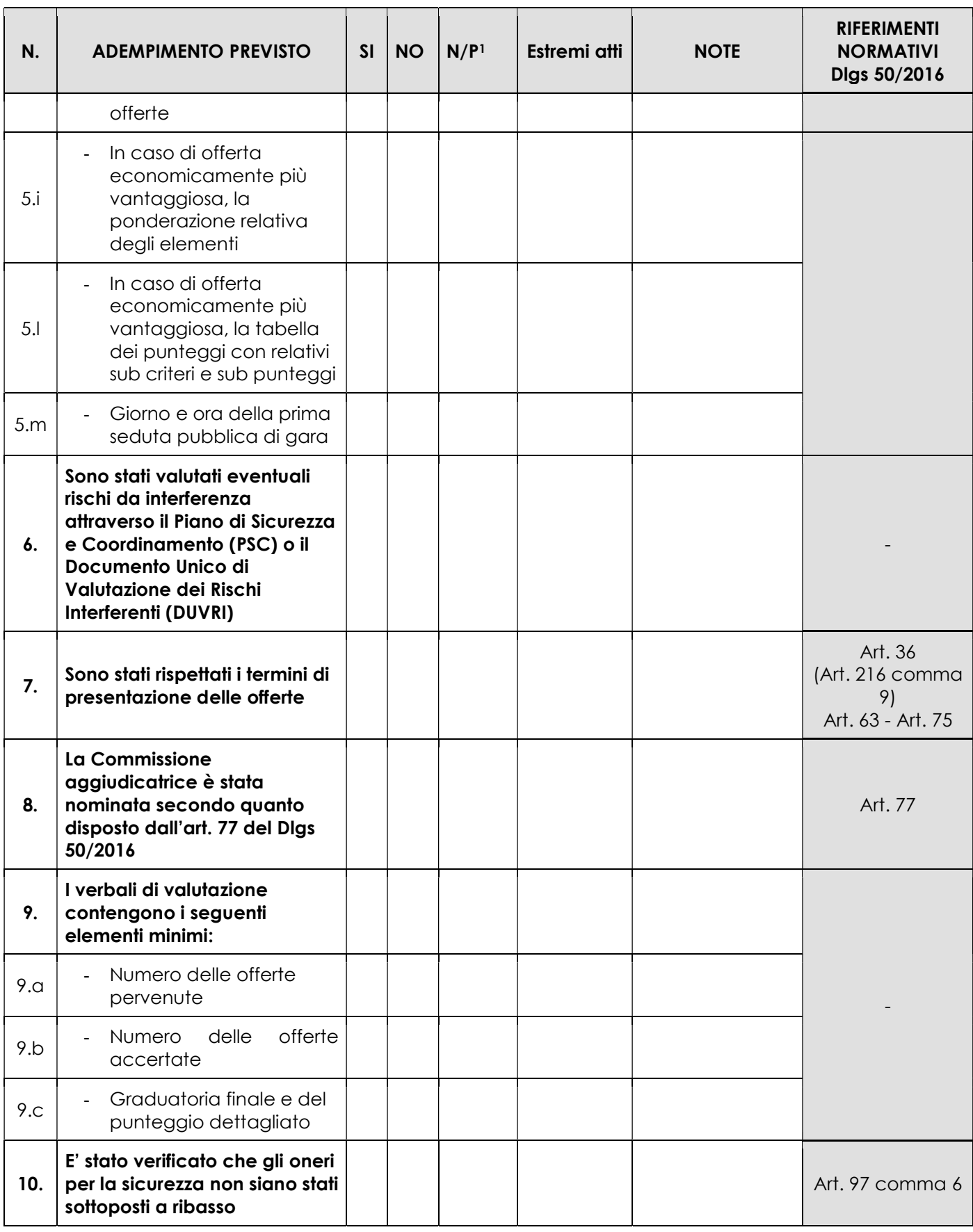

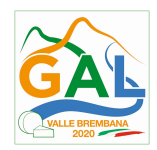

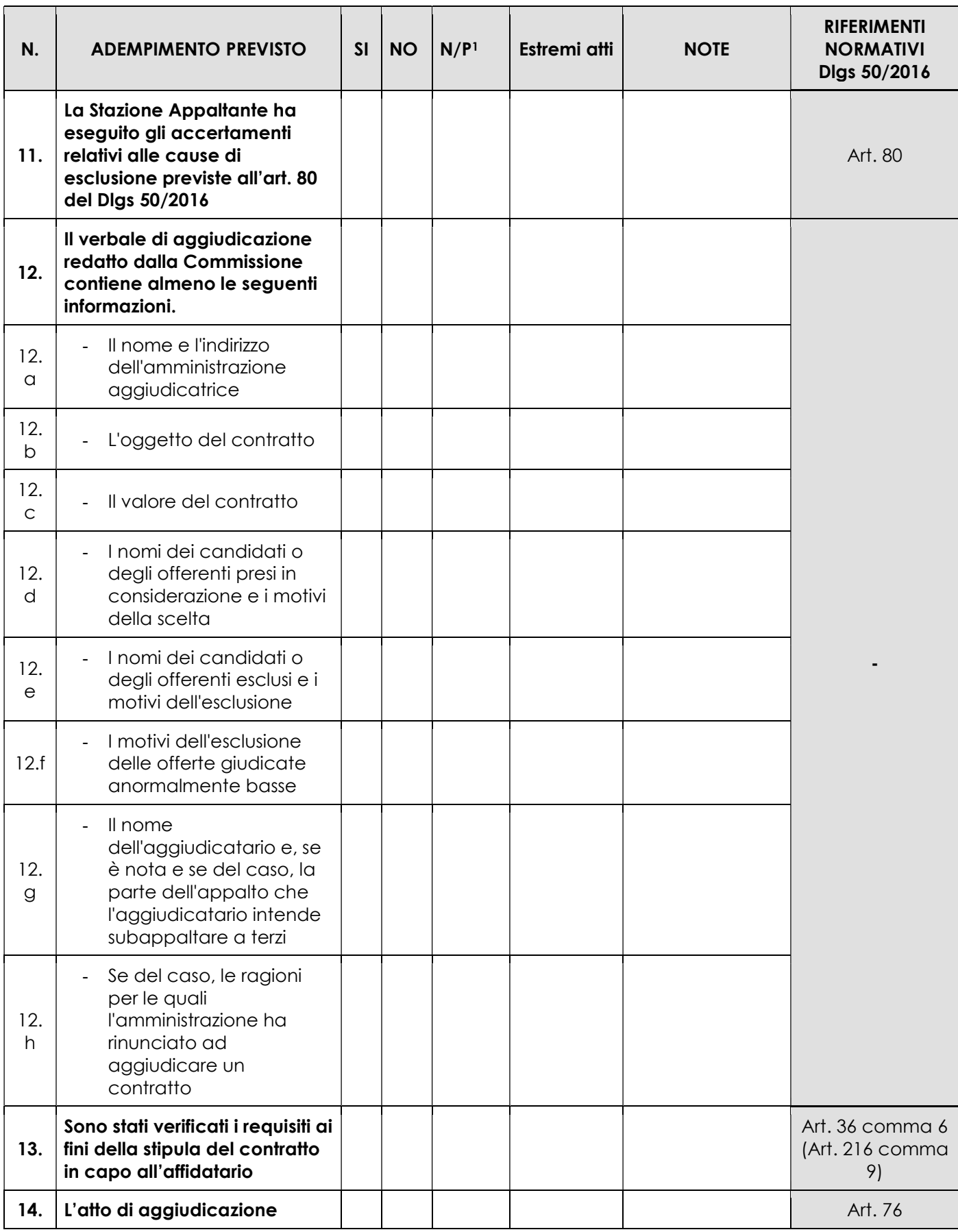

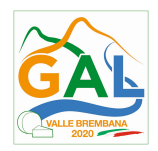

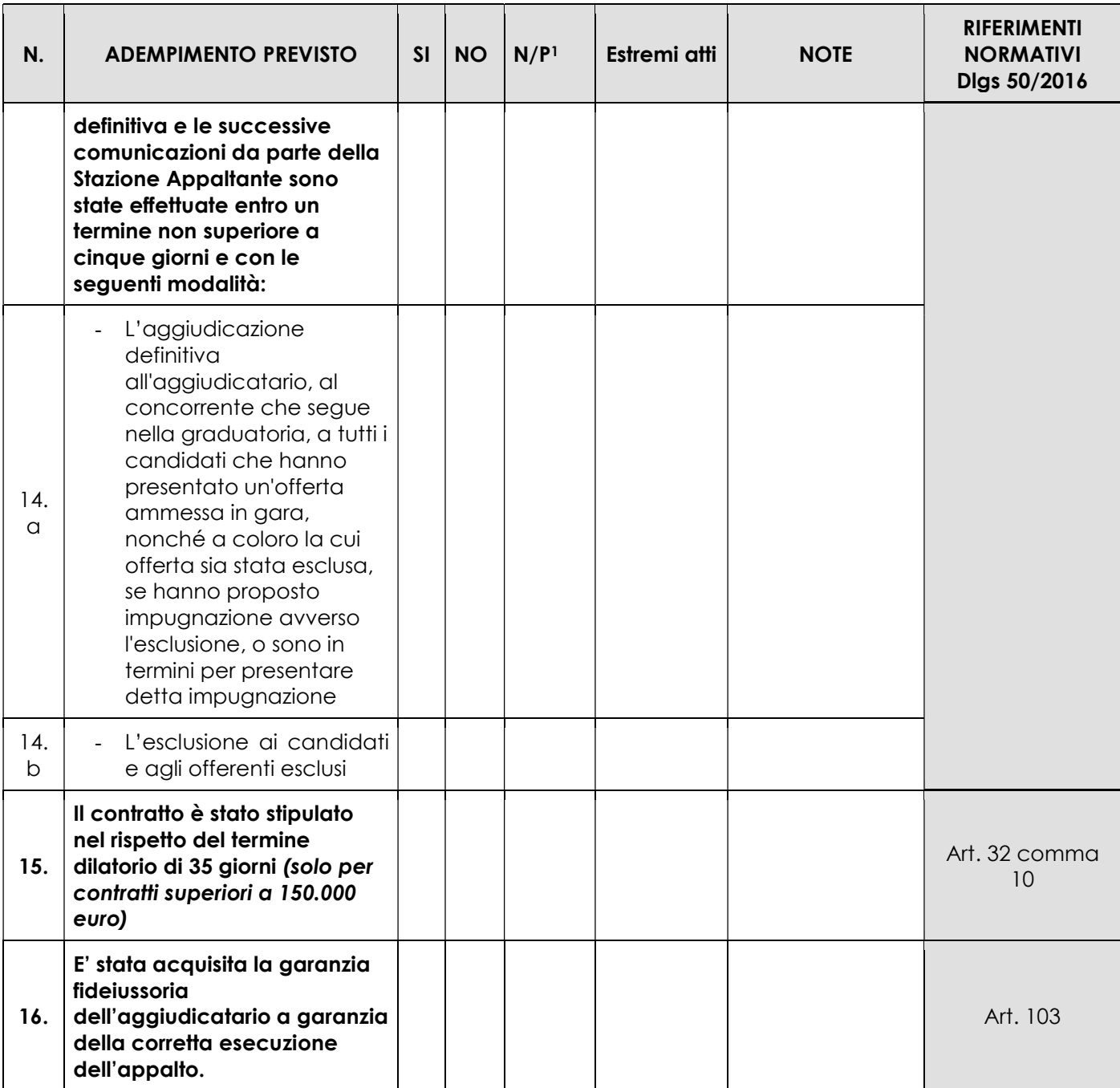

Data Firma RUP

\_\_\_\_\_\_\_\_\_\_\_\_\_\_\_\_\_\_\_\_\_\_\_\_\_ \_\_\_\_\_\_\_\_\_\_\_\_\_\_\_\_\_\_\_\_\_\_\_\_\_\_\_\_\_\_

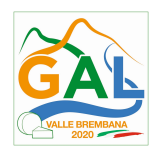

APPALTI PUBBLICI - AMMINISTRAZIONE DIRETTA

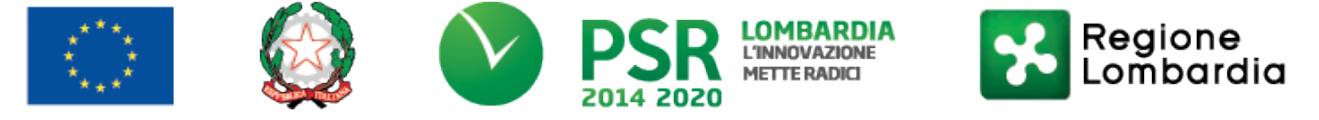

# FEASR - Programma di Sviluppo Rurale 2014-2020

# PSL GAL VALLE BREMBANA 2020

### Misura 7- Azione 10 "RECUPERO PATRIMONIO STORICO – ARCHITETTONICO AI FINI DIMOSTRATIVI DIDATTICI"

### Operazione 7.6.01 – Incentivi per il recupero e la valorizzazione del patrimonio rurale

# APPALTI PUBBLICI DI LAVORI – AMMINISTRAZIONE DIRETTA

(importo superiore a 40.000 euro ed inferiore a 150.000 euro)

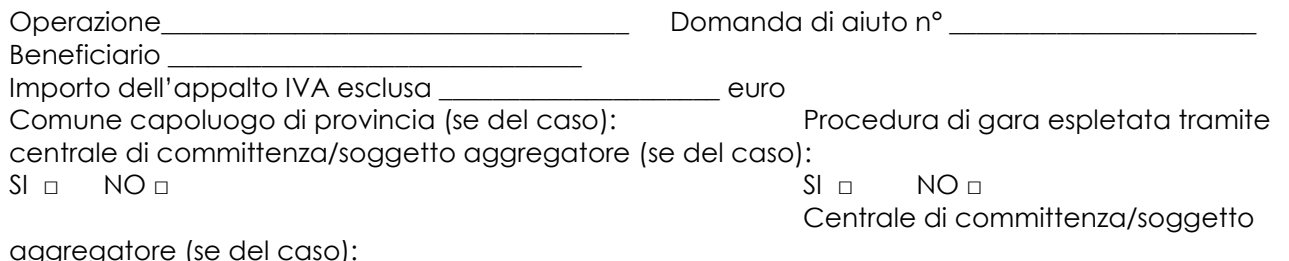

e (se del caso): \_  $RUP$ 

| N.  | <b>ADEMPIMENTO PREVISTO</b>                                                                                                    | <b>SI</b> | <b>NO</b> | N/P <sub>4</sub> | Estremi atti | <b>NOTE</b> | <b>RIFERIMENTI</b><br><b>NORMATIVI</b><br>Digs 50/2016 |
|-----|----------------------------------------------------------------------------------------------------|-----------|-----------|------------------|--------------|-------------|--------------------------------------------------------|
| 1.  | La Delibera/Determina che autorizza<br>i lavori in Amministrazione Diretta è<br>stata pubblicata nella sezione<br>"Amministrazione Trasparente" sul<br>profilo internet della stazione<br>appaltante e contiene la chiara<br>indicazione di: |           |           |                  |              |             |                                                        |
| 1.1 | Motivazione che rende<br>necessaria l'esecuzione dei<br>lavori in amministrazione diretta                                                                                                    |           |           |                  |              |             | Art. 36                                                |
| 1.2 | Individuazione della quota<br>parte dei lavori che sono svolti<br>in amministrazione diretta                                                                                                    |           |           |                  |              |             |                                                        |
| 1.3 | Individuazione del<br>Responsabile del Procedimento<br>(RUP)                                                                                                    |           |           |                  |              |             | Art. 31                                                |
| 2.  | La Delibera/Determina del RUP<br>inerente l'organizzazione e<br>esecuzione dei lavori è stata                                                                                                    |           |           |                  |              |             |                                                        |

<sup>4</sup> "Adempimento Non Previsto"

-

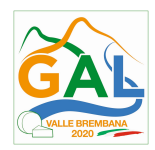

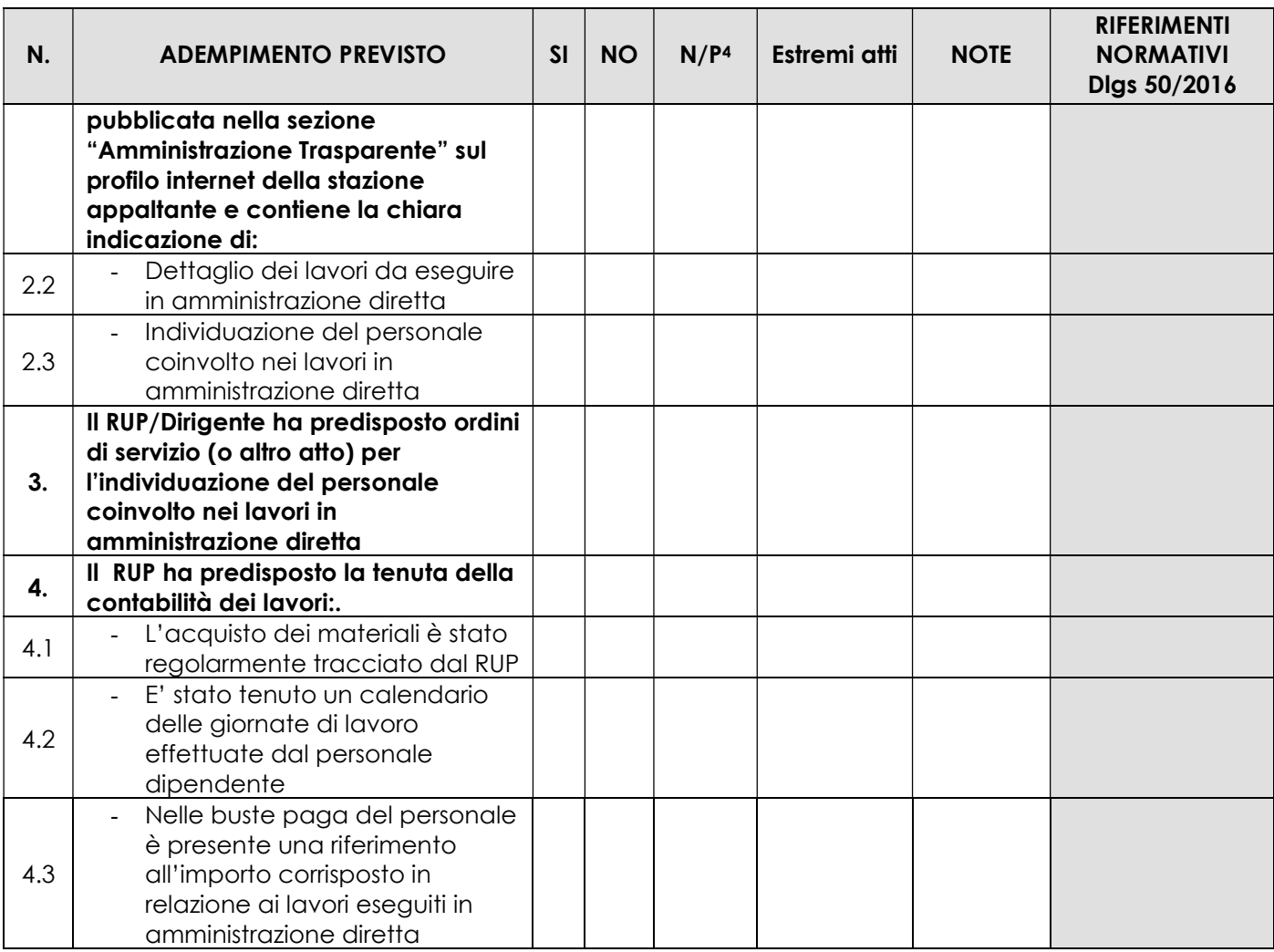

\_\_\_\_\_\_\_\_\_\_\_\_\_\_\_\_\_\_\_\_\_\_\_\_\_ \_\_\_\_\_\_\_\_\_\_\_\_\_\_\_\_\_\_\_\_\_\_\_\_\_\_\_\_\_\_

Data Firma RUP

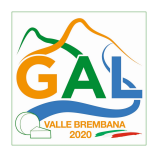

### APPALTI PUBBLICI - AFFIDAMENTO DIRETTO

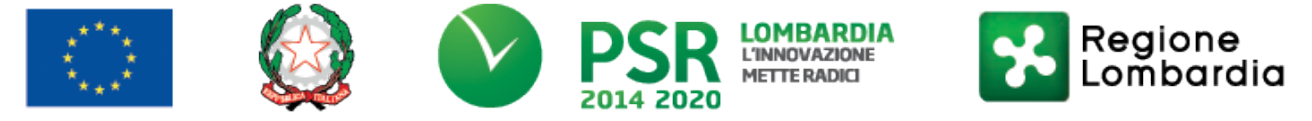

## FEASR - Programma di Sviluppo Rurale 2014-2020

# PSL GAL VALLE BREMBANA 2020

### Misura 7- Azione 10 "RECUPERO PATRIMONIO STORICO – ARCHITETTONICO AI FINI DIMOSTRATIVI DIDATTICI"

Operazione 7.6.01 – Incentivi per il recupero e la valorizzazione del patrimonio rurale

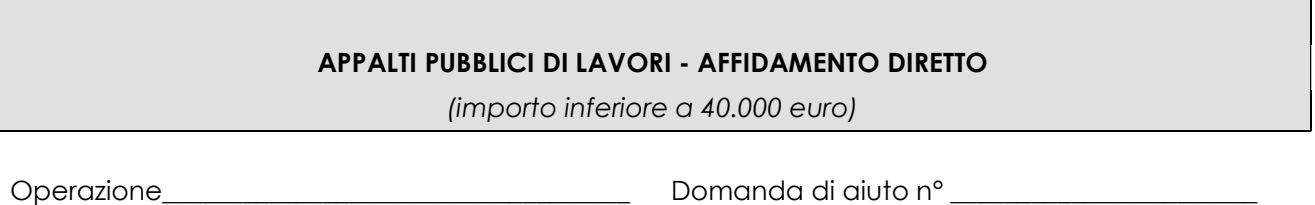

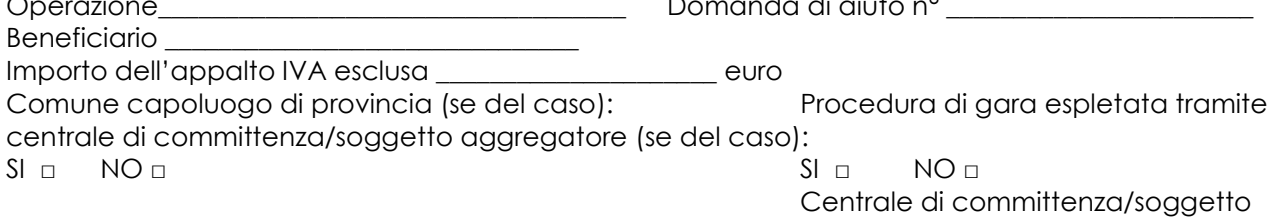

aggregatore (se del caso): \_\_\_\_\_\_\_\_\_\_\_\_\_\_\_\_\_ RUP \_\_\_\_\_\_\_\_\_\_\_\_\_\_\_\_\_\_\_\_\_\_\_\_\_\_\_\_\_\_\_\_\_

| N.      | <b>ADEMPIMENTO PREVISTO</b>                                                                                                    | SI | <b>NO</b> | N/P <sub>5</sub> | Estremi atti | <b>NOTE</b> | <b>RIFERIMENTI</b><br><b>NORMATIVI</b><br>Digs 50/2016 |
|---------|----------------------------------------------------------------------------------------------------|----|-----------|------------------|--------------|-------------|--------------------------------------------------------|
| 1.      | La Delibera/Determina a Contrarre<br>è stata pubblicata nella sezione<br>"Amministrazione Trasparente" sul<br>profilo internet della stazione<br>appaltante e contiene la chiara<br>indicazione di: |    |           |                  |              |             |                                                        |
| Ι.      | Adeguata motivazione                                                                                                    |    |           |                  |              |             | Art.36                                                 |
|         | Individuazione dell'operatore<br>economico                                                                                                    |    |           |                  |              |             |                                                        |
| Ι.<br>З | Importo stimato<br>dell'affidamento IVA esclusa                                                                                                    |    |           |                  |              |             |                                                        |
| ۱.<br>4 | Codice Identificativo di Gara<br>(CIG)                                                                                                    |    |           |                  |              |             |                                                        |
| ι.<br>5 | - Schema di lettera contratto                                                                                                    |    |           |                  |              |             | Art.32                                                 |

<sup>5</sup> "Adempimento Non Previsto"

-

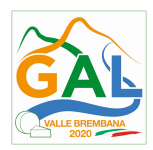

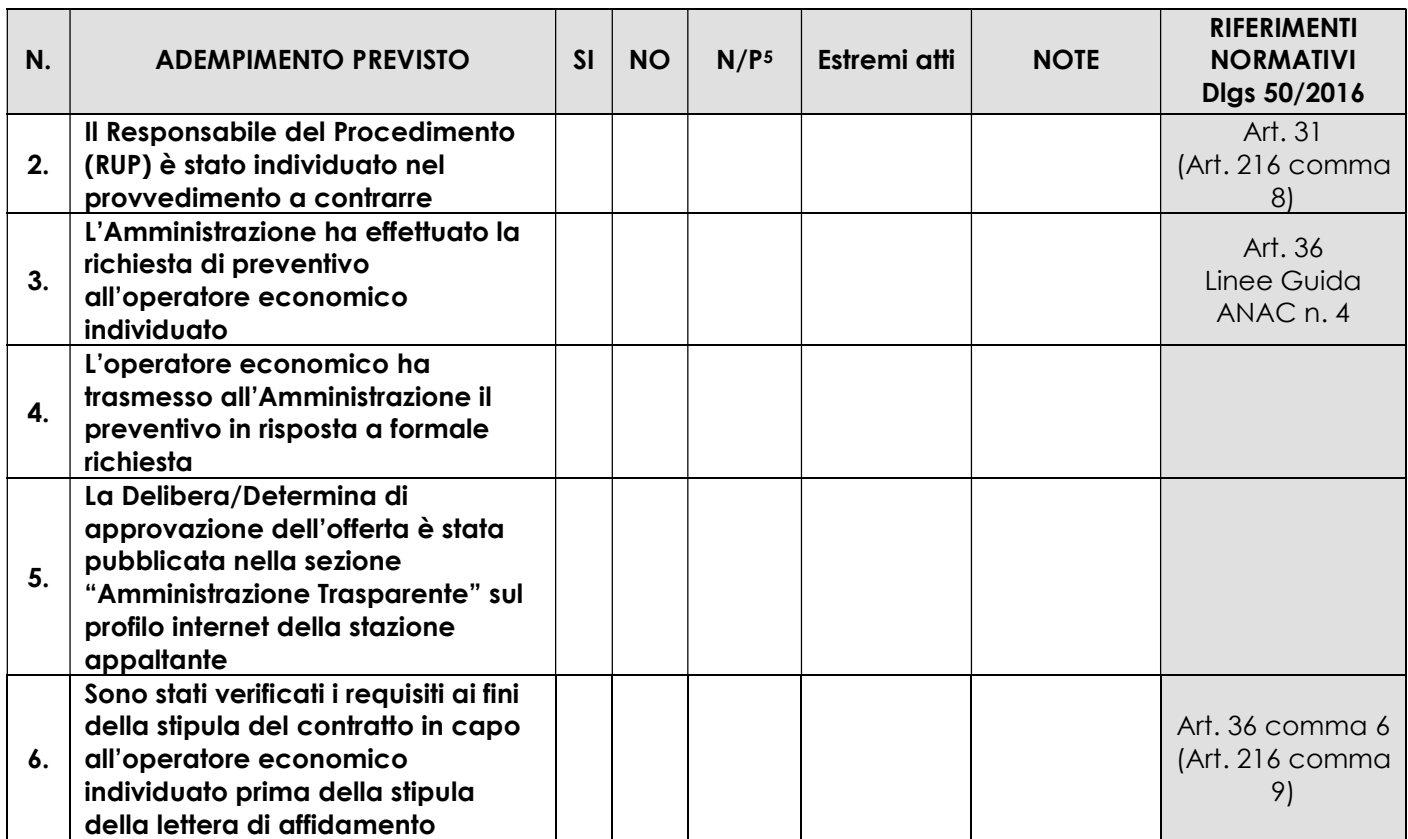

\_\_\_\_\_\_\_\_\_\_\_\_\_\_\_\_\_\_\_\_\_\_\_\_\_ \_\_\_\_\_\_\_\_\_\_\_\_\_\_\_\_\_\_\_\_\_\_\_\_\_\_\_\_\_\_

Data Firma RUP

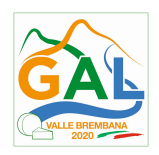

# APPALTI SERVIZI / FORNITURE – PROCEDURA NEGOZIATA

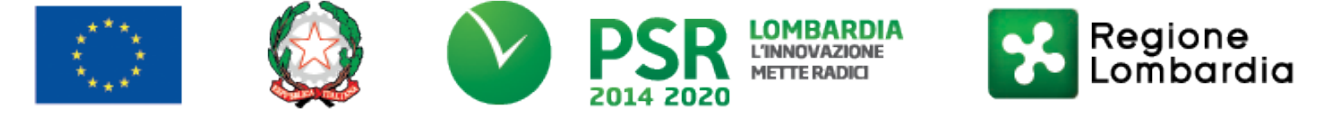

# FEASR - Programma di Sviluppo Rurale 2014-2020

# PSL GAL VALLE BREMBANA 2020

### Misura 7- Azione 10 "RECUPERO PATRIMONIO STORICO – ARCHITETTONICO AI FINI DIMOSTRATIVI DIDATTICI"

### Operazione 7.6.01 – Incentivi per il recupero e la valorizzazione del patrimonio rurale

# APPALTI SERVIZI / FORNITURE – PROCEDURA NEGOZIATA

(importo pari o superiore a 40.000 euro ed inferiore ad 209.000 di euro)

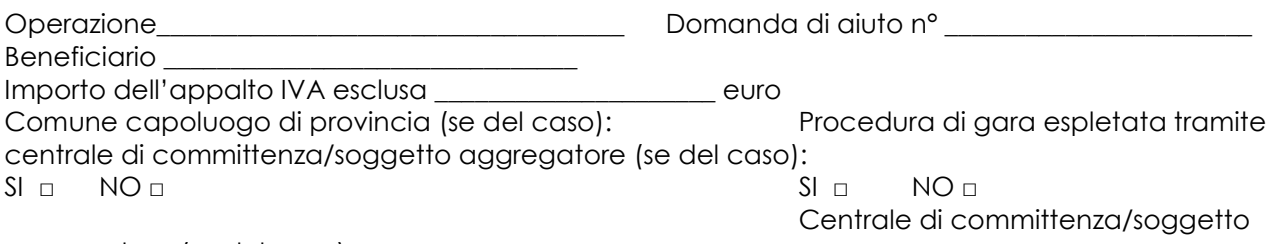

aggregatore (se del caso): \_\_\_\_\_\_\_\_\_\_\_\_\_\_\_\_\_ RUP \_\_\_\_\_\_\_\_\_\_\_\_\_\_\_\_\_\_\_\_\_\_\_\_\_\_\_\_\_\_\_\_\_

| N.  | <b>ADEMPIMENTO PREVISTO</b>                                                                                                    | SI | N<br>O | N/P | Estremi<br>atti | <b>NOTE</b> | <b>RIFERIMENTI</b><br><b>NORMATIVI</b><br>Digs 50/2016 |
|-----|----------------------------------------------------------------------------------------------------|----|--------|-----|-----------------|-------------|--------------------------------------------------------|
| 1.  | La Delibera/Determina a Contrarre è<br>stata pubblicata nella sezione<br>"Amministrazione Trasparente" sul<br>profilo internet della stazione<br>appaltante e contiene la chiara<br>indicazione di: |    |        |     |                 |             |                                                        |
| 1.a | $\Box$ Ricorso a elenco di operatori<br>economici                                                                                                    |    |        |     |                 |             | Art. 29<br>Art. 32<br>Art. 36<br>(Art. 216 comma<br>9) |
|     | $\Box$ Esiti dell'indagine di mercato                                                                                                    |    |        |     |                 |             |                                                        |
| 1.b | Procedura<br>scelta<br>del<br>di<br>$\blacksquare$<br>contraente                                                                                                    |    |        |     |                 |             |                                                        |
| 1.c | Criterio di aggiudicazione                                                                                                    |    |        |     |                 |             |                                                        |
| 1.d | Atti di gara approvati con il<br>provvedimento (delibera/                                                                                                    |    |        |     |                 |             |                                                        |

<sup>1</sup> "Adempimento Non Previsto"

 $\overline{a}$ 

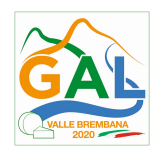

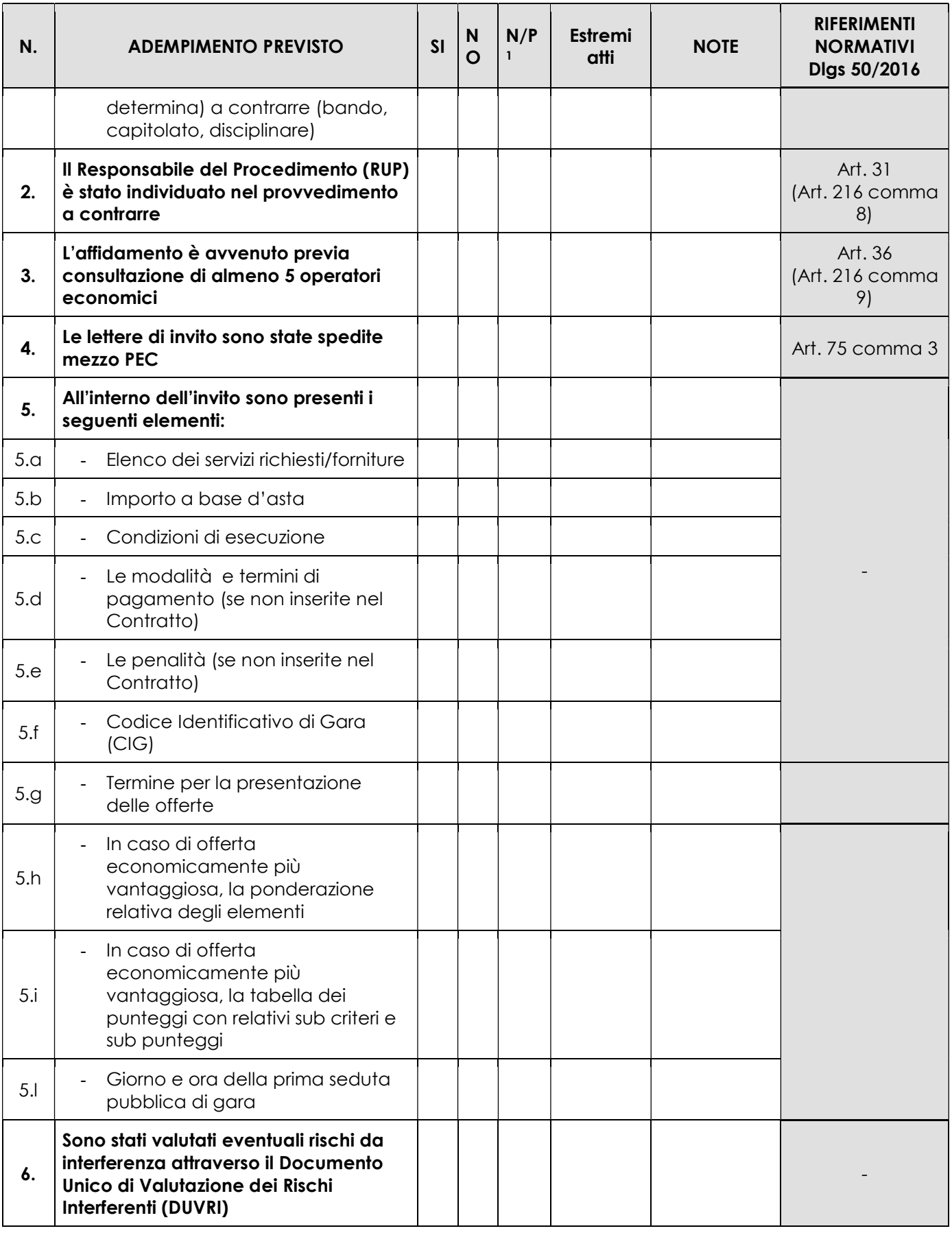

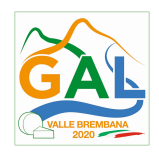

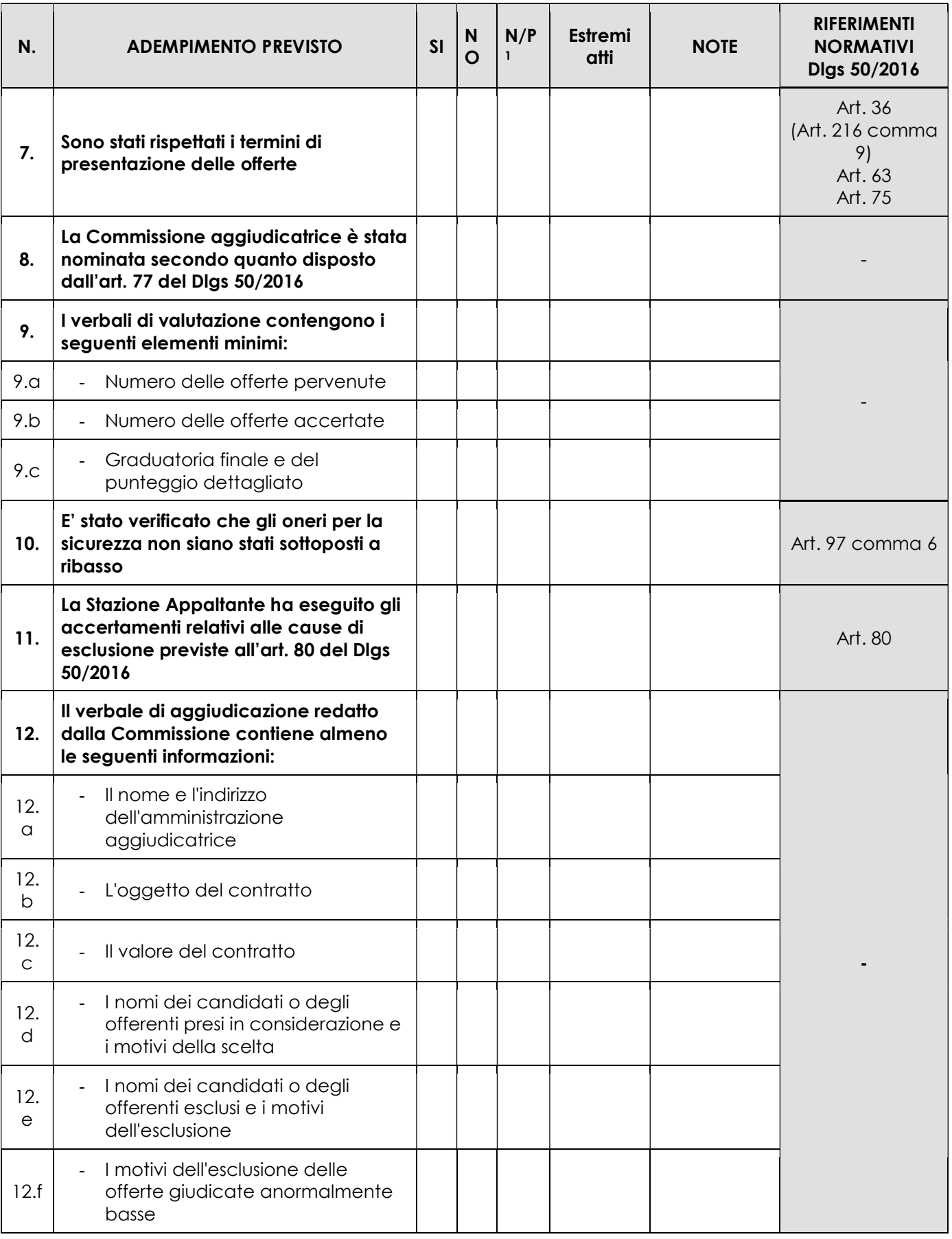

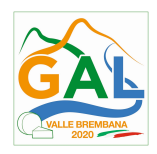

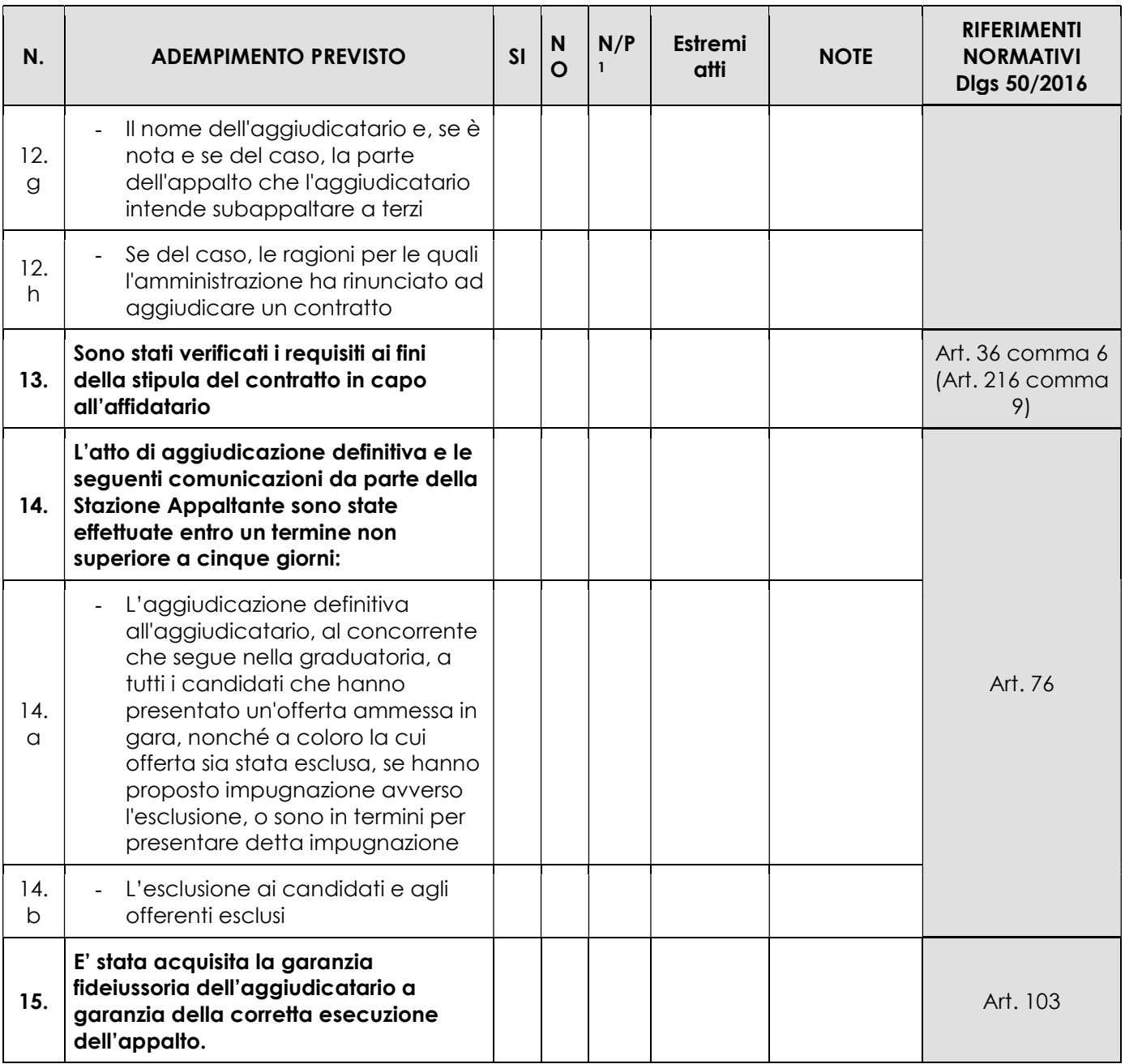

\_\_\_\_\_\_\_\_\_\_\_\_\_\_\_\_\_\_\_\_\_\_\_\_\_ \_\_\_\_\_\_\_\_\_\_\_\_\_\_\_\_\_\_\_\_\_\_\_\_\_\_\_\_\_\_

Data Firma RUP

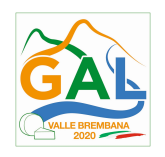

SPESE GENERALI

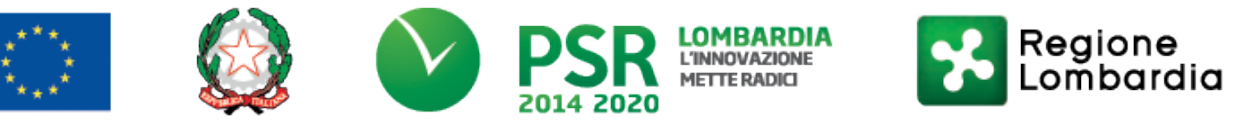

# FEASR - Programma di Sviluppo Rurale 2014-2020

# PSL GAL VALLE BREMBANA 2020

## Misura 7- Azione 10 "RECUPERO PATRIMONIO STORICO – ARCHITETTONICO AI FINI DIMOSTRATIVI DIDATTICI"

# Operazione 7.6.01 – Incentivi per il recupero e la valorizzazione del patrimonio rurale

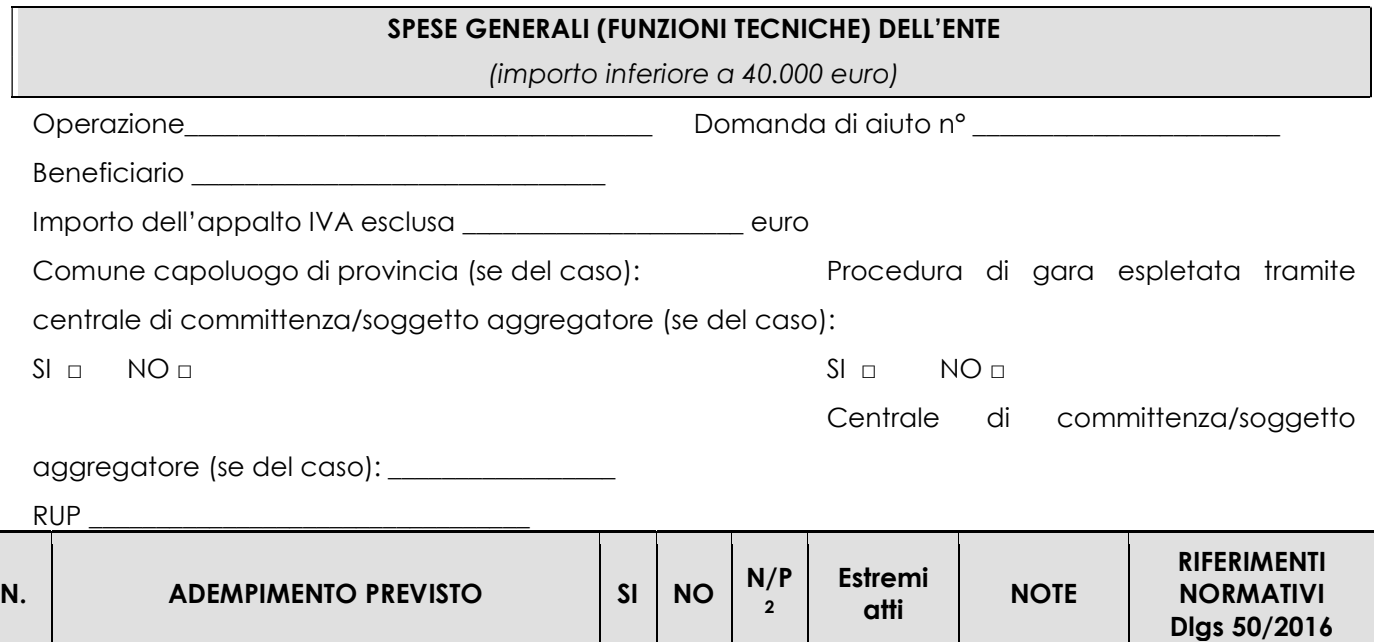

 $\overline{a}$ 

<sup>2</sup> "Adempimento Non Previsto"

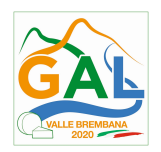

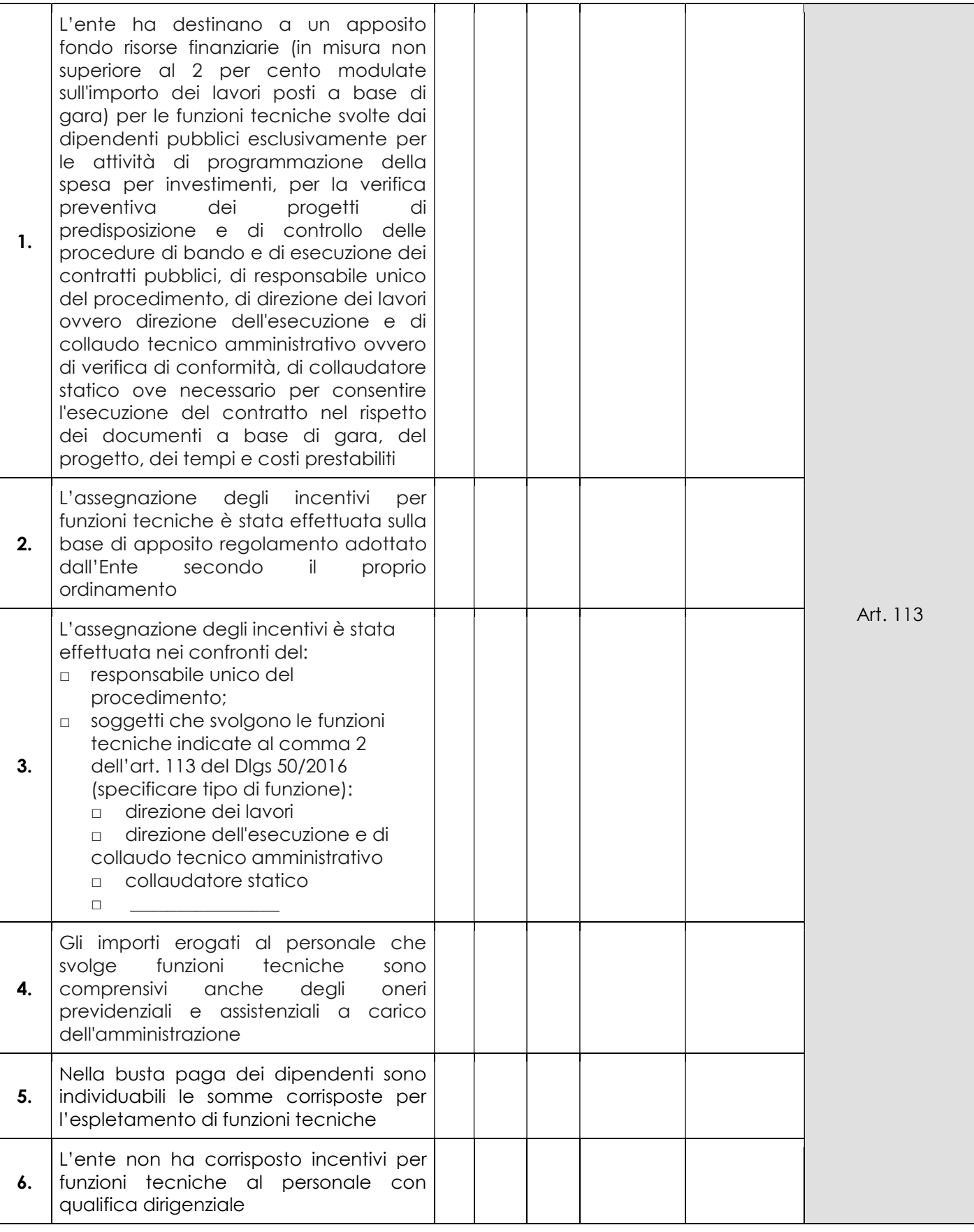

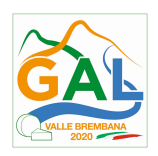

Data

 $\overline{\phantom{0}}$ 

Firma RUP

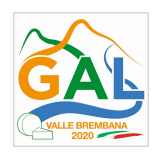

# APPALTI SERVIZI / FORNITURE – AFFIDAMENTO DIRETTO

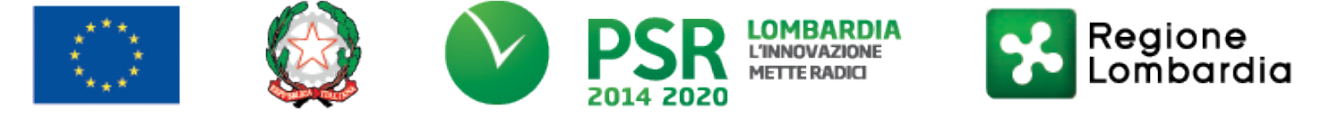

# FEASR - Programma di Sviluppo Rurale 2014-2020

# PSL GAL VALLE BREMBANA 2020

### Misura 7- Azione 10 "RECUPERO PATRIMONIO STORICO – ARCHITETTONICO AI FINI DIMOSTRATIVI DIDATTICI"

Operazione 7.6.01 – Incentivi per il recupero e la valorizzazione del patrimonio rurale

# APPALTI SERVIZI / FORNITURE - AFFIDAMENTO DIRETTO

(importo inferiore a 40.000 euro)

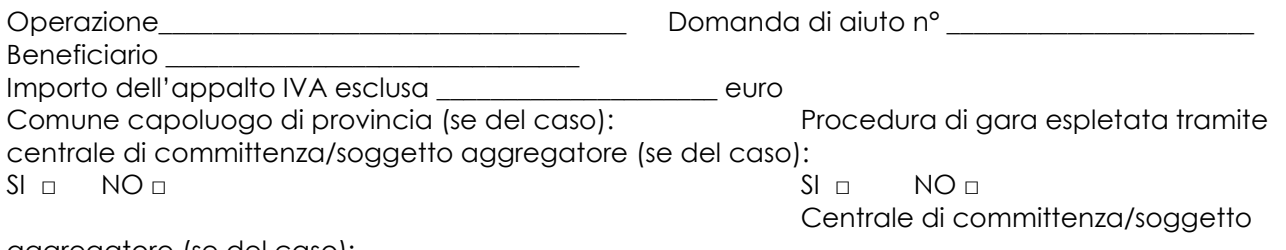

aggregatore (se del caso): \_\_\_\_\_\_\_\_\_\_\_\_\_\_\_\_\_ RUP \_\_\_\_\_\_\_\_\_\_\_\_\_\_\_\_\_\_\_\_\_\_\_\_\_\_\_\_\_\_\_\_\_

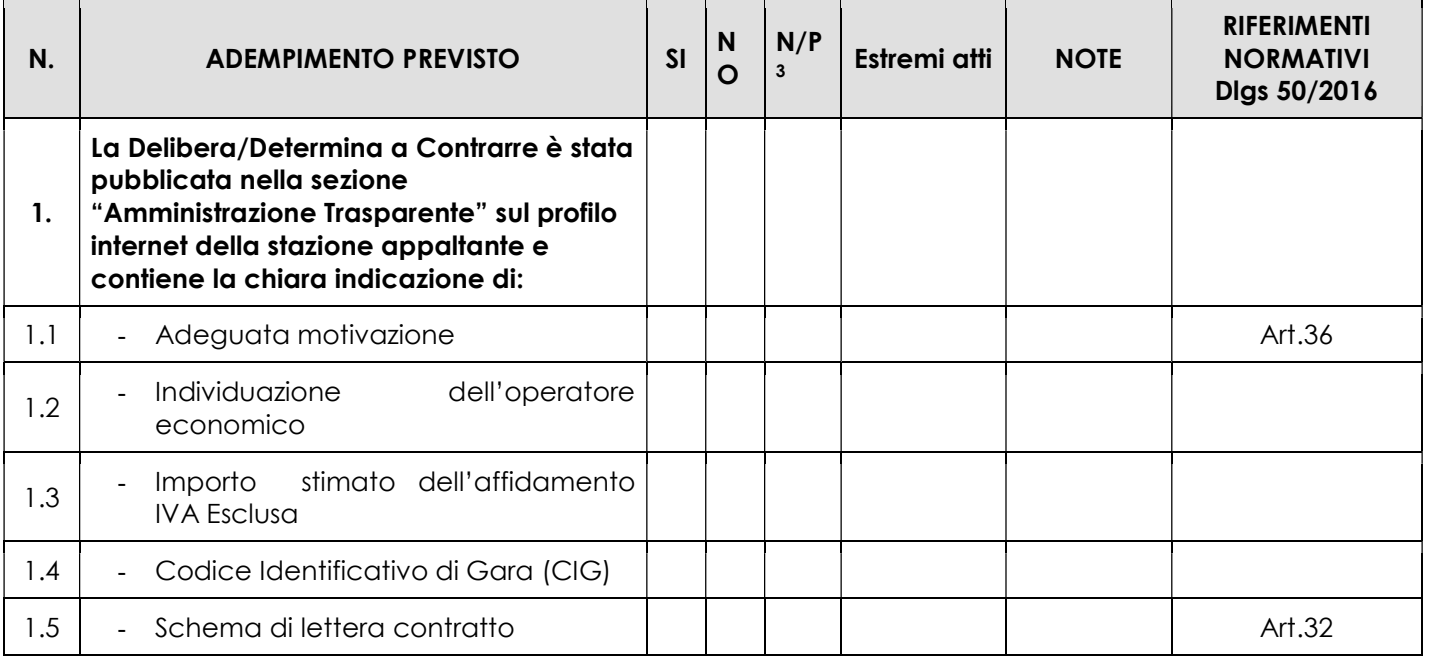

 $\overline{a}$ 

<sup>&</sup>lt;sup>3</sup> "Adempimento Non Previsto"

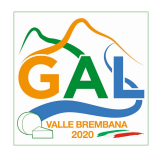

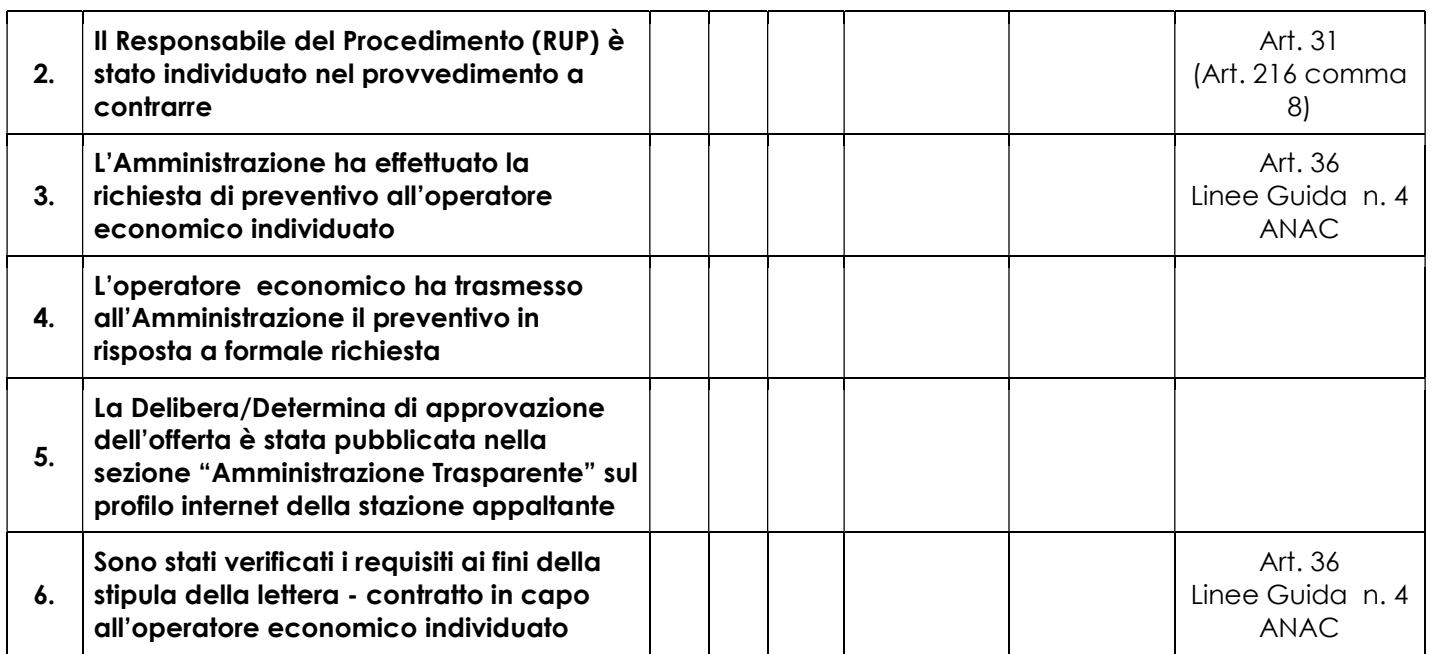

\_\_\_\_\_\_\_\_\_\_\_\_\_\_\_\_\_\_\_\_\_\_\_\_\_ \_\_\_\_\_\_\_\_\_\_\_\_\_\_\_\_\_\_\_\_\_\_\_\_\_\_\_\_\_\_

Data Firma RUP

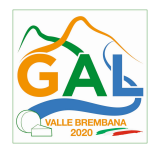

ALLEGATO 2 - MODULO DI AUTOCERTIFICAZIONE "FONTI DI AIUTO" DA ALLEGARE ALLA DOMANDA DI **CONTRIBUTO** 

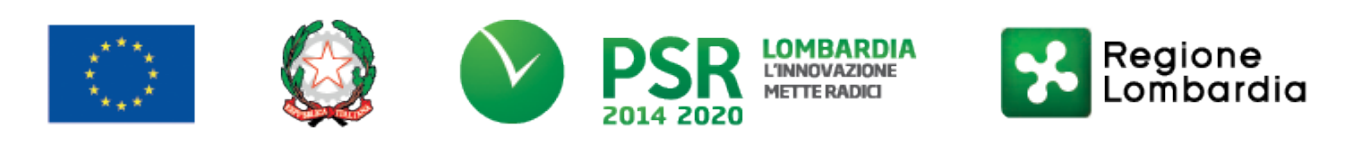

# FEASR - Programma di Sviluppo Rurale 2014-2020

# PSL GAL VALLE BREMBANA 2020

### Misura 7- Azione 10 "RECUPERO PATRIMONIO STORICO – ARCHITETTONICO AI FINI DIMOSTRATIVI DIDATTICI"

Operazione 7.6.01 – Incentivi per il recupero e la valorizzazione del patrimonio rurale

Al GAL Valle Brembana 2020

Oggetto: Regolamento (UE) n. 1305/2013 – Programma di Sviluppo Rurale 2014-2020. Operazione 7.5.01 "Incentivi per lo sviluppo di infrastrutture e di servizi turistici locali".

### DICHIARAZIONE SOSTITUTIVA DI ATTO DI NOTORIETÀ

(art. 47 del D.P.R. 28 dicembre 2000 n. 445)

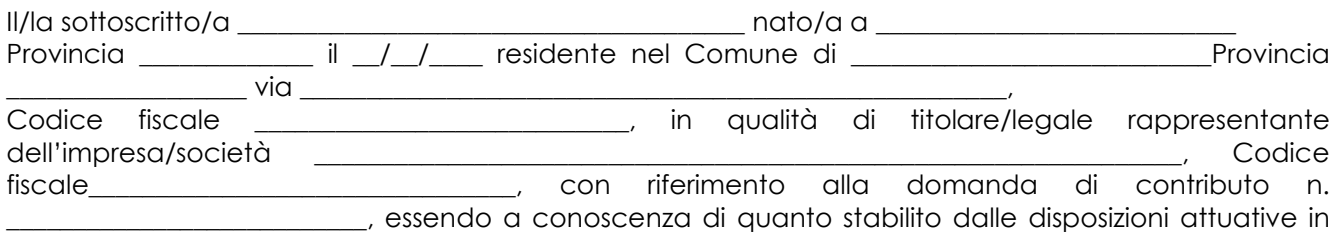

#### oggetto,

consapevole delle sanzioni penali nel caso di dichiarazioni non veritiere, di formazione o uso di atti falsi, richiamate dall'art. 76 del D.P.R. n. 445/2000 e della decadenza dai benefici conseguenti al provvedimento eventualmente emanato sulla base di dichiarazione non veritiera, ai sensi dell'art. 75 dello stesso D.P.R.

#### **DICHIARA**

di:

□ non avere

 $\Box$  avere

richiesto un contributo per la realizzazione degli interventi finalizzati al miglioramento della redditività, competitività e sostenibilità anche con altre "Fonti di aiuto" diverse dal Programma di Sviluppo Rurale 2014-2020 o agevolazioni fiscali.

Il sottoscritto dichiara inoltre ai sensi dell'art. 13 del D.Lgs.30 giugno 2003 n. 196, di essere stato informato che i dati personali contenuti nella presente dichiarazione saranno trattati, anche con strumenti informatici, esclusivamente nell'ambito del procedimento per il quale la presente dichiarazione viene resa.

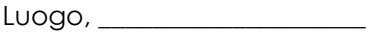

Firma del dichiarante

\_\_\_\_\_\_\_\_\_\_\_\_\_\_\_\_\_\_\_\_\_\_\_\_\_

data, \_\_\_\_\_\_\_\_\_\_\_\_\_\_

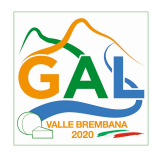

ALLEGATO 3 – PROSPETTO VARIANTI

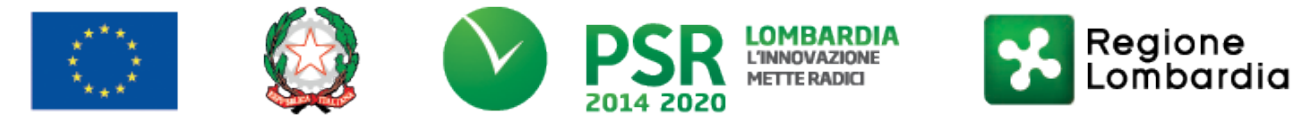

# FEASR - Programma di Sviluppo Rurale 2014-2020

### PSL GAL VALLE BREMBANA 2020

### Misura 7- Azione 10 "RECUPERO PATRIMONIO STORICO – ARCHITETTONICO AI FINI DIMOSTRATIVI DIDATTICI"

## Operazione 7.6.01 – Incentivi per il recupero e la valorizzazione del patrimonio rurale

Quadro di confronto tra la situazione prevista al momento della presentazione della domanda di aiuto e quella che si determina a seguito della richiesta di variante

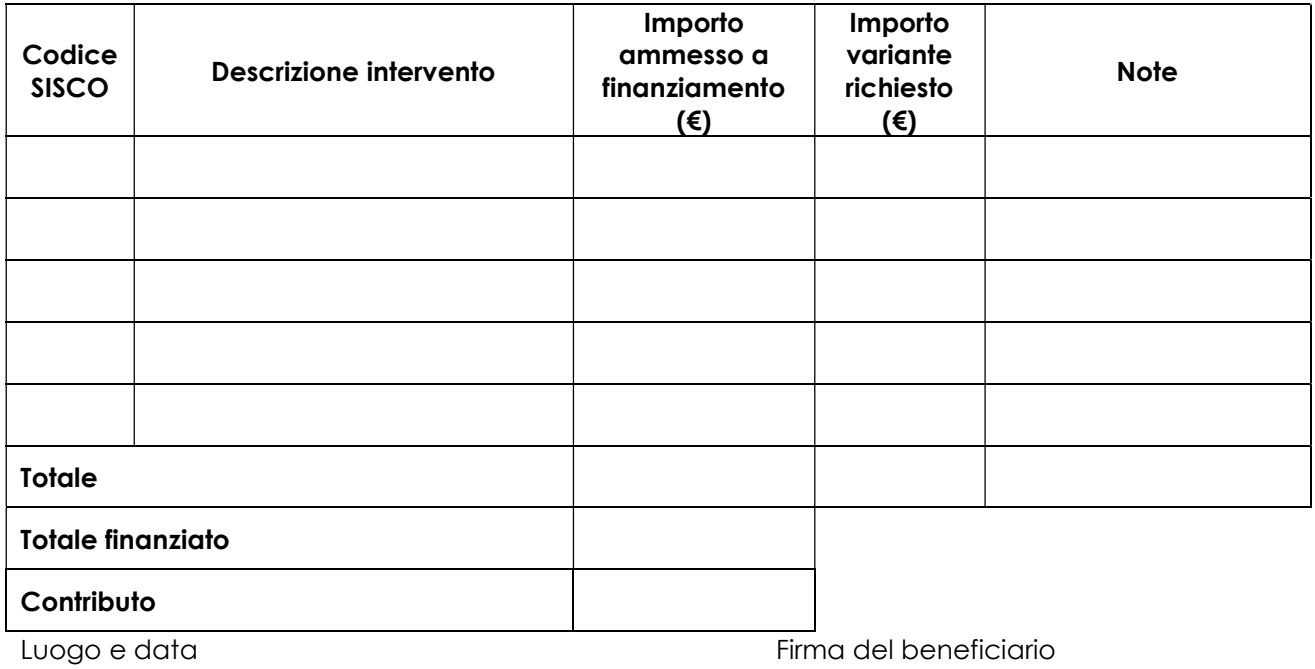

\_\_\_\_\_\_\_\_\_\_\_\_\_\_\_\_\_ \_\_\_\_\_\_\_\_\_\_\_\_\_\_\_\_\_\_\_\_\_\_\_\_\_\_\_\_\_

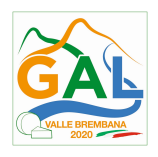

ALLEGATO 4 – MODULO DI AUTOCERTIFICAZIONE "FONTI DI AIUTO" DA ALLEGARE ALLA DOMANDA DI SALDO DEL CONTRIBUTO

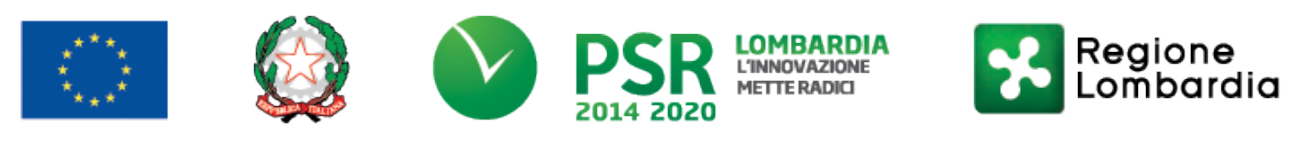

# FEASR - Programma di Sviluppo Rurale 2014-2020

# PSL GAL VALLE BREMBANA 2020

### Misura 7- Azione 10 "RECUPERO PATRIMONIO STORICO – ARCHITETTONICO AI FINI DIMOSTRATIVI DIDATTICI"

Operazione 7.6.01 – Incentivi per il recupero e la valorizzazione del patrimonio rurale

All'Organismo Pagatore Regionale

# Oggetto: Regolamento (UE) n. 1305/2013 – Programma di Sviluppo Rurale 2014-2020. Operazione 7.5.01 "Incentivi per lo sviluppo di infrastrutture e di servizi turistici locali".

# DICHIARAZIONE SOSTITUTIVA DI ATTO DI NOTORIETÀ

(art. 47 del D.P.R. 28 dicembre 2000 n. 445)

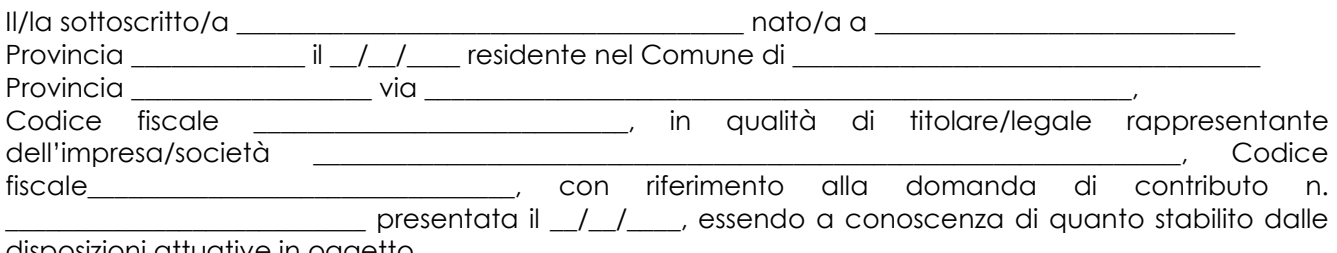

disposizioni attuative in oggetto, consapevole delle sanzioni penali nel caso di dichiarazioni non veritiere, di formazione o uso di atti falsi, richiamate dall'art. 76 del D.P.R. n. 445/2000, e della decadenza dai benefici conseguenti al provvedimento eventualmente emanato sulla base di dichiarazione non veritiera, ai sensi dell'art. 75 dello stesso D.P.R.

### DICHIARA

di non avere percepito un contributo per la realizzazione degli interventi finalizzati all'Operazione 4.2.01 attraverso altre fonti di aiuto corrispondenti diverse dal Programma di Sviluppo Rurale 2014 – 2020 o agevolazioni fiscali.

Il sottoscritto dichiara inoltre ai sensi dell'art. 13 del D.Lgs.30 giugno 2003 n. 196, di essere stato informato che i dati personali contenuti nella presente dichiarazione saranno trattati, anche con strumenti informatici, esclusivamente nell'ambito del procedimento per il quale la presente dichiarazione viene resa.

Luogo, \_\_\_\_\_\_\_\_\_\_\_\_\_\_\_\_\_\_\_\_

Firma del dichiarante

Data, **and a** 

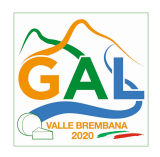

# ALLEGATO 5 – MODULO DI AUTOCERTIFICAZIONE "DE MINIMIS"

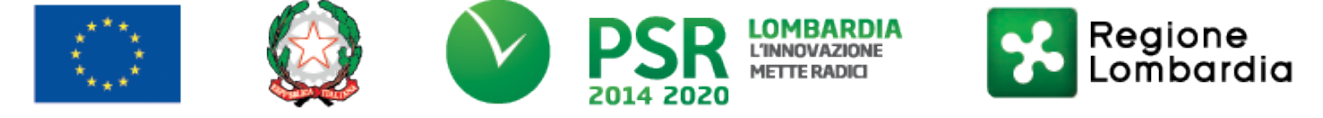

## FEASR - Programma di Sviluppo Rurale 2014-2020

### PSL GAL VALLE BREMBANA 2020

### Misura 7- Azione 10 "RECUPERO PATRIMONIO STORICO – ARCHITETTONICO AI FINI DIMOSTRATIVI DIDATTICI"

Operazione 7.6.01 – Incentivi per il recupero e la valorizzazione del patrimonio rurale

Al GAL Valle Brembana 2020

Oggetto: Regolamento (UE) n. 1305/2013 – Programma di Sviluppo Rurale 2014-2020. Operazione 7.5.01 "Incentivi per lo sviluppo di infrastrutture e di servizi turistici locali".

# DICHIARAZIONE SOSTITUTIVA PER LA CONCESSIONE DI AIUTI IN 'DE MINIMIS' (ART. 47 D.P.R. 28/12/2000, N.445)

Il/la sottoscritto/a:

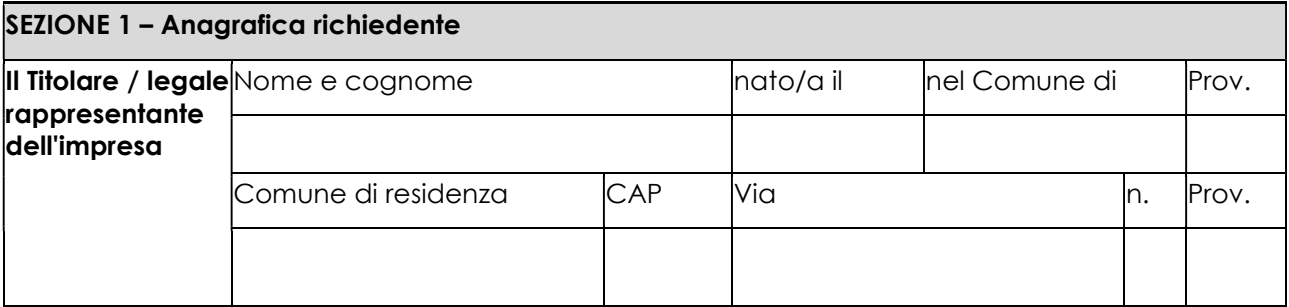

In qualità di titolare/legale rappresentante dell'impresa:

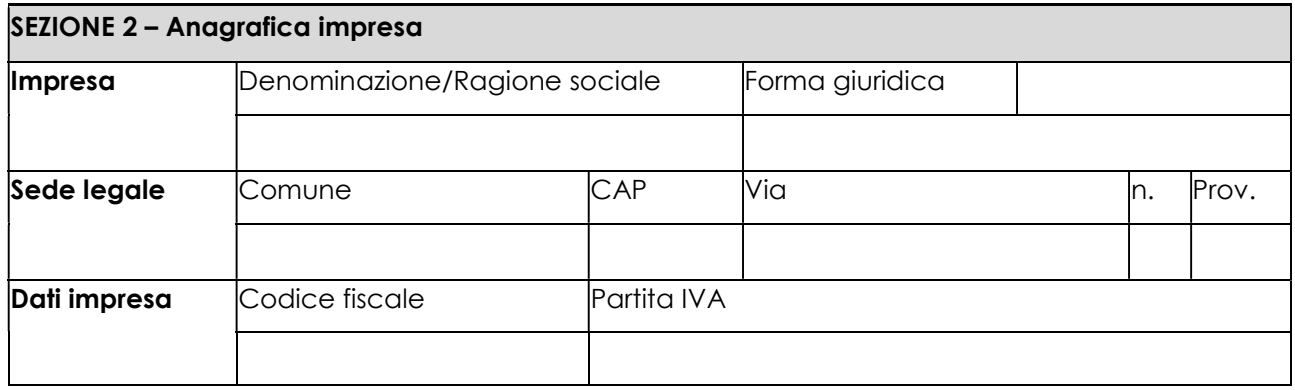

In relazione a quanto previsto dall'Avviso Pubblico

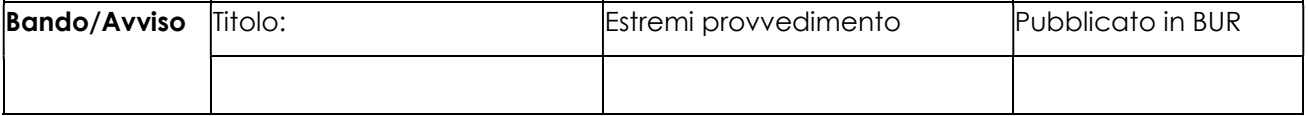

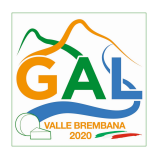

Per la concessione di aiuti 'de minimis' di cui al Regolamento (UE) n. 1407/2013 della Commissione del 18 dicembre 2013 (pubblicato sulla Gazzetta Ufficiale dell'Unione europea n. L.352 del 24 dicembre 2013), nel rispetto di quanto previsto dai seguenti Regolamenti della Commissione:

- Regolamento n. 1407/2013 'de minimis' generale
- Regolamento n. 1408/2013 'de minimis' nel settore agricolo
- Regolamento n. 717/2014 'de minimis' nel settore pesca
- Regolamento n. 360/2012 'de minimis' SIEG

PRESA VISIONE delle istruzioni per la predisposizione della presente dichiarazione (Allegato 5 bis);

CONSAPEVOLE delle responsabilità anche penali assunte in caso di rilascio di dichiarazioni mendaci, formazione di atti falsi e loro uso, e della conseguente decadenza dai benefici concessi sulla base di una dichiarazione non veritiera, ai sensi degli articoli 75 e 76 del decreto del Presidente della Repubblica 28 dicembre 2000, n. 445 (Testo unico delle disposizioni legislative e regolamentari in materia di documentazione amministrativa);

### DICHIARA

### Sezione A – Natura dell'impresa

□ che l'impresa non è controllata né controlla, direttamente o indirettamente<sup>1</sup>, altre imprese.

□ che l'impresa controlla, anche indirettamente, le imprese seguenti aventi sede legale in Italia, per ciascuna delle quali presenta la dichiarazione di cui all'allegato 6:

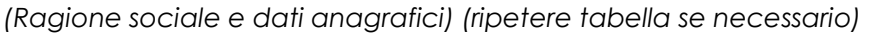

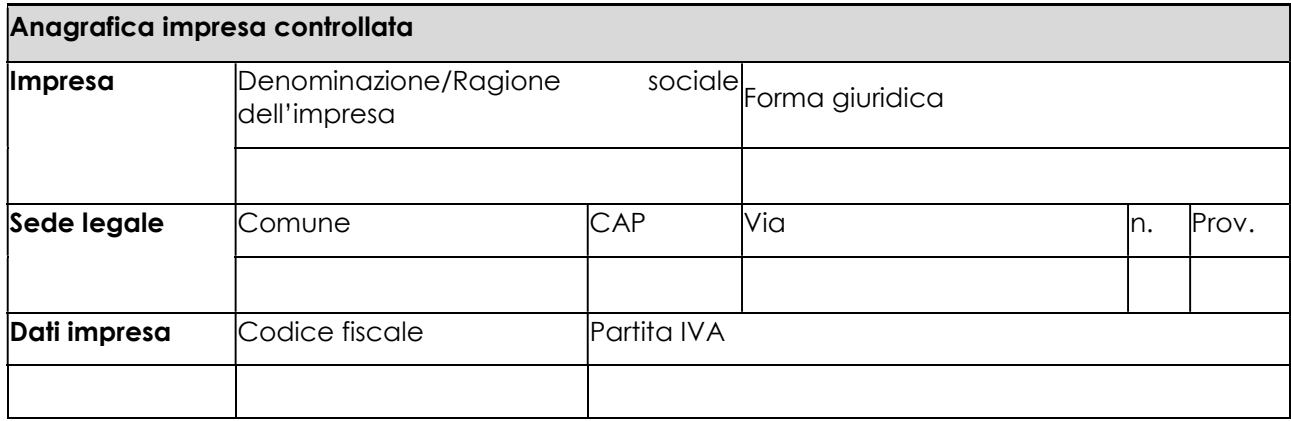

☐ che l'impresa è controllata, anche indirettamente, dalle imprese seguenti aventi sede legale o unità operativa in Italia, per ciascuna delle quali presenta la dichiarazione di cui all'allegato 6:

(Ragione sociale e dati anagrafici) (ripetere tabella se necessario)

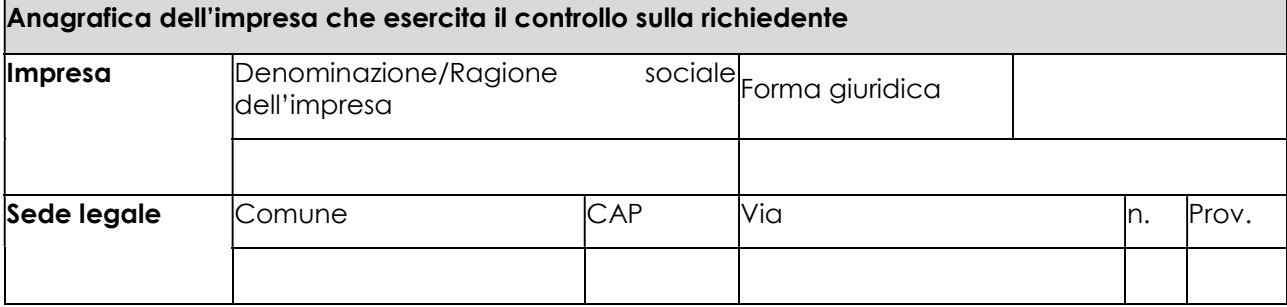

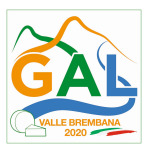

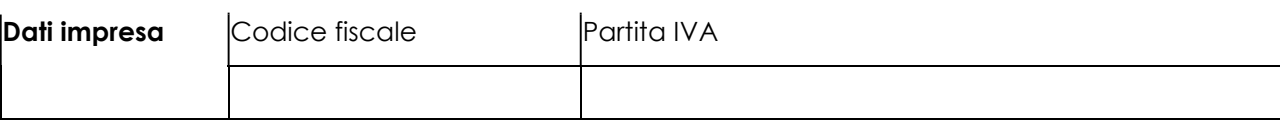

## Sezione B - Rispetto del massimale

che l'esercizio finanziario (anno fiscale) dell'impresa rappresentata inizia il \_\_\_/\_\_\_/\_\_\_ e termina il  $\frac{1}{1}$ 

☐ 2.1 - che all'impresa rappresentata NON È STATO CONCESSO nell'esercizio finanziario corrente e nei due esercizi finanziari precedenti alcun aiuto 'de minimis', tenuto conto anche delle disposizioni relative a fusioni/acquisizioni o scissioni2;

□ 2.2 - che all'impresa rappresentata SONO STATI CONCESSI nell'esercizio finanziario corrente e nei due esercizi finanziari precedenti i seguenti aiuti 'de minimis', tenuto conto anche delle disposizioni relative a fusioni/acquisizioni o scissioni3.

Interruzione pagina

(Aggiungere righe se necessario)

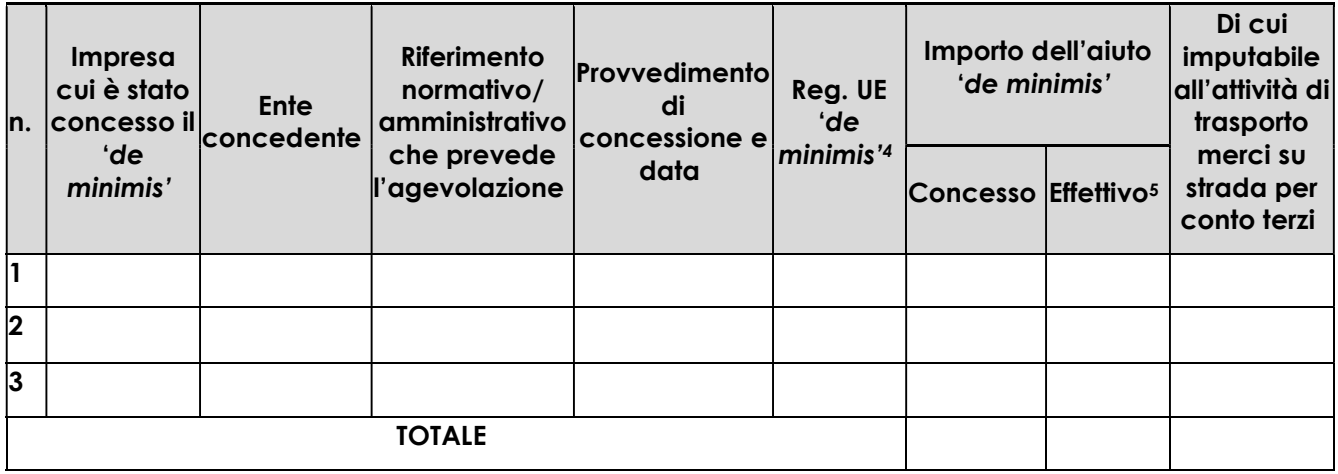

# Sezione C – settori in cui opera l'impresa

☐ che l'impresa rappresentata opera solo nei settori economici ammissibili al finanziamento;

☐ che l'impresa rappresentata opera anche in settori economici esclusi, tuttavia dispone di un sistema adeguato di separazione delle attività o distinzione dei costi;

☐ che l'impresa rappresentata opera anche nel settore economico del «trasporto merci su strada per conto terzi», tuttavia dispone di un sistema adeguato di separazione delle attività o distinzione dei costi.

Luogo, **and a** 

data,  $\_\_$ 

Firma del dichiarante

\_\_\_\_\_\_\_\_\_\_\_\_\_\_\_\_\_\_\_\_

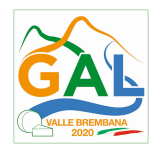

ALLEGATO 5 BIS – ISTRUZIONI PER LA COMPILAZIONE DEL MODULO DI AUTOCERTIFICAZIONE "DE MINIMIS"

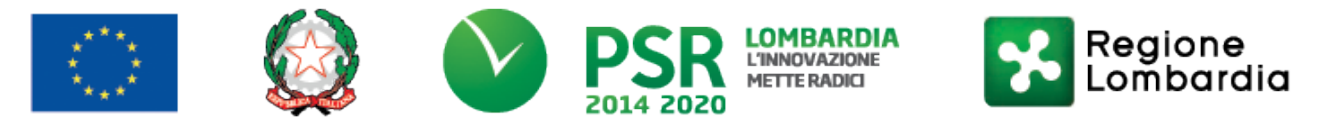

# FEASR - Programma di Sviluppo Rurale 2014-2020

### PSL GAL VALLE BREMBANA 2020

### Misura 7- Azione 10 "RECUPERO PATRIMONIO STORICO – ARCHITETTONICO AI FINI DIMOSTRATIVI DIDATTICI"

Operazione 7.6.01 – Incentivi per il recupero e la valorizzazione del patrimonio rurale

### ISTRUZIONI PER LA COMPILAZIONE DEL MODULO DI AUTOCERTIFICAZIONE DE MINIMIS

Il legale rappresentante di ogni impresa candidata a ricevere un aiuto in regime 'de minimis' è tenuto a sottoscrivere una dichiarazione – rilasciata ai sensi dell'art. 47 del DPR 445/2000 – che attesti l'ammontare degli aiuti 'de minimis' ottenuti nell'esercizio finanziario in corso e nei due precedenti.

Il nuovo aiuto potrà essere concesso solo se, sommato a quelli già ottenuti nei tre esercizi finanziari suddetti, non superi i massimali stabiliti da ogni Regolamento di riferimento.

Poiché il momento rilevante per la verifica dell'ammissibilità è quello in cui avviene la concessione (il momento in cui sorge il diritto all'agevolazione), la dichiarazione dovrà essere confermata – o aggiornata – con riferimento al momento della concessione.

### Esempio calcolo importo "de minimis" nel triennio

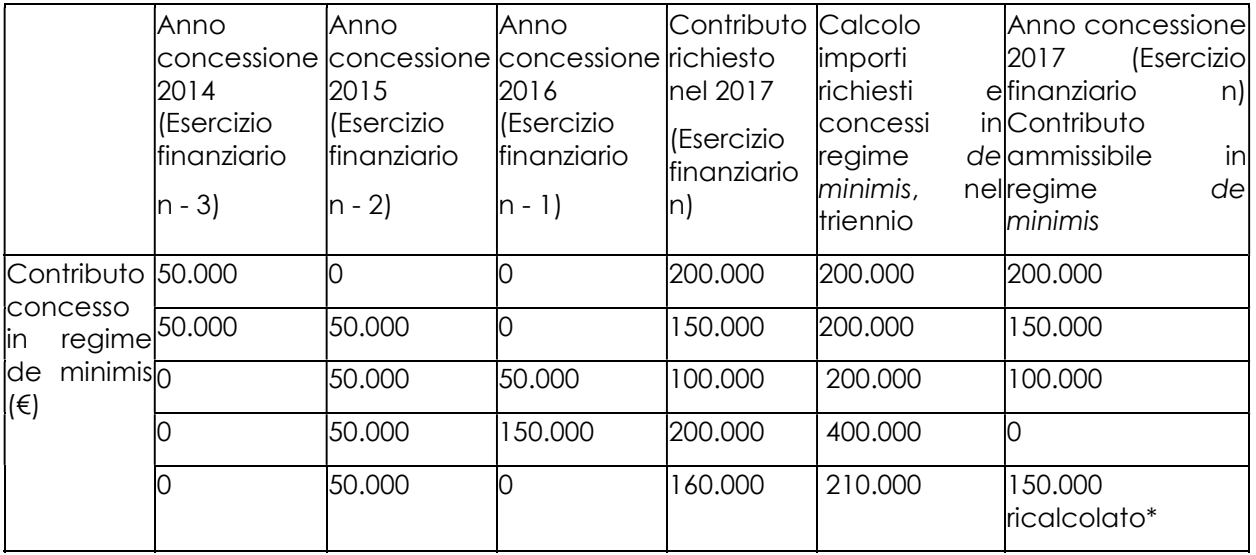

\*Si evidenzia che se con la nuova concessione fosse superato il massimale previsto, l'impresa perderebbe il diritto all'importo in eccedenza.

Sezione A: Come individuare il beneficiario – Il concetto di "controllo" e l'impresa unica.

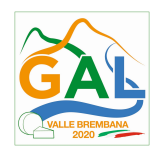

Le regole europee stabiliscono che, ai fini della verifica del rispetto dei massimali, "le entità controllate (di diritto o di fatto) dalla stessa entità debbano essere considerate come un'unica impresa beneficiaria". Ne consegue che nel rilasciare la dichiarazione 'de minimis' si dovrà tener conto degli aiuti ottenuti nel triennio di riferimento non solo dall'impresa richiedente, ma anche da tutte le imprese, a monte o a valle, legate ad essa da un rapporto di collegamento (controllo), nell'ambito dello stesso Stato membro. Fanno eccezione le imprese tra le quali il collegamento si realizza attraverso un Ente pubblico, che sono prese in considerazione singolarmente. Fanno eccezione anche le imprese tra quali il collegamento si realizza attraverso persone fisiche, che non dà luogo alla "impresa unica".

Il rapporto di collegamento (controllo) può essere anche indiretto, cioè può sussistere anche per il tramite di un'impresa terza.

# Art. 2 par. 2 Regolamento n. 1407/2013/UE

Ai fini del presente regolamento s'intende per «impresa unica» l'insieme delle imprese fra le quali esiste almeno una delle relazioni seguenti:

- a) un'impresa detiene la maggioranza dei diritti di voto degli azionisti o soci di un'altra impresa;
- b) un'impresa ha il diritto di nominare o revocare la maggioranza dei membri del consiglio di amministrazione, direzione o sorveglianza di un'altra impresa;
- c) un'impresa ha il diritto di esercitare un'influenza dominante su un'altra impresa in virtù di un contratto concluso con quest'ultima oppure in virtù di una clausola dello statuto di quest'ultima;
- d) un'impresa azionista o socia di un'altra impresa controlla da sola, in virtù di un accordo stipulato con altri azionisti o soci dell'altra impresa, la maggioranza dei diritti di voto degli azionisti o soci di quest'ultima.

Le imprese fra le quali intercorre una delle relazioni di cui al primo comma, lettere da a) a d), per il tramite di una o più altre imprese sono anch'esse considerate un'impresa unica.

Pertanto, qualora l'impresa richiedente faccia parte di «un'impresa unica» così definita, ciascuna impresa ad essa collegata (controllata o controllante) dovrà fornire le informazioni relative al rispetto del massimale, facendo sottoscrivere al proprio legale rappresentante una dichiarazione sostitutiva di atto di notorietà (Allegato 6). Tali dichiarazioni dovranno essere allegate alla domanda da parte dell'impresa richiedente.

### Sezione B: Rispetto del massimale

Quali agevolazioni indicare

Devono essere riportate tutte le agevolazioni ottenute in 'de minimis' ai sensi di qualsiasi regolamento europeo relativo a tale tipologia di aiuti, specificando, per ogni aiuto, a quale regolamento faccia riferimento (agricoltura, pesca, SIEG o "generale").

Nel caso di aiuti concessi in forma diversa dalla sovvenzione (ad esempio, come prestito agevolato o come garanzia), dovrà essere indicato l'importo dell'equivalente sovvenzione, come risulta dall'atto di concessione di ciascun aiuto.

In relazione a ciascun aiuto deve essere rispettato il massimale triennale stabilito dal regolamento di riferimento e nell'avviso.

Un'impresa può essere beneficiaria di aiuti ai sensi di più regolamenti 'de minimis'; a ciascuno di tali aiuti si applicherà il massimale pertinente, con l'avvertenza che l'importo totale degli aiuti 'de minimis' ottenuti in ciascun triennio di riferimento non potrà comunque superare il tetto massimo più elevato tra quelli cui si fa riferimento.

Inoltre, qualora l'importo concesso sia stato nel frattempo anche liquidato a saldo, l'impresa potrà dichiarare anche questo importo effettivamente ricevuto se di valore diverso (inferiore) da quello

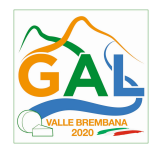

concesso. Fino al momento in cui non sia intervenuta l'erogazione a saldo, dovrà essere indicato solo l'importo concesso.

Periodo di riferimento

Il massimale ammissibile stabilito nell'avviso si riferisce all'esercizio finanziario in corso e ai due esercizi precedenti. Per "esercizio finanziario" si intende l'anno fiscale dell'impresa. Qualora le imprese facenti parte dell'"impresa unica" abbiano esercizi fiscali non coincidenti, l'esercizio fiscale di riferimento ai fini del calcolo del cumulo è quello dell'impresa richiedente per tutte le imprese facenti parte dell'impresa unica.

Il caso specifico delle fusioni, acquisizioni e trasferimenti di rami d'azienda

Nel caso specifico in cui l'impresa richiedente sia incorsa in vicende di fusioni o acquisizioni (art.3(8) del Reg 1407/2013/UE) tutti gli aiuti 'de minimis' accordati alle imprese oggetto dell'operazione devono essere sommati.

In questo caso la tabella andrà compilata inserendo anche il 'de minimis' ottenuto dall'impresa/dalle imprese oggetto acquisizione o fusione.

Esempio:

All'impresa A sono stati concessi 80.000€ in 'de minimis' nell'anno 2010

All'impresa B sono stati concessi 20.000€ in 'de minimis' nell'anno 2010

Nell'anno 2011 l'impresa A si fonde con l'impresa B e diventa un nuovo soggetto (A+B)

Nell'anno 2011 il soggetto (A+B) vuole fare domanda per un nuovo 'de minimis' di 70.000€. L'impresa (A+B) dovrà dichiarare gli aiuti ricevuti anche dalle imprese A e B, che ammonteranno ad un totale di 100.000€

Qualora l'impresa (A+B) voglia ottenere un nuovo 'de minimis' nel 2012, dovrà dichiarare che gli sono stati concessi nell'anno in corso e nei due precedenti aiuti 'de minimis' pari a 170.000€

Nel caso specifico in cui l'impresa richiedente origini da operazioni di scissione (art.3(9) del Reg 1407/2013/UE) di un'impresa in due o più imprese distinte, si segnala che l'importo degli aiuti 'de minimis' ottenuti dall'impresa originaria deve essere attribuito all'impresa che acquisirà le attività che hanno beneficiato degli aiuti o, se ciò non è possibile, deve essere suddiviso proporzionalmente al valore delle nuove imprese in termini di capitale investito.

Valutazioni caso per caso dovranno essere effettuate per la fattispecie di un trasferimento di un ramo d'azienda che, configurato come operazione di acquisizione, determina il trasferimento del 'de minimis' in capo all'impresa che ha effettuato l'acquisizione, se l'aiuto 'de minimis' era imputato al ramo d'azienda trasferito. Viceversa, nel caso in cui un trasferimento di ramo d'azienda si configuri come una operazione di cessione, l'impresa che ha ceduto il ramo può dedurre dall'importo dichiarato l'aiuto 'de minimis' imputato al ramo ceduto.

### Sezione C: Campo di applicazione

Se un'impresa opera sia in settori ammissibili dall'avviso/bando, sia in settori esclusi, deve essere garantito, tramite la separazione delle attività o la distinzione dei costi, che le attività esercitate nei settori esclusi non beneficino degli aiuti 'de minimis'.

Da Regolamento 1407/2013/UE (art. 1, par.1), sono esclusi gli aiuti alle imprese operanti nei seguenti settori:

- della pesca e dell'acquacoltura, di cui al regolamento (CE) n. 104/2000 del Consiglio;
- della produzione primaria dei prodotti agricoli;
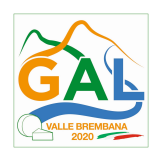

 solo negli specifici casi in cui l'importo dell'aiuto sia stato fissato in base al prezzo o al quantitativo di tali prodotti acquistati da produttori primari o immessi sul mercato dalle imprese interessate, o qualora l'aiuto sia stato subordinato al fatto di venire parzialmente o interamente trasferito a produttori primari, della trasformazione e commercializzazione dei prodotti agricoli.

La stessa regola vale per le imprese che operano in settori ammissibili ma che ai sensi dei regolamenti 'de minimis' godono di massimali diversi. Ad esempio, se un'impresa che effettua trasporto di merci su strada per conto terzi esercita anche altre attività soggette al massimale di 200.000€, all'impresa si applicherà quest'ultimo massimale, a condizione che sia garantito, tramite la separazione delle attività o la distinzione dei costi, che l'attività di trasporto di merci su strada non tragga un vantaggio superiore a 100.000 €.

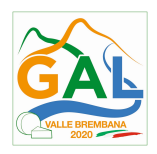

ALLEGATO 6 –MODULO DI AUTOCERTIFICAZIONE "DE MINIMIS" DA COMPILARSI DA PARTE DELL'IMPRESA CONTROLLANTE O CONTROLLATA

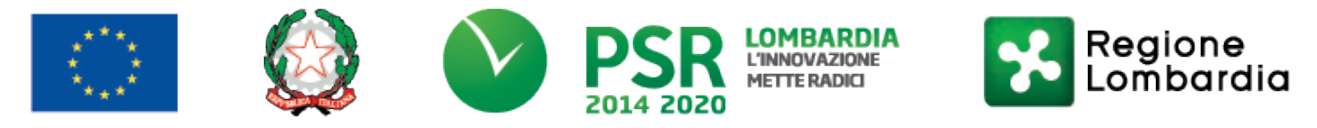

# FEASR - Programma di Sviluppo Rurale 2014-2020

## PSL GAL VALLE BREMBANA 2020

## Misura 7- Azione 10 "RECUPERO PATRIMONIO STORICO – ARCHITETTONICO AI FINI DIMOSTRATIVI DIDATTICI"

Operazione 7.6.01 – Incentivi per il recupero e la valorizzazione del patrimonio rurale

## MODELLO DA COMPILARSI DA PARTE DELL'IMPRESA CONTROLLANTE O CONTROLLATA

Il/la sottoscritto/a:

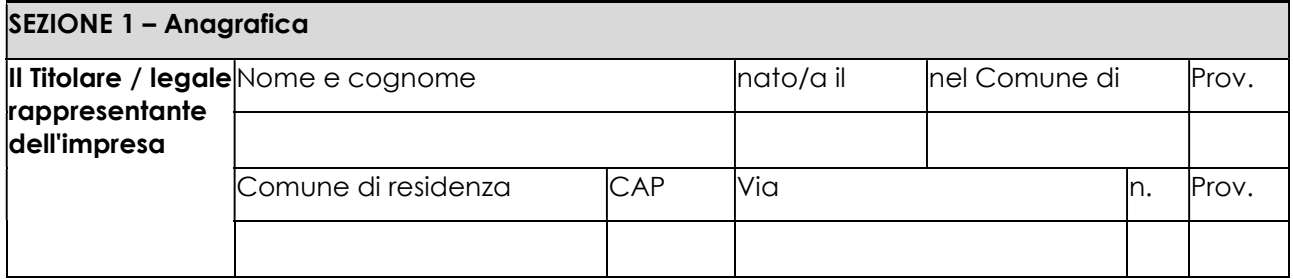

In qualità di titolare/legale rappresentante dell'impresa:

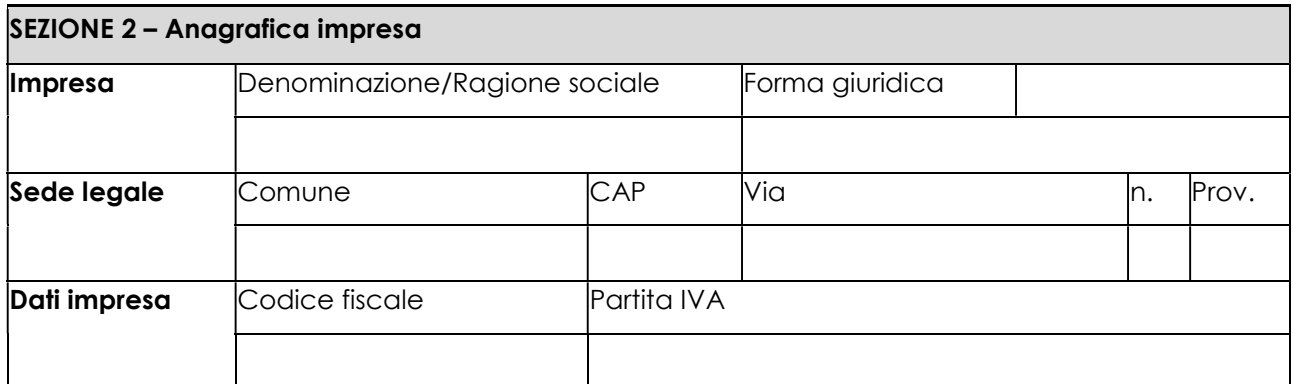

CONTROLLATA o CONTROLLANTE dell'impresa richiedente

(denominazione/ragione sociale, forma giuridica)

in relazione a quanto previsto dall'Avviso Pubblico

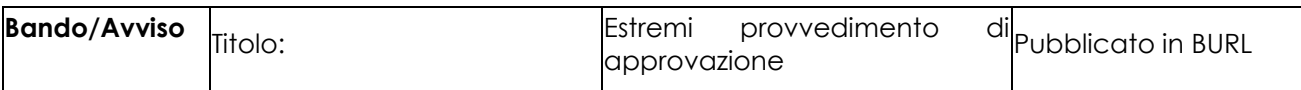

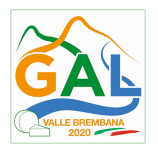

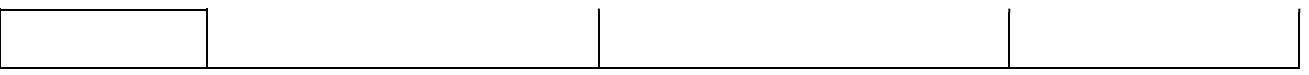

Per la concessione di aiuti 'de minimis' di cui al Regolamento (UE) n. 1407/2013 della Commissione del 18 dicembre 2013 (pubblicato sulla Gazzetta ufficiale dell'Unione europea n. L.352 del 24 dicembre 2013), nel rispetto di quanto previsto dai seguenti Regolamenti della Commissione:

- Regolamento n. 1407/2013 'de minimis' generale
- Regolamento n. 1408/2013 'de minimis' nel settore agricolo
- Regolamento n. 717/2014 'de minimis' nel settore pesca
- Regolamento n. 360/2012 'de minimis' SIEG

PRESA VISIONE delle istruzioni per la predisposizione della presente dichiarazione;

CONSAPEVOLE delle responsabilità anche penali assunte in caso di rilascio di dichiarazioni mendaci, formazione di atti falsi e loro uso, e della conseguente decadenza dai benefici concessi sulla base di una dichiarazione non veritiera, ai sensi degli articoli 75 e 76 del decreto del Presidente della Repubblica 28 dicembre 2000, n. 445 (Testo unico delle disposizioni legislative e regolamentari in materia di documentazione amministrativa);

## DICHIARA

□ 1.1 - che all'impresa rappresentata NON È STATO CONCESSO nell'esercizio finanziario corrente e nei due esercizi finanziari precedenti alcun aiuto 'de minimis'.

□ 2.2 - che all'impresa rappresentata SONO STATI CONCESSI nell'esercizio finanziario corrente e nei due esercizi finanziari precedenti i seguenti aiuti 'de minimis'.

(Aggiungere righe se necessario)

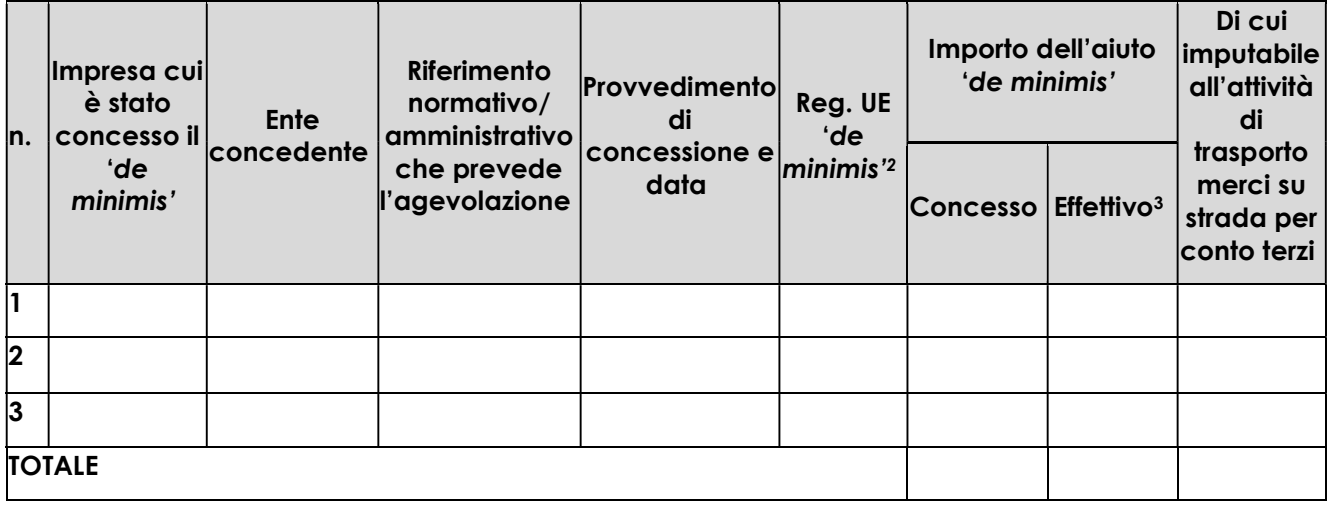

Il sottoscritto, infine, tenuto conto di quanto dichiarato, ai sensi dell'art. 13 del D. Las. 30 giugno 2003, n. 196 (Codice in materia di protezione di dati personali) e successive modifiche ed integrazioni:

## **AUTORIZZA**

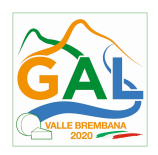

l'Amministrazione concedente al trattamento e all'elaborazione dei dati forniti con la presente dichiarazione, per finalità gestionali e statistiche, anche mediante l'ausilio di mezzi elettronici o automatizzati, nel rispetto della sicurezza e della riservatezza e ai sensi dell'articolo 38 del citato DPR n. 445/2000 allegando alla presente dichiarazione, copia fotostatica di un documento di identità.

Luogo, \_\_\_\_\_\_\_\_\_\_\_\_\_\_\_\_\_\_\_\_

Firma del dichiarante

data, \_\_\_\_\_\_\_\_\_\_\_\_\_\_

\_\_\_\_\_\_\_\_\_\_\_\_\_\_\_\_\_\_\_\_\_\_\_\_\_

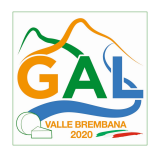

ALLEGATO 7 – MODELLO DI DICHIARAZIONE LIBERATORIA (da redigere su carta intestata della Ditta fornitrice)

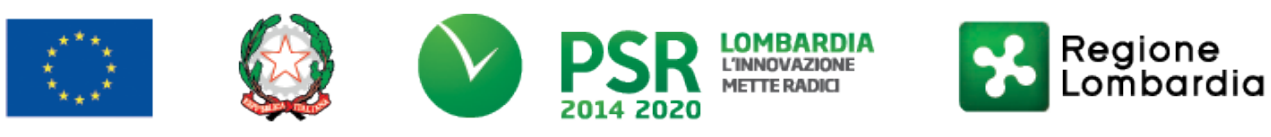

## FEASR - Programma di Sviluppo Rurale 2014-2020

# PSL GAL VALLE BREMBANA 2020

## Misura 7- Azione 10 "RECUPERO PATRIMONIO STORICO – ARCHITETTONICO AI FINI DIMOSTRATIVI DIDATTICI"

## Operazione 7.6.01 – Incentivi per il recupero e la valorizzazione del patrimonio rurale

## DICHIARAZIONE LIBERATORIA

Si dichiara che le opere e/o le forniture di cui alle sotto elencate fatture sono state interamente pagate e la Ditta sottoscritta non vanta alcun credito o patto di riservato dominio o prelazione sulle stesse.

Si dichiara altresì che per le stesse forniture non sono state emesse note di credito.

Si precisa inoltre che il materiale fornito è nuovo di fabbrica e che per la costruzione o l'assemblaggio non sono state utilizzate parti usate

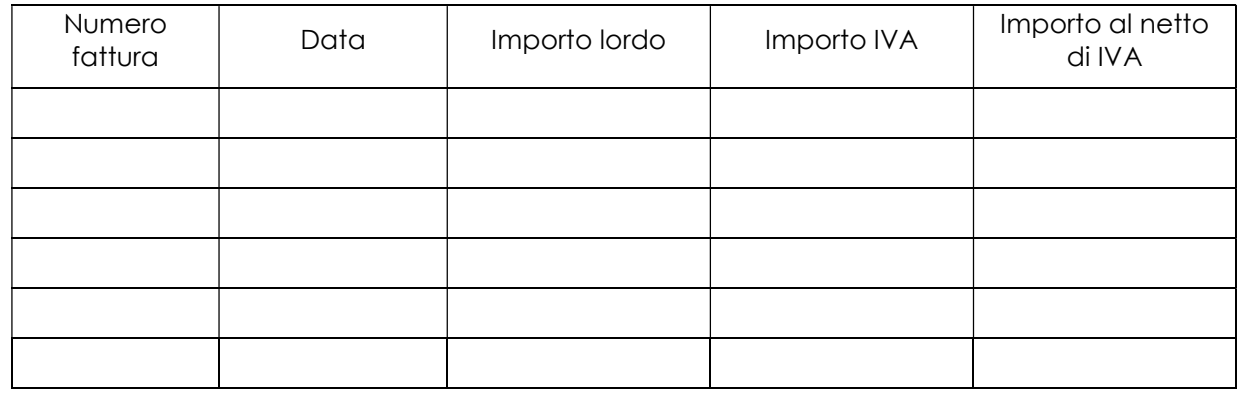

Luogo, \_\_\_\_\_\_\_\_\_\_\_\_\_\_\_\_\_\_\_\_

Firma del Legale rappresentante

Data, \_\_\_\_\_\_\_\_\_\_\_\_\_\_ \_\_\_\_\_\_\_\_\_\_\_\_\_\_\_\_\_\_\_\_\_\_\_

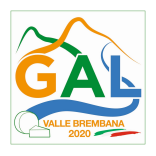

ALLEGATO 9 – SCHEMA DI FIDEIUSSIONE

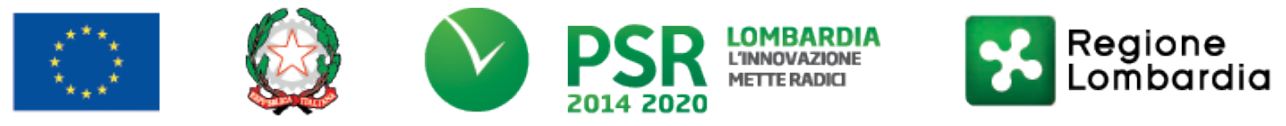

## FEASR - Programma di Sviluppo Rurale 2014-2020

## PSL GAL VALLE BREMBANA 2020

Misura 7- Azione 10 "RECUPERO PATRIMONIO STORICO – ARCHITETTONICO AI FINI DIMOSTRATIVI DIDATTICI"

Operazione 7.6.01 – Incentivi per il recupero e la valorizzazione del patrimonio rurale

#### FIDEJUSSIONE PER L'EROGAZIONE DI CONTRIBUTI CONCESSI NELL'AMBITO DELLE MISURE DEL PROGRAMMA DI SVILUPPO RURALE 2014-2020

Misura \_ – Sottomisura \_.\_ - OPERAZIONE \_.\_.\_\_ "\_\_\_\_\_\_\_\_\_\_\_\_\_\_\_\_\_\_\_\_\_\_\_\_\_\_\_\_\_\_\_\_\_\_"

All'Organismo Pagatore Regionale Regione Lombardia Palazzo Lombardia Piazza Città di Lombardia n. 1 20124 MILANO

Fideiussione n.

Luogo e data \_\_\_\_\_\_\_\_\_\_\_\_\_\_\_\_\_\_

#### P R E M E S S O

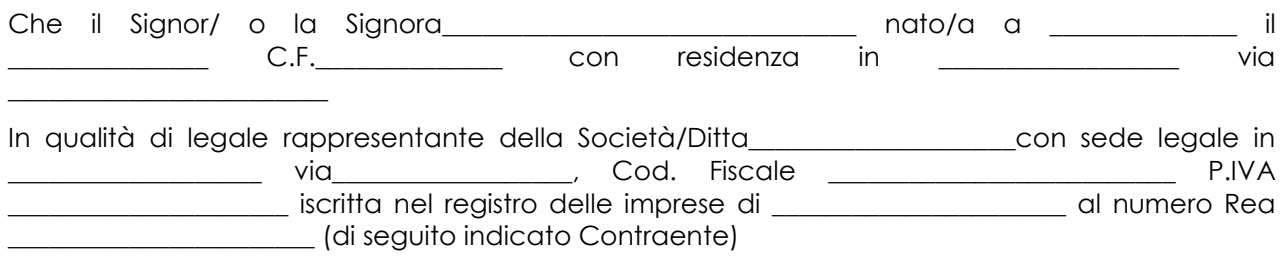

a. con riferimento alla domanda di sostegno n. ………………………….. ha richiesto all'Organismo Pagatore Regionale – Regione Lombardia il pagamento dell'Anticipazione pari a euro…………………….…. (in cifre e in lettere ) corrispondente al 50% del contributo concesso

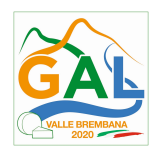

di euro ………………. (in cifre e in lettere) per l'investimento relativo all'operazione \_.\_.\_\_ prevista dal Programma di Sviluppo Rurale 2014-2020 della Regione Lombardia;

b. che detto pagamento relativo all'Anticipazione sul contributo concesso è condizionato alla preventiva costituzione di una cauzione per un importo complessivo di euro ..………….(in cifra e in lettere) pari al 100% dell'Anticipazione richiesta, a garanzia dell'eventuale restituzione dell'importo erogato ove risultasse che la Ditta non aveva titolo a richiederne il pagamento in tutto o in parte;

c. che qualora risulti accertata dagli Organi di controllo, da Amministrazioni pubbliche o da corpi di Polizia giudiziaria l'insussistenza totale o parziale del diritto al contributo, l'Organismo Pagatore Regionale – Regione Lombardia, ai sensi delle disposizioni di cui al Regolamento (CE) n. 2220/85 e successive modifiche e integrazioni, deve procedere all'immediato incameramento delle somme corrispondenti al sostegno non riconosciuto.

# CIÒ PREMESSO

La Società-Compagnia Assicuratrice/ Banca

……………………………………….………………………………….

Partita IVA ........................................... con sede legale in .......................................................... CAP...................... Via/località ……………....................................... iscritta nel registro delle imprese di……………………n. REA …………………(di seguito indicata Fideiussore), nella persona del legale rappresentante pro tempore / procuratore speciale ……………………...………………........... nato a ......................................................... il ..................………….............. dichiara di costituirsi, come in effetti si costituisce, fideiussore nell'interesse del Contraente, a favore del Organismo Pagatore Regionale – Regione Lombardia (di seguito indicato OPR) dichiarandosi con il Contraente solidalmente tenuto per l'adempimento dell'obbligazione di restituzione delle somme anticipate erogate secondo quanto descritto in premessa, automaticamente aumentate degli interessi legali decorrenti nel periodo compreso fra la data di erogazione e quella di rimborso, oltre imposte, tasse ed oneri di qualsiasi natura sopportati dal OPR in dipendenza del recupero, secondo le condizioni oltre specificate, fino a concorrenza della somma massima di euro ……........................ (in cifra e in lettere).

1. Qualora il Contraente non abbia provveduto, entro 30 giorni dalla data di ricezione dell'apposito invito, comunicato per conoscenza al Fideiussore, a rimborsare ad OPR quanto richiesto, la garanzia potrà essere escussa, anche parzialmente, facendone richiesta al Fideiussore mediante raccomandata con ricevuta di ritorno.

2. Il pagamento dell'importo richiesto da OPR sarà effettuato dal Fideiussore a prima e semplice richiesta scritta, in modo automatico ed incondizionato, entro e non oltre 30 giorni dalla ricezione di questa, senza possibilità per il Fideiussore di opporre ad OPR alcuna eccezione anche nell'eventualità di opposizione proposta dal Contraente o da altri soggetti comunque interessati ed anche nel caso che il Contraente nel frattempo sia stato dichiarato fallito ovvero sottoposto a procedure concorsuali ovvero posto in liquidazione, ed anche nel caso di mancato pagamento dei premi o di rifiuto a prestare eventuali controgaranzie da parte del Contraente.

3. La presente garanzia viene rilasciata con espressa rinuncia al beneficio della preventiva escussione di cui all'art. 1944 del C.C., e di quanto contemplato agli artt. 1955- 1957 del C.C. volendo ed intendendo il Fideiussore rimanere obbligato in solido con il Contraente fino alla estinzione del credito garantito, nonché con espressa rinuncia ad opporre eccezioni ai sensi degli artt. 1242-1247 del C.C. per quanto riguarda crediti certi, liquidi ed esigibili che il Contraente abbia, a qualunque titolo, maturato nei confronti di OPR.

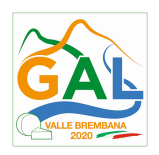

4. La presente garanzia avrà durata pari al periodo di tempo concesso per la realizzazione dell'intervento/investimento (1) e pertanto fino al …………………………… maggiorato di tre rinnovi semestrali automatici più eventuali ulteriori rinnovi semestrali richiesti espressamente dall'OPR (2).

5. Lo svincolo della fideiussione è di competenza dell'OPR ed avviene con apposita dichiarazione scritta e comunicata alla società.

6. In caso di controversie fra OPR e il Fideiussore, il foro competente sarà esclusivamente quello di Milano.

IL CONTRAENTEIL FIDEJUSSORE

Timbro e firma Timbro e firma

- (1) Riportare la data indicata nella comunicazione formale di ammissione a finanziamento inviata dall'amministrazione delegata competente alla gestione dell'operazione interessata. Nel caso di operazione con durata temporale predefinita e ove la data non fosse indicata nella comunicazione di ammissione a finanziamento riportare la data corrispondente alla durata massima prevista dalla specifica operazione.
- (2) In alternativa è possibile prevedere l'automatica rinnovazione di sei mesi in sei mesi.

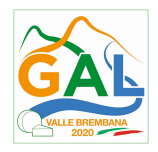

## ALLEGATO 9BIS – SCHEMA DI CONFERMA DI VALIDITA' DELLA POLIZZA FIDEIUSSORIA

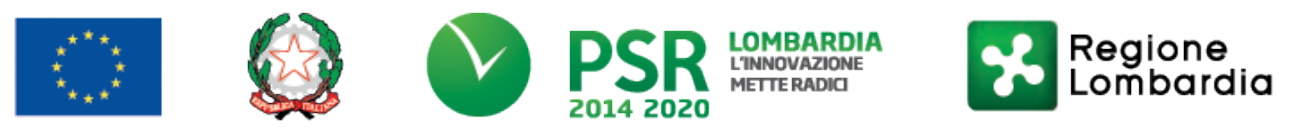

## FEASR - Programma di Sviluppo Rurale 2014-2020

#### PSL GAL VALLE BREMBANA 2020

## Misura 7- Azione 10 "RECUPERO PATRIMONIO STORICO – ARCHITETTONICO AI FINI DIMOSTRATIVI DIDATTICI"

#### Operazione 7.6.01 – Incentivi per il recupero e la valorizzazione del patrimonio rurale

c.a Dirigente Ramo Cauzioni / Ufficio Fidi (Sede Centrale) ASSICURAZIONE / BANCA Via \_\_\_\_\_\_\_\_\_\_\_\_\_\_\_\_\_\_\_\_\_\_\_\_\_\_\_\_\_\_

\_\_\_\_\_\_\_\_\_\_\_\_\_\_\_\_\_\_\_\_\_\_\_\_\_\_\_\_\_\_\_\_\_

OGGETTO: Conferma validità Polizza fideiussoria n. \_\_\_\_\_\_\_\_\_\_\_\_\_\_\_\_\_del \_\_\_\_\_\_\_\_\_\_\_\_\_

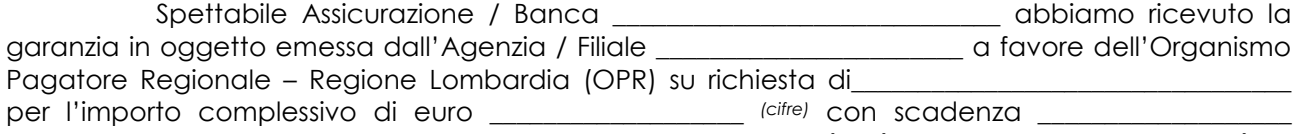

valida per mesi \_\_\_\_ con rinnovo automatico di tre semestralità più altre eventuali semestralità su richiesta di OPR (oppure) con rinnovo automatico di sei mesi in sei mesi.

In merito a quanto sopra si chiede conferma della validità della polizza fideiussoria in questione e del potere dell'Agente firmatario ad impegnare codesto Ente tramite la trasmissione della presente compilata nello spazio sottostante entro e non oltre 3 giorni dal ricevimento.

Al riguardo si fa presente che il mancato rispetto del termine assegnato, determina l'esclusione d'inserimento del nominativo del Vs. Cliente dall'elenco dei beneficiari da inviare entro il termine perentorio del all'OPR cui spetta il pagamento dell'aiuto.

Distinti saluti.

IL DIRIGENTE

\_\_\_\_\_\_\_\_\_\_\_\_\_\_\_\_\_\_\_\_\_\_\_\_\_\_\_\_

Da restituire in originale, oppure a mezzo fax o via PEC.

In ogni caso va allegata copia di un documento d'identità del firmatario della conferma di validità della garanzia.

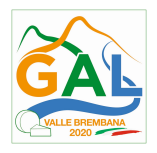

## Dichiarazione resa ai sensi del DPR 445/2000

Si conferma che la polizza fideiussoria n.  $\qquad \qquad$  del

emessa da Agenzia / Filiale \_\_\_\_\_\_\_\_\_\_\_\_\_\_\_\_\_\_\_\_\_\_\_\_\_\_\_\_\_\_\_\_\_\_\_\_\_\_\_\_\_\_\_\_\_\_

su richiesta di \_\_\_\_\_\_\_\_\_\_\_\_\_\_\_\_\_\_\_\_\_\_\_\_\_\_\_\_\_\_\_\_\_\_\_\_\_\_\_\_\_\_\_\_\_\_\_\_

risulta valida ed operante per l'importo di euro \_\_\_\_\_\_\_\_\_\_\_\_\_\_\_\_\_\_\_\_\_\_\_\_\_\_\_\_\_\_\_\_\_\_(cifre)

Tale comunicazione è valida per la conferma della garanzia in questione ai fini dell'assunzione di responsabilità direttamente da parte di questo Ente garante.

(luogo) \_\_\_\_\_\_\_\_\_\_\_\_\_\_\_\_\_\_\_\_\_\_\_\_\_\_\_\_\_ (data) \_\_\_\_\_\_\_\_\_\_\_\_\_\_\_\_\_\_\_\_\_\_\_\_\_\_\_\_\_\_

 Direzione Generale Assicurazione / Banca Nome Cognome Firma

\_\_\_\_\_\_\_\_\_\_\_\_\_\_\_\_\_\_\_\_\_\_\_\_\_\_\_\_\_\_\_\_\_\_\_\_\_\_\_\_\_\_\_\_\_\_

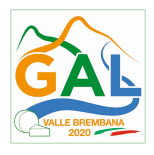

# ALLEGATO 10 – MODELLO FIDEIUSSIONE ENTI PUBBLICI

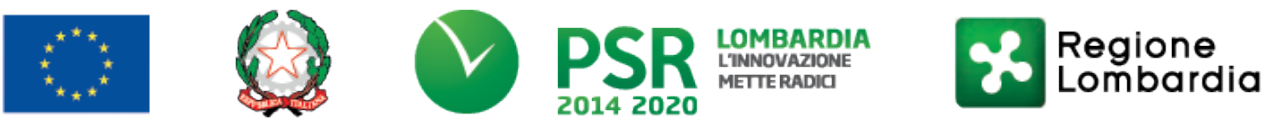

## FEASR - Programma di Sviluppo Rurale 2014-2020

#### PSL GAL VALLE BREMBANA 2020

## Misura 7- Azione 10 "RECUPERO PATRIMONIO STORICO – ARCHITETTONICO AI FINI DIMOSTRATIVI DIDATTICI"

## Operazione 7.6.01 – Incentivi per il recupero e la valorizzazione del patrimonio rurale

Dichiarazione di impegno a garanzia dell'aiuto previsto per gli enti pubblici ai sensi dell'art. 63 del Regolamento Unionale n. 1305/2013 per il sostegno allo sviluppo rurale.

All'Organismo Pagatore Regionale

Regione Lombardia Palazzo Lombardia

Piazza Città di Lombardia n. 1

20124 MILANO

#### REGOLAMENTO (UE) 1305/2013, ART. 63

#### PROGRAMMA DI SVILUPPO RURALE 2014 – 2020 REGIONE LOMBARDIA DICHIARAZIONE DI IMPEGNO A GARANZIA DELL'AIUTO PREVISTO PER GLI ENTI PUBBLICI DAL REG. UE N. 1305/2013 PER IL SOSTEGNO ALLO SVILUPPO RURALE

PREMESSO CHE:

Per l'investimento relativo all'Operazione prevista dal Programma di sviluppo Rurale della regione Lombardia 2014\_2020 - PSL GAL Valle Brembana 2020 è stato concesso un contributo di euro……………con decreto n. ………… del…………., calcolato sull'importo della spesa ammessa di euro…………………………………………relativa al progetto esecutivo di cui alla domanda di aiuto n………………………………………beneficiario finale dell'aiuto è l'Ente pubblico Codice CUAA…………………………………………………. Ai sensi del bando approvato con decreto

n…………………………del…………………………………relativo alla operazione ……………………………………………..

 l'erogazione di eventuale anticipo è subordinata alla presentazione di idonea garanzia fideiussoria che, per le amministrazioni pubbliche, può essere sostituita da una dichiarazione della Tesoreria dell'Ente beneficiario, che si impegna a versare all'Organismo Pagatore Regionale l'importo erogato.

Il beneficiario pubblico intende richiedere, a titolo di anticipo, all'Organismo Pagatore Regionale della Lombardia (OPLO), il pagamento di Euro , pari al 50% del contributo concesso per il

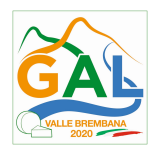

progetto esecutivo relativo all'investimento finanziato con l'operazione , del PSR regionale approvato ai sensi del Reg. UE n. 1305/2013.

Detto pagamento è condizionato al preventivo rilascio di garanzia scritta per un importo complessivo di Euro

 pari al 100% dell'anticipo richiesto, a garanzia dell'eventuale restituzione dell'importo erogato, ove risultasse che il beneficiario pubblico non aveva titolo a richiederne il pagamento

in tutto o in parte. Qualora infatti risulti accertata dagli Organi competenti l'insussistenza totale o parziale del diritto al sostegno, OPLO, ai sensi delle disposizioni di cui ai Regolamenti UE n. 907/2014 e n. 908/2014 e successive modifiche e integrazioni, procederà all'immediata richiesta di restituzione delle somme corrispondenti al sostegno non riconosciuto.

#### CIO' PREMESSO

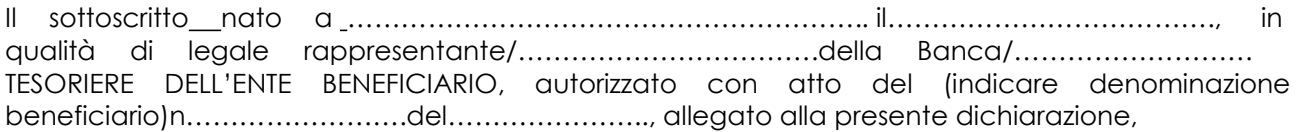

#### SI IMPEGNA

 a restituire, in tutto o in parte, con risorse proprie di bilancio, le somme erogate secondo quanto descritto in premessa, fino a concorrenza della somma di Euro , pari al 100% dell'importo dell'anticipazione richiesta, maggiorato degli interessi legali relativi al periodo compreso tra il 61 giorno successivo alla data di richiesta di rimborso e la data di effettivo rimborso qualora non fosse rispettato il termine di cui al successivo punto, nonché imposte, tasse ed oneri di qualsiasi natura sopportati da OPLO in dipendenza del recupero.

 a versare le somme richieste in restituzione dall'Ente erogante entro 60 giorni dal ricevimento della richiesta inviata a mezzo lettera raccomandata con ricevuta di ritorno o posta elettronica certificata (PEC).

La restituzione dell'importo anticipato da OPLO sarà effettuata a prima e semplice richiesta scritta, in modo automatico ed incondizionato, senza possibilità per il beneficiario pubblico o per altri soggetti comunque interessati di opporre ad OPLO alcuna eccezione.

Il presente impegno ha validità fino alla liquidazione del saldo finale del contributo spettante in relazione al progetto approvato con decreto citato nelle premesse previa comunicazione liberatoria da parte di OPLO.

Luogo e data………………………………………..

IL TESORIERE DELL'ENTE BENEFICIARIO

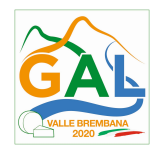

## ALLEGATO 11 – MODELLO TIME SHEET PER LA RENDICONTAZIONE

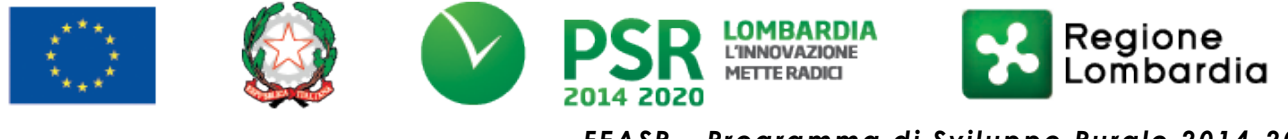

FEASR - Programma di Sviluppo Rurale 2014-2020

PSL GAL VALLE BREMBANA 2020

#### Misura 7- Azione 10 "RECUPERO PATRIMONIO STORICO – ARCHITETTONICO AI FINI DIMOSTRATIVI DIDATTICI"

Operazione 7.6.01 – Incentivi per il recupero e la valorizzazione del patrimonio rurale

Dichiarazione di impegno a garanzia dell'aiuto previsto per gli enti pubblici ai sensi dell'art. 63 del Regolamento Unionale n. 1305/2013 per il sostegno allo sviluppo rurale.

> All'Organismo Pagatore Regionale Regione Lombardia Palazzo Lombardia Piazza Città di Lombardia n. 1 20124 MILANO

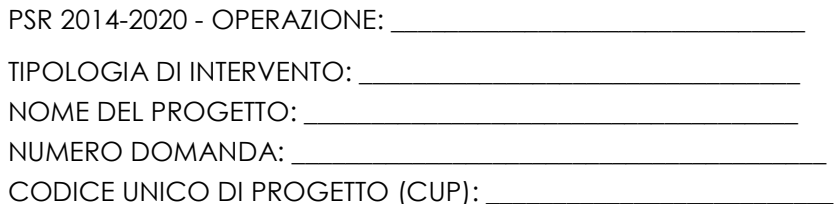

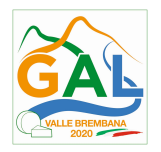

# PROSPETTO RENDICONTAZIONE SPESE PERSONALE INTERNO E PER LAVORI IN AMMINISTRAZIONE DIRETTA

#### MESE XXXXXX ANNO XXXX

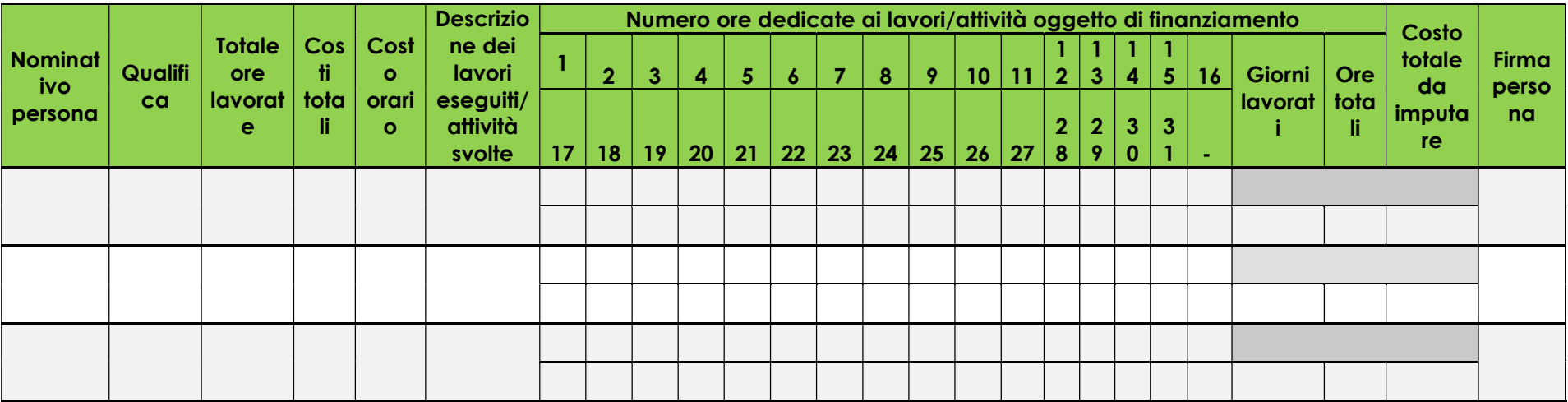

Firma del responsabile dell'Ente beneficiario

\_\_\_\_\_\_\_\_\_\_\_\_\_\_\_\_\_\_\_\_\_\_\_\_\_\_\_\_\_\_\_\_\_

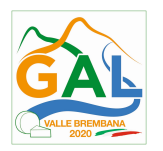